## jRelix: An Implementation of a Relational Database Engine in Java

Zhongxia Yuan School of Computer Science McGill University, Montreal

A Thesis submitted to the Faculty of Graduate Studies and Research in partial fulllment of the requirements for the degree of Master of Science in Computer Science.

T. H. Merrett, Advisor

Copyright  $\odot$  Zhongxia Yuan 1997

Final draft printed on: January 24, 1998

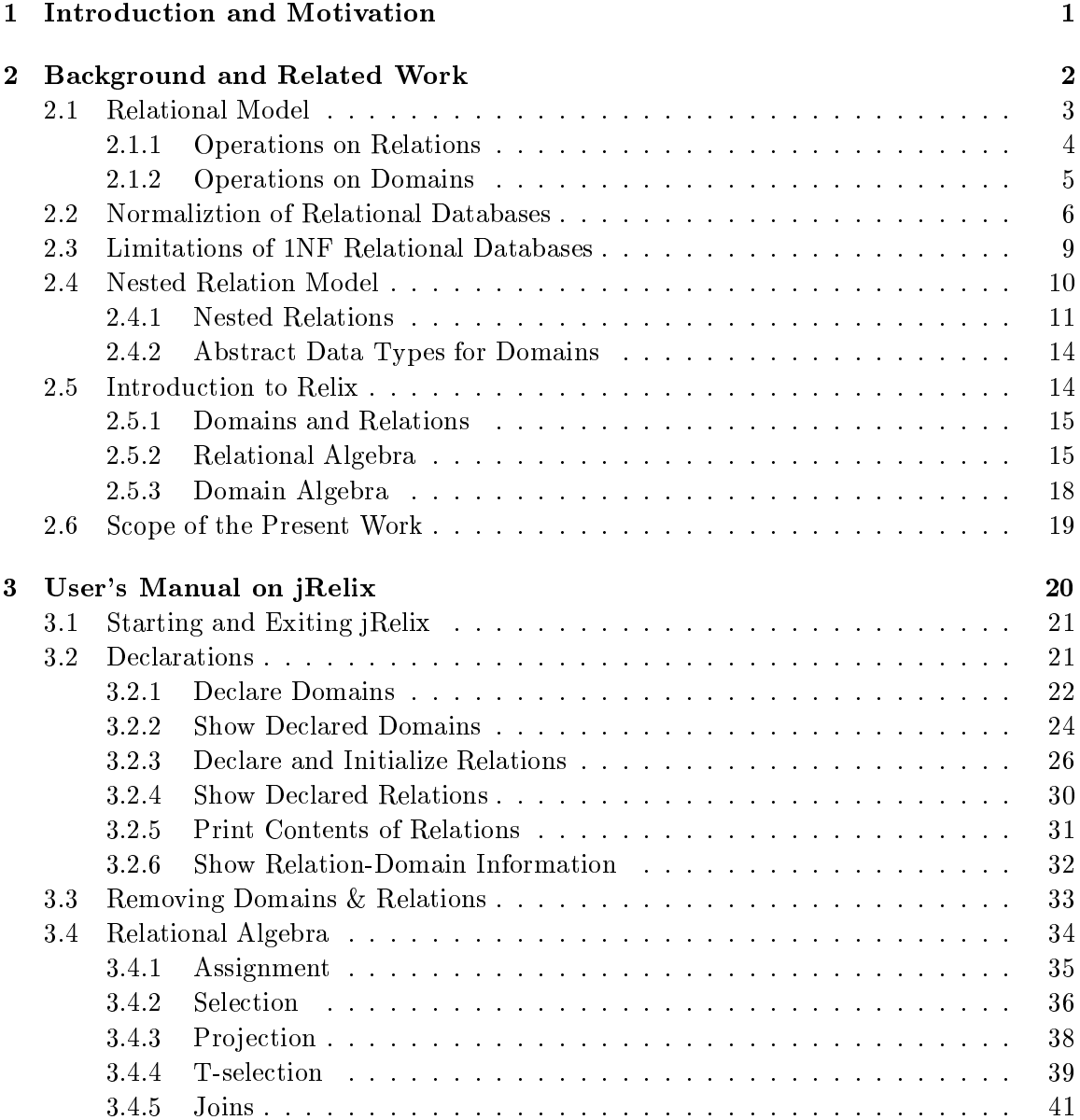

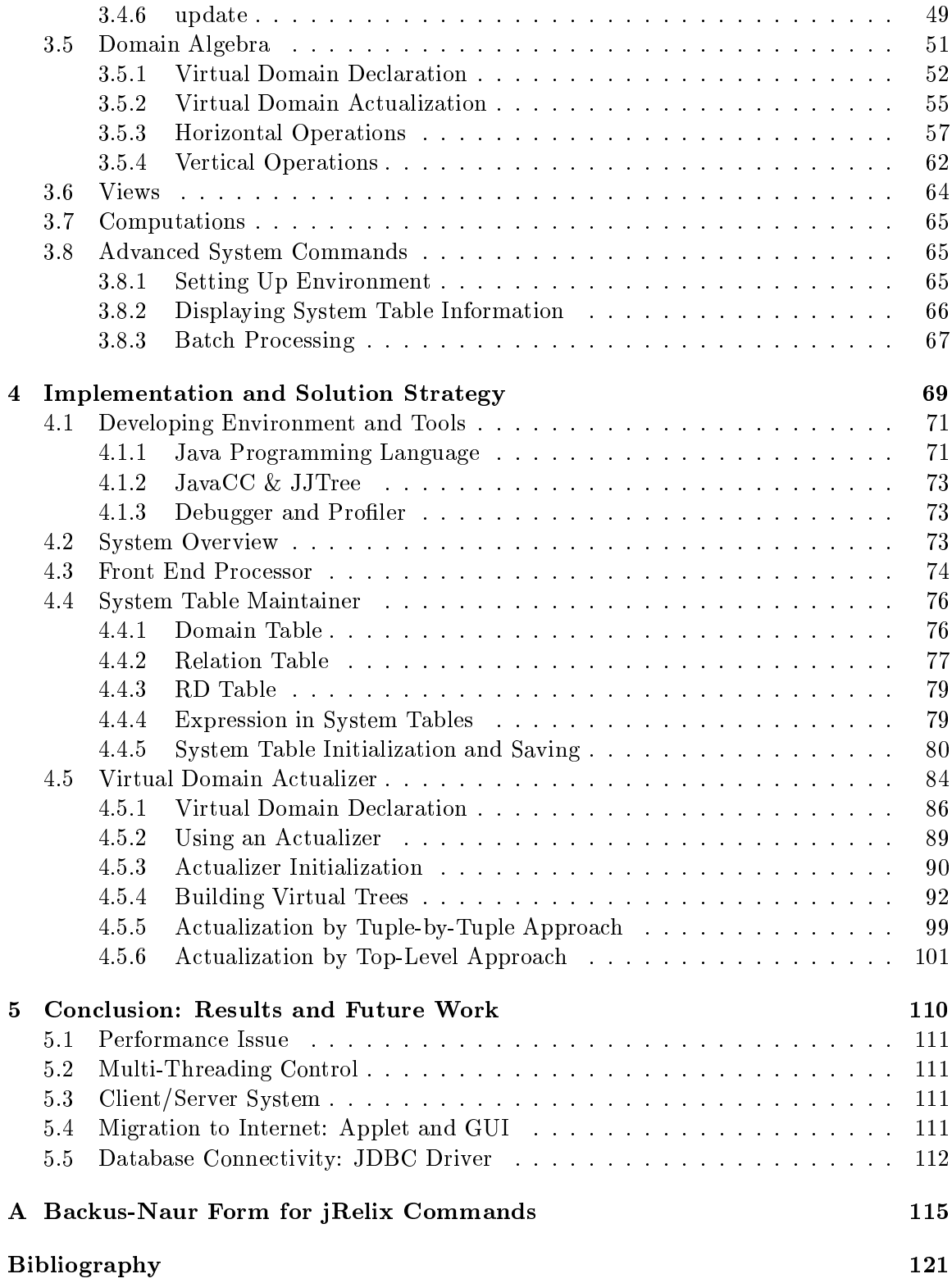

# Chapter 1

On introduction and motivation.

## Chapter 2

# Background and Related Work

The well-known and widely used relational database systems, all conform to the basic relational model first proposed by Dr. E. F. Codd in his pioneering paper "A Relational Model of Data for large Shared Data Banks" [Cod70]. The relational model, unlike other data models, has a rigorous mathematical definition that is beyond the scope this thesis, but it has since then been recognized for its simplicity, uniformity, data independence, integrity and evolvbility [Ger75]. The basic technology shared by all relational databases can be summarized simply as follows:

- The database system maintains a clear distinction between the logical views of the data presented to the user and the physical structure of the data as it is stored. The user need not understand the physical structure of the data in order to access and manage data in the database.
- There is a simple logical data structure that is easily understood by users who are not database specialists. Data are stored in tables. Each cell of a table contains members of a set. Attributes in the same row are members of an n-tuple. The n-tuples in the table form a relation, from which comes the term relational as applied to databases. Each table has one or more columns that contain the key to the table. The attributes in the key uniquely identify each relation.

 There are high-level languages provided for accessing the sets (rows and columns) of the table, and for performing various operations on tables e.g. joining tables that have a common set of attributes etc.

Codd's proposal went cnsiderably beyond just providing this model, however. It also included:

- $\bullet$  Relational calculus, a mathematically rigorous definition of the "set operations" that a relational database should support for manipulation of tables.
- Rules defining how a relational database should operate. The rules cover matters ranging from the database access that must be provided for users to issues of data security.

## 2.1 Relational Model

In his relational model, Codd showed that a collection of tables that he termed *relations* could be used to model aspects of the real world and store data about objects in the real world. The form of a relation is deliberately chosen to be simple, yet it is capable of capturing many of the relationships represented by the more complex data structures.

The relational model for representing data specifies that information is represented in a table format with the following characteristics:

- $\bullet$  all rows are distinct
- the ordering of the rows is immaterial
- each column has a unique label, and, hence, the order of the columns in
- a row is insignificant
- the value of a given column in a row is of a simple type sunch as an integer or a floating point or a character string, as opposed to complex type such as a table

As showed in Figure 2.1, the terminology associated with a relational model consists of:

- tuple: a row in the relation
- attribute: a column in the relation
- domain: the set of legal values that an attribute can have

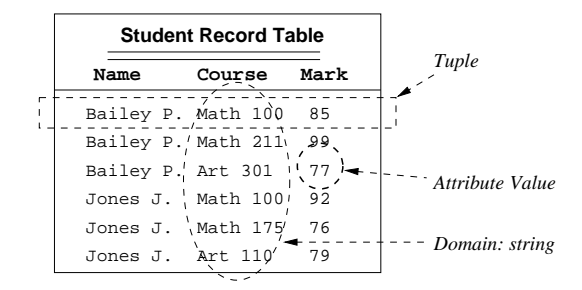

Figure 2.1: Relational Model

#### 2.1.1 Operations on Relations

All data within a relational database is viewed as being held in tables or relationas. Each relation is a model of real-world data relationships. At the same time, a relation is a simple enough structure that users can readily understand. A system that supports the relational model can perform well-defined operations on these relations to retrieve information.

On the other hand, relational algebra (which is based on function application and the evaluation of algebraic expressions) is a procedural query language which is used to process relational data. The basic operations of relatinal algebra were first suggested by [Cod70]. He also established that queries formulated using his calculus DSL-ALPHA could be formulated in algebra and vice versa  $(1972)$ ; in consequence he called both languages *relationally* complete [Cod71]. In relational algebra, there is no concept of tuples. The relational operators take relations as operands and return a relation as a result which can be further manipulated. The property that any relational algebra operation evaluates to a relation is also called the "closure principle" of relational algebra. The closure principle allows complex relational expressions by concatenating a series of simple operations.

The relational algebra operations are usually classied as unary or binary, depending on the number of their operands. Uniary operators act on a single relation, binary operators act on two relations, and both produce a single relation as their result.

#### Unary operations

 $-$  Projection: makes a copy of a relation with a specific subset of the attributes

#### 2.1. RELATIONAL MODEL 5

 $-$  Selection: selects tuples that satisfy a specific condition

- Binary operations
	- $-$  Miu-join: join operators that generalize set-valued set operations
	- $-$  Sigma-join: join operators that generalize logic-valued set operations

#### 2.1.2 **Operations on Domains**

The need for arithmetic and similar processing of the values of attributes in individual tuples is apparent. The domain algebra [Mer84] was proposed entirely to avoid tuple-at-a-time operations for processing attributes in individual tuples. It allows the user to create new domain from existing ones. It allows the generation of new value from many value within a tuple or from values along an attribute. The domain algebra operatoins are dened as follows:

- horizontal operations
	- $-$  Constant
	- $-$  Rename
	- { Function
	- $-$  If-then-else
- vertical operations
	- Reduction
	- { Equivalence Reduction
	- { Functional Mapping
	- { Partial Functional Mapping operations

Various combinations and permutations of above-mentioned operations e.g. selections, pro jections and joins etc. are used in practice to retrieve information from a collection of relations in a relational database. Many of these have been implemented on commercial DBMS in the form of SQL (Structured Query Language) and other specialized devices. The actual data retrieval process thus becomes transparent to the user making the query. The user only sees the output as a relation [TPB87].

## 2.2 Normaliztion of Relational Databases

Normalization is a prominent aspect of relational database theory. It addresses how data ought to be organized within a database in order to make the database as compact and as easy to manage as possible and to ensure that is produces consistent results. Normalization rules provide guidelines for defining the schema (design) of a relational database. Simply put, the rules specify how a database should be divided into tables and how the tables should be linked together. There are two major objectives of normalization:

- 1. Minimize the duplication of data.
- 2. Minimize the number of attributes that must be updated when changes are made to the database, thereby making maintenance of the data easier and reducing the possibility of error.

| <b>Student</b> |           |                 |             |  |
|----------------|-----------|-----------------|-------------|--|
|                |           | <b>Courses</b>  |             |  |
| <b>Name</b>    | Advisor   | Course#         | <b>Mark</b> |  |
| Bailey P.      |           | Math 100        | 85          |  |
|                | Smith A.  | Math 211        | 99          |  |
|                |           | Art 301         | 77          |  |
|                | Thomas P. | Math 100        | 92.         |  |
| Jones J.       |           | <b>Math 175</b> | 76          |  |
|                |           | Art $110$       | 79          |  |
|                |           | Music 210       | 88          |  |
|                | Smith A.  | Math 100        | 85          |  |
| Martin R.      |           | Math 191        | 100         |  |

Figure 2.2: Nested Student Record Table

There are five ways in which data in a database can be normalized, three initially defined by Codd [Cod70], [Cod72a], [Cod72b], and two since defined by others. They are called normal forms. In order for a database to conform to the first normal form  $(1NF)$ , attributes must be atomic; that is, an attribute must not be an n-tuple and therefore can't be a set, list or, most importantly, a table or a complex ob ject. This means that tables can not be nested in a 1NF database. Firgure 2.2 shows a nested table that does not conform with 1NF. Figure 2.3 shows how the nesting of *Courses* is eliminated by creating a separate Student table and Courses table, and creating a relationship between these two tables, i.e. the student and his/her course records.

|                |                | <b>Courses</b> |           |             |
|----------------|----------------|----------------|-----------|-------------|
|                |                | <b>Name</b>    | Course#   | <b>Mark</b> |
|                |                | Bailey P.      | Math 100  | 85          |
| <b>Student</b> |                | Bailey P.      | Math 211  | 99          |
| <b>Name</b>    | <b>Advisor</b> | Bailey P.      | Art 301   | 77          |
| Bailey P.      | Smith A.       | Jones J.       | Math 100  | 92          |
| Jones J.       | Thomas P.      | Jones J.       | Math 175  | 76          |
| Martin R.      | Smith A.       | Jones J.       | Art 110   | 79          |
|                |                | Jones J.       | Music 210 | 88          |
|                |                | Martin R.      | Math 100  | 85          |
|                |                | Martin R.      | Math 191  | 100         |

Figure 2.3: 1NF-conformant Student Record Table

Adherence to the first normal form is a matter of the design of the database or relations. If the database does not support non-atomic attributes, then user has no choice and conformity with the first normal form is guaranteed.

| <b>Student</b> |                    |                 |     |
|----------------|--------------------|-----------------|-----|
| Name           | Advisor<br>Course# |                 |     |
| Bailey P.      | Smith A.           | Math 100        | 85  |
| Bailey P.      | Smith A.           | Math 211        | 99  |
| Bailey P.      | Smith A.           | Art 301         | 77  |
| Jones J.       | Thomas P.          | Math 100        | 92  |
| Jones J.       | Thomas P.          | <b>Math 175</b> | 76  |
| Jones J.       | Thomas P.          | Art 110         | 79  |
| Jones J.       | Thomas P.          | Music 210       | 88  |
| Martin R.      | Smith A.           | Math 100        | 85  |
| Martin R.      | Smith A.           | Math 191        | 100 |

Figure 2.4: 1NF(but Non-2NF) conformant Student Record Table

The second through fifth normal forms (hereafter the higher normal forms) define certain conditions for each of the normal forms that must be met in order for the database to conform to that normal form. For example, the second normal form declares that if a table has a multivalued key and contains an attribute that depends on only part of a multivalued key, then that attribute should be moved to a separate table. The conversion

of the table in Figure 2.4 which is necessary to achieve 2NF conformance is shown in Figure 2.5. The example illustrates how conforming to 2NF can reduce the amount of data stored in the database and the number of values that must be modied when a change is made. In Figure 2.4, Advisor name is stored once for every occurance of a student record. In Figure 2.5, the *Advisor* name is stored only for each student. If it were necessary to change a student's advisor, there would be many fewer fields in Figure 2.5 that would require updating than in Figure 2.4.

|                |                |  | Name      | Course#   | <b>Mark</b> |
|----------------|----------------|--|-----------|-----------|-------------|
| <b>Student</b> |                |  | Bailey P. | Math 100  | 85          |
| Name           | <b>Advisor</b> |  | Bailey P. | Math 211  | 99          |
| Bailey P.      | Smith A.       |  | Bailey P. | Art 301   | 77          |
|                |                |  | Jones J.  | Math 100  | 92          |
| Jones J.       | Thomas P.      |  | Jones J.  | Math 175  | 76          |
| Martin R.      | Smith A.       |  | Jones J.  | Art 110   | 79          |
|                |                |  | Jones J.  | Music 210 | 88          |
|                |                |  | Martin R. | Math 100  | 85          |
|                |                |  | Martin R. | Math 191  | 100         |

Figure 2.5: 2NF-conformant Student Record Table

3NF, 4NF and 5NF similarly define increasingly stringent requirements, and adherence to each likewise can reduce storage space, the number of updates required, or both.

The normalization technique has been discussed by Ullman [Ull82] and by Date [Dat81], while several others have presented informal outlines of it [Gra85], [Ken83], [KS86], [Sal86]. Yao [Yao85] and Ceri et al. [CG86] have summarized the various normalization algorithms that are available, including some of their own modications. Yang [Yan86] has discussed a graph-theoretic approach to normalization.

While conformance to the first normal form depends on the design of the database software, conformance to the higher normal forms depends on the database schema. With any relational database software, the designer can devise a schema that does not conform with any of the higher normal forms. It is impossible for the relational database software to determine with certainty that a given schema fails to conform; therefore, conformance is a concern of the database designer rather than a discipline that can be enforced by the database system. In any event, an apparent failure to conform does not necessarily mean that the database schema is less than optimal.

## 2.3 Limitations of 1NF Relational Databases

With any relational database system, conformance to the higher normal forms is completely up to the database designer - the software imposes no constraints that prevent attaining an optimal schema, whether fully conformant or not. But databases that provide for the storage of atomic values give the designer no choice but to conform with 1NF. Conforming with the higher normal forms generally produces an optimal schema, albeit at the expense of greater complexity. But database conformance with 1NF often increases the amount of storage used, makes maintenance more difficult, and most importantly greatly increases the processing required to produce results, while still making the schema more complex. When comparing Figure 2.2 and Figure 2.3, the follow observations can be achieved:

- The number of tables increases from one to two.
- Normalization of the tables requires the student *Name* attribute to be stored twice for each student.
- Producing a report to show the student data requires that the two tables be joined. Joins are highly compute-intensive operations.

For some potential users of relational databases, the joins that would be required to resolve relations in 1NF databases would affect performance enough to preclude the use of relational databases. For example, 1NF relational databases are generally acknowledged to be unacceptable for CAD/CAM systems, which are used to design mechanical parts for manufacturing [MRS88].

One reason is that CAD/CAM data are inherently hierarchical in nature and the database structure used to store the part information must be traversed very quickly in order to display the part on the user's screen within an acceptable response time. Hundreds or thousands of join operations are required to display a complex part. These joins simply cannot be performed fast enough to provide acceptable display times. That is one reason 1NF databases are not used for CAD/CAM data. Such systems instead use proprietary hierarchical databases that provide high performance but are expensive to develop and maintain.

Apart from performance considerations, 1NF relational databases also have practical limitations for many applications. While any hierarchical database schema can validly be translated to a 1NF relational database schema, the practical considerations in doing so are daunting. Take for example a mechanical part. A hierarchical structure naturally and compactly stores the data that describe the part. The translation (mapping) of that hierarchical structure to a 1NF schema, however, is far from intuitive and leaves a confusing, awkward, complicated set of interrelated tables, including many tables for storing relationship relations. As a practical matter, such schemas are not possible to implement. These same considerations apply to many other types of data.

#### $2.4\,$ **Nested Relation Model**

Consideration of the limitations imposed by the 1NF constraint lead naturally to the question, "Can the 1NF constraint be removed from relatinal database without invalidating the underlying relational model?"

As mentioned earlier, the relational model has a mathematically rigorous definition to guarantee predictable, correct results on any database systems that faithfully implements the model. Detailed examination [AB84] [FT83] [KK89] [Mak77] [SP82] [SS86] has been made of the relational model with the 1NF constraint removed. The analysis has proven that the resulting model is equally robust. In other words, removing the 1NF constraint will not cause a relational database to produce invalid or inconsistent results as long as the database conforms to higher normal form.

The removing of 1NF restriction has led to investigations which retain much of the advantages of the relational model. The need to introduce complex objects into relations in order to make them more qualied to handle non-business data processing applications such as image and map processing,  $CAD/CAM$ , office automation, expert systems and certain scientic applications was realized in the late 1970's and lead to the introduction of nested relations  $|\text{Max}[t]|$  and non-first-normal-form  $(NF^+))$  [JS82].

Due to the extensive research, significant progress has been made in the field of nested relations since the nested relational model was first proposed in 1977 [Mak77]. Fisher and Van Gucht [FG85] discussed the one-level nested relations and developed a polynomial time algorithm to test if a structure is an one-level nested relation. Jaeschke and Schek [JS82] introduced a generalization of the ordinary relational model by allowing relations with setvalued attributes and adding two restructuring operators, the nest and unnest operators, to manipulate such (one-level) nested relations. Thomas and Fischer[TF86] generalized Jaeschke and Schek's model and allowed nested relations of arbitrary (but fixed) depth. The definition of recursively nested relations was also discussed [LS88].

On the other hand, various query languages have been introduced for the nested relational model, and extensions have been proposed to practical query languages such as SQL to accommodate nested relations [PA86] [KR89] [PT86]. Graphics-oriented query languages [HP87] and datalog-like languages [BK86] [BNR<sup>+</sup> 87] have been introduced for this model or slight generalizations of it. Also, various groups [BRS82] [DRA+80] [DPS80] [SPS87] have started with the implementation of nested relational database model, some on top of an existing database management system [DG88] [SAB<sup>+</sup> 89], others from scratch.

#### 2.4.1 Nested Relations

Most information can be represented in an hierarchy structure. The hierarchy database structure is base on a tree structure. Every data item except the roots of trees has a parent in the structure and may be the parent for other data items. To illustrate this idea, let us consider an example of a database for a university with a record for each department. Each department has students and professors. Each student has an advisor and a list of courses etc. These relationships can be represented diagrammatically as a tree, as shown in Figure 2.6.

As well, the contents of above information structure can be illustrated more or less like that shown in Figure 2.7.

Alternatively, the information can be described in a table of format of nested relations

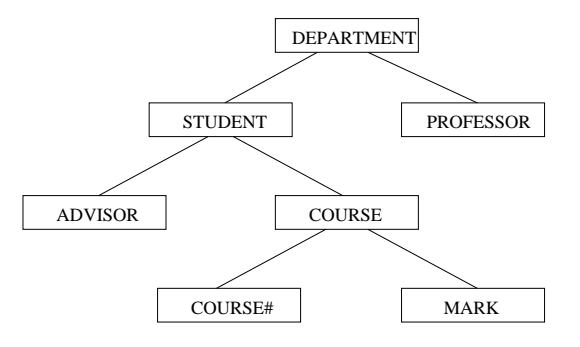

Figure 2.6: Schematic of Hierarchical Structure Example

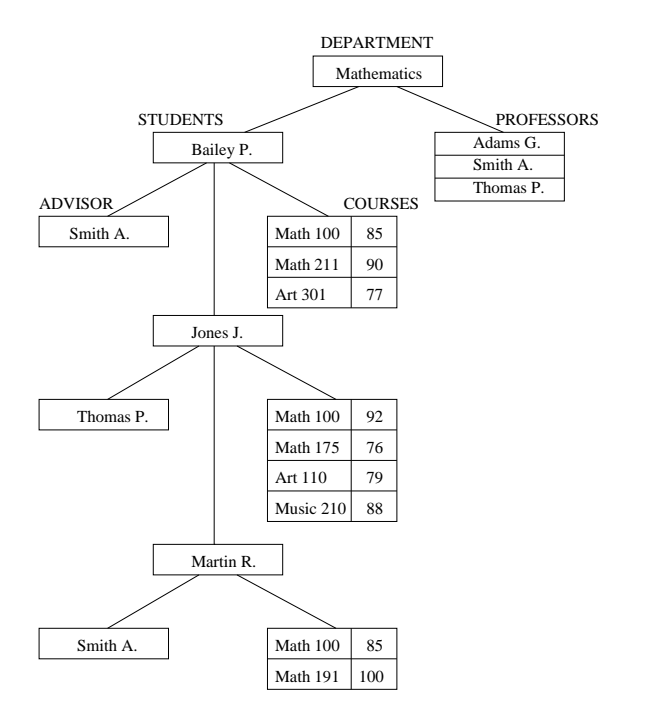

Figure 2.7: An Example of a Hierarchical Record

as illustrated in Firgure 2.8.

| <b>Student</b> |           |                 |      |
|----------------|-----------|-----------------|------|
|                |           | <b>Courses</b>  |      |
| <b>Name</b>    | Advisor   | Course#         | Mark |
|                |           | Math 100        | 85   |
| Bailey P.      | Smith A.  | Math 211        | 99   |
|                |           | Art 301         | 77   |
|                | Thomas P. | Math 100        | 92.  |
| <b>Iones I</b> |           | <b>Math 175</b> | 76   |
|                |           | Art 110         | 79   |
|                |           | Music 210       | 88   |
| Martin R       | Smith A   | Math 100        | 85   |
|                |           | Math 191        | 100  |

Figure 2.8: An Example of a Nested Relation Representation

The relation *Student* in Figure 2.8 gives an example of nesting. Relation *Student* consists of three tuples each having three attributes:

- Name: The name of the student. Its data type is string (atomic).
- Advisor: The name of this student's advisor. Its data type is string (atomic).
- Courses: A nested relation containing the course information the student is registered in. Each tuple in relation *Courses* contains a whole relation as an attribute. The first tuple contains a relation with 3 tuples. The second tuple contains a relation with 4 tuples.

I he *ive* - relations have some advantages over 1NF relations, such as:

- Nested relations minimize redundancy of data. Related information can be stored in one relation only without redundancy. For example, if relation Student in Figure 2.8 were to be represented by 1NF, it would be either have had to have redundant values for attribute Name and Advisor, or it would have had to be split into two different relation i.e. Student and Courses, with a foreign key Course#;
- Nested relations allow efficient query processing since some of the joins are realized within the nested relations themselves. In our example in Figure 2.8, if information

about the student's marks needs to be retrievd in the 1NF representation, a join must be performed between *Student* and *Courses*, while no joins needed in the  $NF^2$ representation.

• Low level implementation techniques such as clustering and repeating fields can be represented using the formalism defined by the nested relaltion mode.

(...to be continued...)

#### 2.4.2 Abstract Data Types for Domains

A traditional database application involves storing large numbers of similar records of a few varieties, with insertions, updates, deletions, and simple queries being performed on these data. Recently, many application areas with more complex and varied data are being explored, with quantities of data being large and important enough that archiving these data in a database is desirable to help organize and keep track of the data as well as to gain security and consistency. Such applications might have variable-length character strings which are very long, such as abstracts or full text of articles or books, geographic maps, information describing a single television image, the pixels for a raster scan image, programs and their version, VLSI chip designs, and so on. For such applications, some attributes in each relation will be of the standard, built-in types, whereas other attributes will be defined as being of "new data types" such as "program" or "picture".

Nested relational model allows abstract data types to be dened for domains, and allows operations to be defined on them. (..to be continued...)

## 2.5 Introduction to Relix

Relix, a Relational database programming language in Unix, was developed at the Aldat lab of School of Computer Science, McGill in 1986 [Lal86]. Relix is based on an algebraic data manipulation language proposed by Merrett [Mer77]. It is basically an experimental interactive environment built to explore the concept of relational database model desceibed in [Mer84]. This section discusses the conceptual framework of existing Relix system.

Since current implementation of jRelix is heavily based on the existing Relix system, a background knowledge of Relix helps the reader to better understand the rest of this thesis.

Generally speaking, Relix is an interpreted language written in C programming language. It can accept and execute command or statement interactively from command line; while it also can run a batch file of Relix commands and statement.

#### 2.5.1 Domains and Relations

Relix mainly deals with two kinds of data models, i.e. domains and relations. A relation is defined on one or more attributes, and the data for a given attribute is from a particular domain of values. The domain of a given attribute determines its data type. Even though attribute and domain hold different meanings, they are sometimes used interchangablly in Relix literature.

There are totally six atomic data types defined in original Relix system, which are illustrated in Figure 2.9. Some complex data types such as nested relation are implemented subsequently followed with the development of the system [He97].

| Data Type | <b>Short Form</b> | Domain                 |
|-----------|-------------------|------------------------|
| integer   | intg              | signed integer         |
| short     | short             | signed short integer   |
| long      | long              | signed long integer    |
| real      | real              | signed floating point  |
| boolean   | bool              | true or false          |
| string    | strg              | sequence of characters |

Figure 2.9: Atomic Data Types Defined in Relix

Given the relation illustrated in Figure 2.1, Figure 2.10 shows the declaration and initialization of Relix domain and relation.

#### 2.5.2 Relational Algebra

Relix supports relational algebra operations including selection, projection,  $\mu$ -joins and  $\sigma$ joins. Selection is the operation that creates a new relation by extracting specific tuples

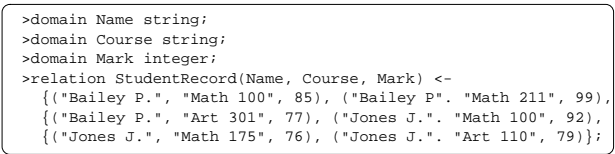

Figure 2.10: Declaration and Initialization in Relix

that satisfy certain conditions from the source relation; while projection is the operation that creates a new relation by extracting named domains from the source relation.

 $\mu$ -joins are derived from the set operations such as intersection, union and difference etc. The  $\mu$ -joins on two relations are based on three parts:

- 1. center, the combined tuples of the two relations that have equal values on the join attributes.
- 2. left, the tuples of the left operand relation, such that the value of its join attributes is the difference between the value of join attributes of the left operand relations and the right operand relation.
- 3. right, the tuples of the right operand relation, such that the value of its join attributes is the difference between the value of join attributes of the right operand relations and the left operand relation.

In Relix system,  $\mu$ -joins include natural join (i.e. intersection join), union join, symmetric difference join, left and right joins, as well as left and right difference joins etc. They are illustrated in Figure 2.11.

On the other hand,  $\sigma$ -joins are based on set comparison operators and they include division (supset  $\supset$ ), proper supset  $(\supset)$ , equal set  $(=)$ , proper subset  $(\subseteq)$ , subset  $(\subseteq)$ , intersection  $(\cap)$ , and the their corresponding negative operations. Figure 2.12 illustrates the sigma joins defined in Relix system.

Readers may refer to [Mer84] for a formal definition and detailed explanation of both  $\mu$ -join and  $\sigma$ -join implemented in Relix.

## 2.5. INTRODUCTION TO RELIX 17

| $\mu$ -joins              | u-join-operator      | <b>Resulting Relation</b> |
|---------------------------|----------------------|---------------------------|
| Natural Join              | 'natioin' or 'ijoin' | centre                    |
| Union Join                | 'ujoin'              | left U centre U right     |
| Left Join                 | 'ljoin'              | left U centre             |
| Right Join                | 'rjoin'              | right U<br>centre         |
| Left Difference Join      | 'djoin' or 'dljoin'  | left                      |
| Right Difference Join     | 'drioin'             | right                     |
| Symmetric Difference Join | 'sjoin'              | left U right              |
|                           |                      |                           |

Figure 2.11:  $\mu\text{-joins in Relix}$ 

| σ-joins     | Set Comparison            | σ-join Operator            |
|-------------|---------------------------|----------------------------|
| ⊇           | Superset                  | 'div' or 'sup' or 'gejoin' |
| $=$         | <b>Equal Set</b>          | 'eqjoin'                   |
| $\subseteq$ | Subset                    | 'sub' or 'lejoin'          |
| ∩           | <b>Intersection Empty</b> | 'sep'                      |
| $\supset$   | Proper Superset           | 'gtjoin'                   |
| C           | Proper Subset             | 'Itjoin'                   |
| F<br>F      | Not Superset              | '~sup'                     |
|             | Not Equal Set             | '~eqjoin'                  |
| .<br>⊈      | Not Subset                | '~sub'                     |
|             | Intersection Not Empty    | 'icomp'                    |
|             | Not Proper Superset       | '~gtjoin'                  |
|             | Not Proper Subset         | '~Itjoin'                  |

Figure 2.12:  $\sigma\text{-joins}$  in Relix

### 2.5.3 Domain Algebra

Relational albegra considers relations to be the data primitives [Mer84] and therefore does not provide the power to manipulate attributes. As the result, Domain algebra is proposed to overcome this problem [Mer77].

Apart from creating a domain by declaring its type as illustrated in Figure 2.10, a new domain can be created by expressing the domain as operations on existing domains. Domains defined in this way are called "virtual domains" in the sense that there are no actual values associated with them. The value of virtual domains is actualized in a Reilx statement, notably, projection or selection etc.

Domain algebra is usually classied into two categories, i.e. horizontal and vertical operations. The horizontal operations work on a single tuple of relation. The horizontal domain expressions are formed by applying renaming mechanism, mathematical operators, predened functions, and if-then-else clause on constants or attribute names. On the other hand, vertical operations are those domain algebra operations that combine values from more than one tuples in a relation. They include simple reduction, equivalence reduction, functional mapping, and pertial functional mapping. Given the relation illustrated in Figure 2.1, Figure 2.13 shows some example of declaring virtual domains using both horizontal and vertical operations of domain algebra. Readers may refer to [Mer84] for a formal definition and detailed explanation on domain algebra operations implemented in Relix.

|                                                                       | // Renaming<br>// Arithmatic operation                                                                                                    |  |  |  |
|-----------------------------------------------------------------------|----------------------------------------------------------------------------------------------------|--|--|--|
|                                                                       |                                                                                                    |  |  |  |
| // Simple reduction<br>>let Average be (red+ of Mark)/(red+ of $1$ ); |                                                                                                    |  |  |  |
|                                                                       |                                                                                                    |  |  |  |
|                                                                       | >let StudentName be Name;<br>>let NewMark be Mark-5;<br>// If-then-else clause<br>>let Result be if Mark>=60 then "Pass" else "Fail";<br>// Equivalent reduction<br>>let SubTotal be equiv+ of Mark by Name; |  |  |  |

Figure 2.13: Horizontal and Vertical Operations in Relix

## 2.6 Scope of the Present Work

## Chapter 3

# User's Manual on jRelix

This chapter serves as a jRelix tutorial. It describes how to use jRelix to perform relational database operations and programming. Section 3.1 describes how to start and exit jRelix system. Section 3.2 explains how to declare domains and relations, and how to initialize a relation (both flat and nested). In this section, jRelix data types will also be introduced briefly. Section 3.3 tells reader how to remove a declared domain or relation, and what kind of restrictions may be encountered when trying to remove a domain or relation. The fundamental operations of relational algebra e.g. projection, selection and joins etc. will be explored in section 3.4. Subsequently in section 3.5, the use of domain algebra operations will be explained in detail. In section 3.6 and section 3.7, the usage of views and computations will be briefly introduced. Details in this connection can be found in [Hao98] and [Bak98]. Finally in section 3.8, some of the more advanced system commands in jRelix will be presented.

In this manual, the jRelix commands are basically introduced in a practical way which is easy to understand and yet sufficient for basic operations. On the other hand, readers who are interested in details can find a complete description on jRelix command syntax in Appendix A.

## 3.1 Starting and Exiting jRelix

Suppose both Java run-time system and jRelix software are successfully installed on the user system. To start jRelix, the following command is typed on the command line of the operating system.

### <sup>&</sup>gt; java Interpreter

As the result, jRelix copyright information is displayed in its run-time environment, as illustrated in Figure 3.1. After certain internal initialization, jRelix shows its prompt sign " $>$  " and waits for user input.

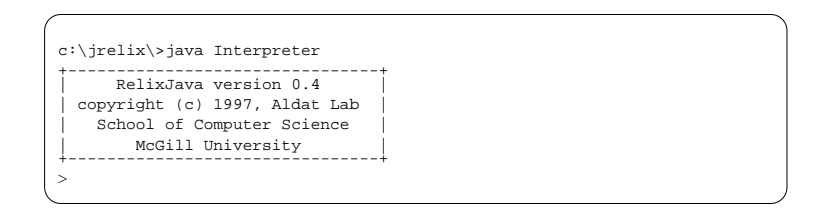

Figure 3.1: Initial Screen upon Starting jRelix

To exit the system, user types "quit;" after the system prompt sign. Upon receiving this command, jRelix performs its clean-up procedure and then returns to the original operating system.

In jRelix environment, it is required that commands and statements end with a semicolon  $(\cdot;\cdot)$ . Multiple lines of commands can be entered by the user but jRelix only starts to interpret the command when it catches a semi-colon, which serves as an end-of-command signal. This provides an efficient way of inputing multi-line commands and statements in jRelix.

#### $3.2$ **Declarations**

When entering a new jRelix environment, the first thing a user may want to do is to declare some attributes (i.e. domains) and relations which are based on the attributes

already declared. This section describes both domain and relation declaration.

As we know, a relation is defined on one or more attributes, and the data for a given attribute is from a particular domain of values. The domain of a given attribute determines its data type. jRelix provides several data types, which will also be introduced in this section.

The terms of " $domain$ " and " $attribute$ " usually have different meanings. However, throughout this thesis, these two terms are used interchangeably. In general, they both refer to same concept as " $attribute$ ". In case of confliction of concepts exists, readers will be notied explicitly.

#### $3.2.1$ Declare Domains

There are two kinds of actual domain declaration in jRelix, i.e. atomic-typed domain and complex-typed domain. The term "atomic data type" means the primitive types such as integer, string etc., as opposed to "complex data type" such as text, statement, computation and nested relation etc.

Figure 3.2 gives some examples of declaring atomic-typed domains.

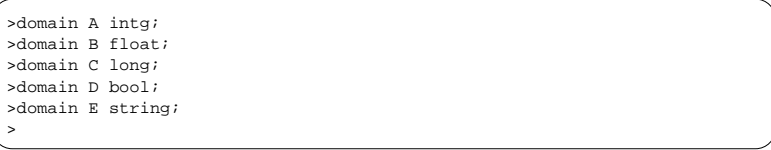

Figure 3.2: Declaring Atomic-Typed Domains

In general, the syntax used to declare a domain/attribute of atomic data type is as follows:

```
> domain dom_name1, dom_name2 data_type;
```
Note that jRelix provides seven atomic data types for domain declaration, as showed in Figure 3.3.

On the other hand, two complex data types have been implemented in current jRelix. i.e. nested relation and computation. Nested relational domain is used when the attribute

| Data Type | <b>Short Form</b> | Domain                 |
|-----------|-------------------|------------------------|
| integer   | intg              | signed integer         |
| short     | short             | signed short integer   |
| long      | long              | signed long integer    |
| float     | float             | signed floating point  |
| double    | double            | signed double point    |
| boolean   | bool              | true or false          |
| string    | strg              | sequence of characters |

Figure 3.3: Atomic Data Types in jRelix

in a relation is a further relation, i.e. the attribute in a table is a table as well. This mechanism constructs a nested table, and as a matter of fact, multi-level (though not recursive) nesting is allowed in jRelix. A computational domain is a virtual computation which will be actualized based on the actual tuple data in the source relation [Bak98].

Figure 3.4 gives some examples of declaring both nested relational domain and computational domain.

```
>domain F(A, B);
>domain B float;
nested domain
>domain A intg;
>domain H comp(A, B);
computational domain
>
>domain G(A, F);
nested domain with 2-level nesting
```
Figure 3.4: Declaring Complex-Typed Domains

Note that in Figure 3.4, domain  $F$  is a nested domain which defined on atomic-typed domains A (integer) and B (float). Domain G is a 2-level nested domain which defined on an atomic-typed domain  $A$  (integer) and a complex-typed domain  $F$  (i.e. nested domain). Something need to be mentioned here is that when a new nested domain is declared, an invisible relation (whose name starts with a ".") is created automatically in the system. This relation is supposed to hold the data that belong to the nested domain in question. The invisible relation can be seen by using a jRelix command introduced in section 3.8.2, while its contents can be printed by a command described in section 3.2.5, although readers

do not need to bother with that at the present stage.

In general, the syntax used to declare a nested relational domain is as follows:

```
> domain nest_dom_name(dom_name1, dom_name2, ...);
```
As well, the syntax for declaring a computational domain is as follows.

 $>$  domain comp\_dom\_name comp (dom\_name1, dom\_name2, ...);

It is required by current jRelix implementation that the domains on which a new nested relational domain or computational domain is defined must be declared already, i.e. the domains of  $(dom_name1, dom_name2, ...)$  in above syntax must be declared and be existing in the system; Otherwise, a "domain not found" warning message is generated and the user is notied.

Finally as a complement, Figure 3.5 lists five complex data types that are included in jRelix system (though not completely implemented yet).

| Data Type     | <b>Short Forml</b> | Domain                   |
|---------------|--------------------|--------------------------|
| nested domain | idlist             | nested relational domain |
| computation   | comp               | computation              |
| text          | text               | (not implemented yet)    |
| statement     | stmt               | (not implemented yet)    |
| expression    | expr               | (not implemented yet)    |

Figure 3.5: Complex Data Types in jRelix

### 3.2.2 Show Declared Domains

This section describes how to display the domain items that have been declared in the system. This is particularly useful when user wants to check if the domains are declared correctly or to see which domains are available for further relational declaration. On the other hand, readers who are more interested in relation declaration and relational operations may skip this section and jump to section 3.2.3 for information on relation declaration; and refer back to this section later when needs occur.

The command to list all domains that have been declared in the system is " $sd;$ ". Given

the domains declared in previous sections, a sample output of this command is shown in Figure 3.6.

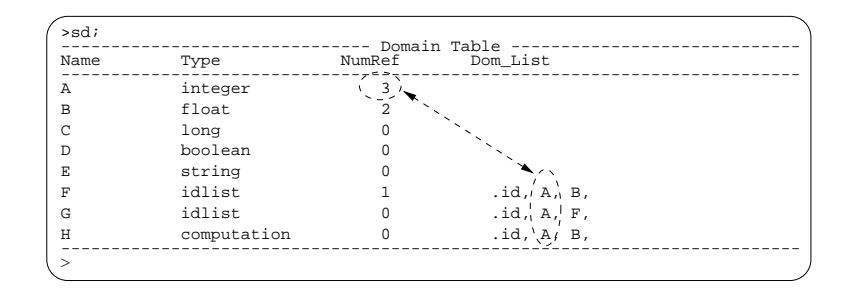

Figure 3.6: Sample Output of "sd;" Command

It is clear that domain information is displayed in a table format with four fields, i.e. Name, Type, NumRef and DomList. A type of idlist indicates a nested relational domain, with corresponding  $DomList$  field indicating the attributes/domains on which the current nested domain is defined. The  $NumRef$  field contains an integer value called "reference counter" that indicates how many times current domain is used by other domains or relations. For example, domain  $A$  in Figure 3.6 is used by domains  $F$ ,  $G$  and  $H$ , hence its  $NumRef$  value is 3. Needless to say that when a new nested domain or a new relation is declared, the  $NumRef$  value of the referenced domains will be incremented by 1. Later in section 3.3, we will see that a domain is not allowed to be removed when it is used by any other domains or relations, i.e. when its  $NumRef$  value is not equal to  $0$ .

When "sd" followed by a domain name, this paticular domain's information will be displayed as illustrated in Figure 3.7. If relevant domain is not found in domtable, a " $domain\ not\ found"$  warning message will be generated.

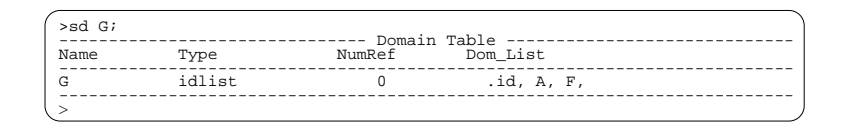

Figure 3.7: Sample Output of Displaying a Particular Domain Information

Finally, combined with a command described in section 3.8.2, the " $sd$ " command can also display some invisible domains which are so-called "system domains". Details will be presented later.

#### 3.2.3 Declare and Initialize Relations

As mentioned afore, relations are defined on one or more attributes (or domains) which must have been declared before the relation is declared or initialized. Otherwise, a "domain not found" error message will be generated and the declaration fails. Figure 3.8 gives some examples of relation declaration.

| $\rightarrow$ relation $R(A,B,C)$ ; | -------- <b>-</b>   | flat relation                      |  |
|-------------------------------------|---------------------|------------------------------------|--|
| $\verb =relation W(A,F) ;$          | $- - - - - - - - -$ | nested relation (1-level nesting)  |  |
| $\verb =relation X(G,E) ;$          | ------- <b>-</b>    | nested relation (2-level nesting)  |  |
| $\verb =relation Y(A,B,H) ;$        | $- - - - - - - - -$ | relation with computational domain |  |
| ∖≧                                  |                     |                                    |  |

Figure 3.8: Declare Relations

In this figure, relation  $R$  is a flat relation since it is solely defined on atomic data types. Relation W is a nested relation with 1-level nesting since one of its attributes  $F$  is a nested domain; and relation X is a 2-level nested relation because of domain  $G$  (refer to Figure 3.4) for information on domains  $F$  and  $G$ ). Finally,  $Y$  is a relation with computational domain  $(i.e. H)$  involved.

Meanwhile, it is not hard to see from above examples that the general syntax for declaring a relation is as follows:

### $>$  relation  $rel_name(dom_name1, dom_name2, ...)$ ;

Note that the doamin *dom\_name*'s can be any valid domains declared already in the system, e.g. atomic-data-typed domains, nested relational domains and computational domains etc. They can also be virtual domains which will be introduced later in section 3.5.1.

On the other hand, however, the syntax given above declares only a relation structure in the system, which means it is an empty relation without any tuple data inside. A relation can also be declared with actual data tuples. This is called relation initialization, and the

tuple data is contained in a so-called *initialization list*. Some examples will be given below to illustrate different types of initialization.

#### Declare and Initialize Flat Relations

A flat relation is such a relation that all its domains are of atomic type. Usually a 1NFrelation is regarded as a flat relation, such as relation *Student1* in Figure 3.9.

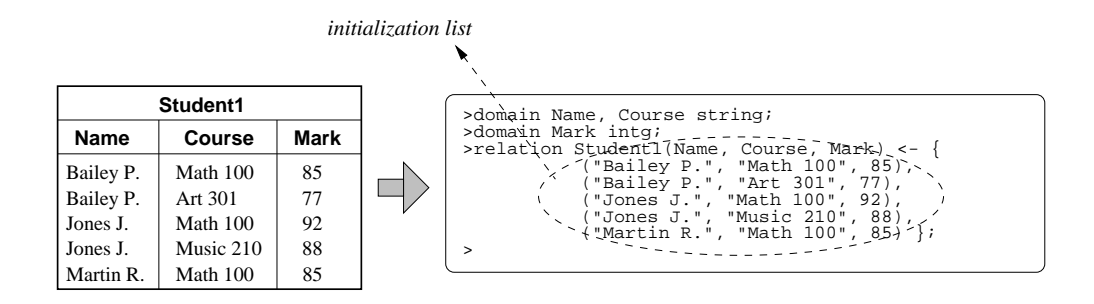

Figure 3.9: Declare a Flat Relation

As showed in this figure, the initialization list in relation declaration is surrounded by a pair of curly brackets. Inside the curly brackets, each tuple is represented by a pair of round brackets seperated by comma signs. Different domain values in each tuple are seperated by commas as well.

In general, the syntax for relation initialization is defined as follows:

```
> relation rel_name(dom_name1, dom_name2, ...) < - initialization_list;
```
Differnt data types can be figured out in the initialization list by a type-tag associated with the actual values. For example, a long integer  $101245$  is represented as  $101245l$  with the trailing " $\ell$ " impliying a "long"-type; and strings are surrounded by quotation-marks as illustrated by the Name and Course field value in Figure  $3.9$ . Some examples about the type-tag usage are give in Figure 3.10. Note that same rule is used when declaring constant domains e.g. "let x be  $23.8657d;$ " etc.

| Data Type | <b>Short Form</b> | <b>Examples</b>          |
|-----------|-------------------|--------------------------|
| integer   | int               | 12, 150                  |
| short     | short             | 12s, 78s                 |
| long      | long              | 1201, 4561               |
| float     | float             | 23.5f, 125.45f, 2.1e8f   |
| double    | double            | 56.86d, 102.137d, 5.3e9d |
| boolean   | bool              | true, false              |
| string    | strg              | "Mark P.", "12345"       |

Figure 3.10: Type-tags in Initialization List

### Declare and Initialize Nested Relations

One of the most important features of  $_{\rm IRBH}$  is that nested relations (i.e.  $N$   $_{\rm P}$  - relations) are supported; which means, for example, tables such as Student2 in Figure 3.11 are allowed to further contain table fields (e.g. the *Courses* field is another table).

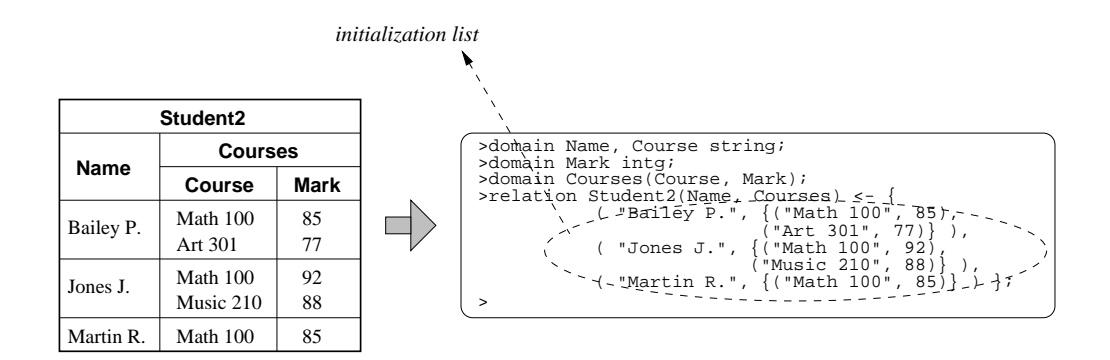

Figure 3.11: Declare a Nested Relation

It is clear from this figure that same rule is used in the initialization list for nested relation declaration, i.e.

- A relation/table is always surrounded by a pair of curly brackets.
- Inside a relation, each tuple is surrounded by a pair of round brackets.
- Different tuples are seperated by comma signs.

Obviously, this rule also applies to the nested domain fields, e.g. Courses in Figure 3.11. In other words, the Courses field values are themselves relations surrounded in curly brackets, as it is showed in the initialization list. Theoretically, jRelix supports multi-level nesting (though not recursive), but this will cause the initialization list much more complicated than what is showed in this example.

Something need to be clarified here is that, although it seems only one relation (e.g. Student2 in this case) is initialized during a nested relation declaration, multiple relation initializations might potentially be involved. As mentioned in section 3.2.1, when a nested domain is declared, an invisible relation whose name is prefixed with a "." is created in the system automatically, and this relation is supposed to hold the data that belong to the nested domain. Therefore, during a nested relation initialization, tuples for nested domains are saved in their corresponding relations which are not visible. In the example given in Figure 3.11, all the *Courses* data including *Names* and *Marks* are stored in the relation .Courses which was generated when the nested domain Courses is declared.

The linkage between the top-level relation (e.g. *Student2* in this case) and the relations associated with each nested domain (e.g. .Courses) is achieved through a so-called "surrogate", which is represented as a long integer in jRelix implementation. Figure  $3.12$ illustrates this mechanism.

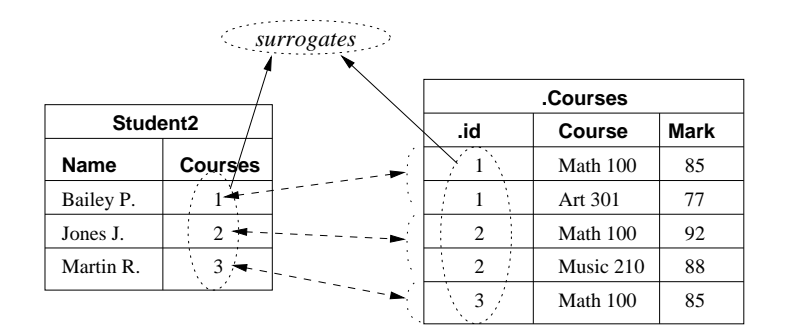

Figure 3.12: Link Two Relations Through Surrogates

Finally as a reminder, the invisible relations that associated with nested domains can be listed by using a command introduced in section 3.8.2, and section 3.2.5 describes how to print the contents of a relation, regardless that it is visible or not.

#### 3.2.4 Show Declared Relations

This section describes how to display the relation items that have been declared in the system. This is particularly useful when user wants to check if the relations are declared correctly or to see which relations are available for further operation.

The command to list all relation entries that have been declared in the system is " $sr;$ ". Given the relations declared in previous sections, a sample output of this command is shown in Figure 3.13.

| Name     | Type     | Arity | NTuples | Sort |  |
|----------|----------|-------|---------|------|--|
| R        | relation |       |         |      |  |
| W        | relation |       |         |      |  |
| X        | relation |       |         |      |  |
| Y        | relation |       |         |      |  |
| Student1 | relation |       | 5       |      |  |
| Student2 | relation |       |         |      |  |

Figure 3.13: Sample Output of "sr;" Command

Obviously, relation entries are displayed in a table format with five fields, i.e.  $Name,$ Type, Arity, NTuples and Sort. The type field indicates the type of current entry, which can be "relation", "view" and "computation" as all of the three types are co-existant in the system. The *Arity* field contains an integer which tells how many attributes/domains this relation is defined on (however, another command need to be used in order to display exactly which domains are used in current relation. Details in this connection will be described in section 3.2.6). In case that a relation contains tuple data, field  $NTuples$  indicates how many tuples there are in that relation. For example in Figure 3.13, it is easy to know that relation *Student1* contains 5 tuples. Finally, the *Sort* field tells how many attributes the current relation is sorted on.

When "sr" followed by a relation name, the information of this paticular relation will be displayed as illustrated in Figure 3.14. If relevant relation entry is not found in system

#### 3.2. DECLARATIONS 31

(e.g. relation is not declared), an error message will be displayed.

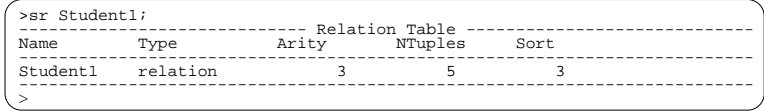

Figure 3.14: Sample Output of Displaying a Particular Relation Information

Note that the "sr" command also displays the information on all views and computations that have been declared in the system. Details will be explained in section 3.6 and section 3.7 respectively.

Finally, combined with a command described in section 3.8.2, the " $sr$ " command can display those invisible relations mentioned in section 3.2.1 and section 3.2.3, as well as so-called "system relations" mentioned in section  $3.2.6$ . Details will be presented later.

#### 3.2.5 3.2.5 Print Contents of Relations

To print the contents of a relation, the command " $pr$ " is used and followed by the relation name as illustrated in Figure 3.15.

The general syntax is as follows, where  $rel_name$  can also be a relation name prefixed by a ".". In other words, the " $pr$ " command prints a relation no matter the relation is visible or not. Needless to say, this helps to print the tuple data of nested domains.

#### $>$  pr rel\_name

Ideally, "pr" command should print the tuple data of a nested relation along with the data of all the nested domains. However, this is not implemented in current jRelix system yet. As described in subsection "Declare and Initialize Nested Relations" of section 3.2.3, in the case of nested relations, top-level relation is connected with the nested domain relation by long-integer-typed surrogates, as illustrated in Figure 3.12. Therefore, when command " $\mathbf{pr}$ " is used to print the contents of a nested relation, the surrogates value instead of the nested domain tuples are printed, as illustrated by the output of *Student2* in Figure 3.15. In order to see the actual *Courses* data (e.g. course name and marks) instead of surrogates,

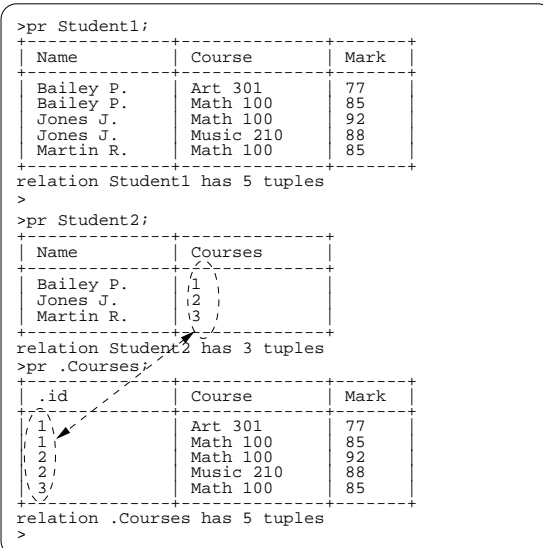

Figure 3.15: Sample Output of "pr;" Command

another **pr** command has to be issued with the name of the nested domain *Courses* (prefixed by a ".") as the parameter, as illustrated in the same figure. It is clear that two relations (i.e. Student2 and .Courses) are linked together by the surrogates.

Note that "pr" command can also be used to print a view information when it is followed by a view name. Upon receiving this command, jRelix will evaluate and actualize the view based on its definition and corresponding tuples' data will be generated and printed on the fly. For details please refer to section 3.6.

#### 3.2.6 Show Relation-Domain Information

As mentioned in section 3.2.4, the *Arity* field displayed by "show relation" command "sr;" only indicates how many attributes/domains the relation is defined on. In order to know exactly which domains are used in a relation (i.e. on which domains a relation is defined), a "show relation-domain  $(RD)$ " command "srd;" is provided by jRelix. This command basically displays the relationships between relations and domains, i.e. which relation is defined on which domains. Figure 3.16 is a sample output of this command, given the
relations declared in previous sections.

| .rel_name | .dom_name | .position |
|-----------|-----------|-----------|
| R         | Α         | U         |
| R         | B         |           |
| R         | C         | 2         |
| W         | Α         |           |
| W         | F         |           |
| X         | G         | U         |
| X         | F.        |           |
| Y         | Α         | n         |
| Υ         | B         |           |
| Υ         | H         | 2         |
| Student1  | Name      |           |
| Student1  | Course    |           |
| Student1  | Mark      | 2         |
| Student2  | Name      |           |
| Student2  | Courses   |           |

Figure 3.16: Sample Output of "srd;" Command

Obviously, "RD" entries are displayed in a table format with three fields, i.e.  $rel_name$ , dom name and position. The position field indicates the index of a domain in the relation. For example, relation Student2 is defined on two domains Name and Courses, while Name is the first attribute in the relation and *Courses* is the second one.

Note that "srd;" command also produces information on system relations which are not illustrated in the sample figure. Although readers may not be interested in this information at current stage, it is necessary to mention that there are three system relations maintained by jRelix system, i.e.  $rel, dom$  and  $rd,$  which can also be used in normal relational operations such as joins etc.

# 3.3 Removing Domains & Relations

Removing an existing domain or relation is quite easy in jRelix. The syntax for removing a domain is as follows.

 $>$  dd  $dom_name1, dom_name2, ...;$ 

And the syntax for removing a relation is as follows.

 $>$  dr rel\_name1, rel\_name2, ...;

Error messages will be displayed if the user tries to remove domains or relations which are not existing in the system, or if the user tries to remove a domain which is being used by other domains or relations (otherwise those domains or relations will reference to something which is not existing). On the other hand, after a domain or relation is removed, the  $NumRef$  field value (i.e. reference counter) of those domains that were used by the removed domain or relation will be decremented correspondingly. Figure 3.17 illustrates this case.

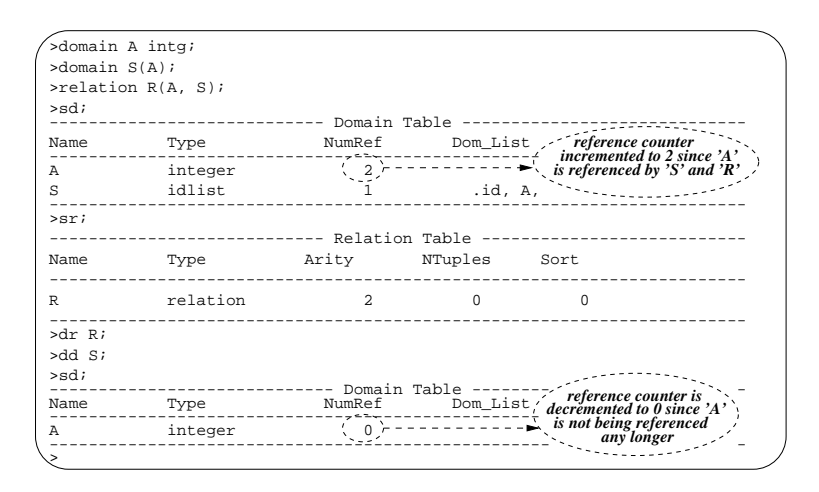

Figure 3.17: Removing Domains and Relations

Finally as a remainder, when a nested relational domain is removed, the invisible relation that is associated with the nested domain will also be removed automatically.

# 3.4 Relational Algebra

Relations provide a simple but static structure that can be used to represent both entities and relationships. The relational algebra provides the operations needed to manipulate information stored logically in this form [RS95].

The relaional operators are classied as unary or binary, depending on the number of their operands. Unary operators act on a single relation, binary operators act on two relation, and both produce a single relation as result.

This section firstly introduces a basic relational operation *assignment* which may be involved in other relational operations introduced later. After that, two relational operations associated with unary operators, i.e. *selection* and *projection* are described. A more flexible operation tselection which combines the two unary operations together is introduced thereafter. Binary operations i.e. various *joins* will be explored subsequently. In addition, a special relational operation update is described at last.

### 3.4.1 Assignment

The assignment operation assigns a "relation value" to a relation. In other words, it establishes an instance of a relation. There are two types of assignment in jRelix, i.e. *normal* assignment and incremental assignment. The former creates a new instance of the source relation, while the latter adds the tuple data of the source relation to the assigned relation. Figure 3.18 gives some examples of assignment operation.

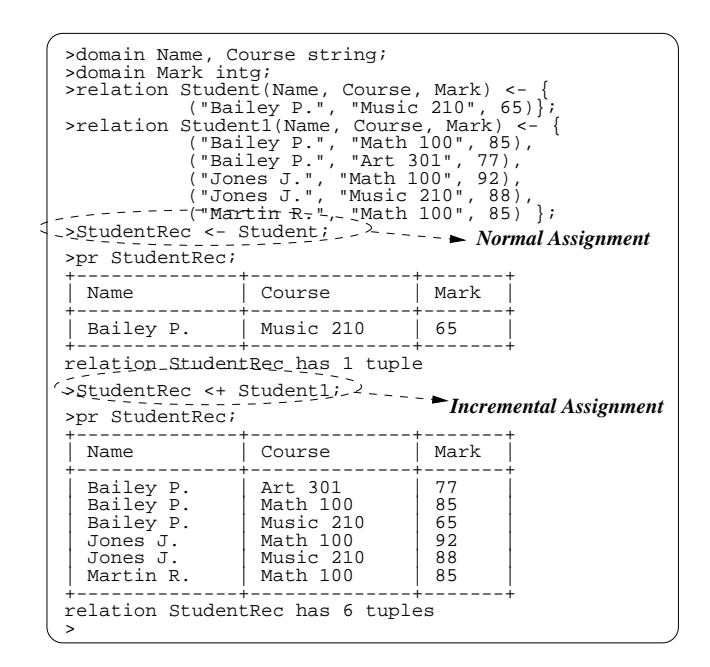

Figure 3.18: Assignment Operations

In this figure, the first assignment creates a new relation instance  $StudentRec$  which has

exactly the same tuple data as the source relation Student; whereas the second incremental assignment adds the tuple data of relation Student1 to relation StudentRec.

The general syntax for assignment operations is as follows:

- $>$  new\_relname  $<-$  source\_relation; (normal assignment)
- $>$  new relname  $< +$  source relation; *(incremental assignment)*

It is important to mention here that the *source\_relation* in above syntax for assignment operation is not necessarily an actual relation entry. It might however be a arbitrary combination of multi-step relational algebra operations such as selections, projections and joins etc. which will be introduced soon in next sections. The multi-step arbitrary combination of relational algebra (and also domain algebra) operations is usually called "relational expression".

On the other hand, assignment operation with nested relations involved is exactly the same as the case of flat relation. When assigning a nested relation to a new relation, the surrogates data is copied instead of the actual data values. For the definition of " $\text{surrogate"}$ , reader can refer to the subsection *Declare and Initialize Nested Relations* of section 3.2.3.

#### 3.4.2 Selection

Selection operation creates a new relation by extracting specific tuples from the source relation. The result relation contains the subset of tuples in the source relation that match a "selection condition". The selection condition may be any logical expression that can be evaluated to true or false on any one tuple of the source relation.

Given the sample relation *Student1* in previous section (refer to Figure 3.18), Figure 3.19 illustrates some examples of selection.

In this figure, query 1 retrieves information of all students that take the course " $Math$  $100^{\circ}$ , while query 2 finds all students that secured "A" in the same course. Both queries create a new relation StudentRec as their search result.

The general syntax for selection is as follows:

### where selection\_condition from source\_relation

A more general syntax for selection with two advanced keywords is as follows:

| >pr StudentRec;                                                                                                    |                                    |                | >(Q1:find all students who take the course "Math 100".) |
|----------------------------------------------------------------------------------------------------|------------------------------------|----------------|---------------------------------------------------------|
| Name                                                                                                    | Course                             | Mark           |                                                         |
| Bailey P.<br>Jones J.<br>Martin R.                                                                                                    | Math 100<br>Math 100<br>  Math 100 | 85<br>92<br>85 |                                                         |
| relation StudentRec has 3 tuples<br>>(02:find all students who take the course "Math 100"<br>> and whose marks are "A+" in the course.)<br>>StudentRec <- . where Course="Math 100"<br>>pr StudentRec; | -and Mark>=90 in Student1;         |                |                                                         |
| Name                                                                                                    | Course                             | Mark           |                                                         |
| Jones J.                                                                                                    | Math 100                           | 92             | <b>Selection</b>                                        |
| relation StudentRec has 1 tuple                                                                                                    |                                    |                |                                                         |

Figure 3.19: Examples of Selection Operation

where when selection condition from in source relation

Here the keyword when is of advanced usage, i.e. it provides a synchronization primitive for a multi-user environment [Dou91], which reader may put aside at the present stage. The keyword from combines two operations together, i.e. selection and update (which will be introduced in section 3.4.6): the matched tuples are selected and removed from the source relation. Note that although these two advanced keywords are acceptable by jRelix, they are yet to be implemented in the future.

On the other hand, selection on nested relation is similar to the case of flat relation. Instead of actual nested domain data, the corresponding surrogates data are investigated and selected. Figure 3.20 illustrates this case using the sample nested relation Student2 given in section 3.2.3 (refer to Figure 3.11).

It is clear from the example that the result relation StudentRec only contains the surrogate value of nested domain *Courses*. As explained in section 3.2.3 and section 3.2.5, this surrogate is the linkage between relation StudentRec and .Courses (as illustrated in the figure). The final realization of this relationship can be achieved by join operations introduced in section 3.4.5.

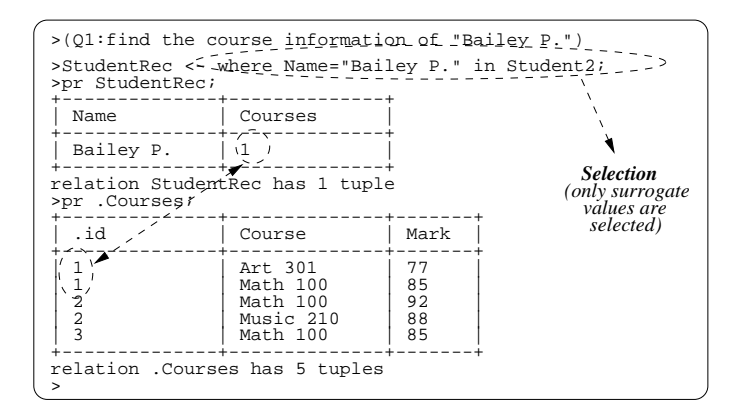

Figure 3.20: Selection on Nested Relation

#### 3.4.3 Pro jection

Projection operation creates a new relation by extracting named domains from the source relation. The result relation contains only the domains specified in the "*projection list*". It is therefore a subset of the domains of the source relation.

Given the sample relation *Student1* in previous section (refer to Figure 3.18), Figure 3.21 illustrates some examples of projection.

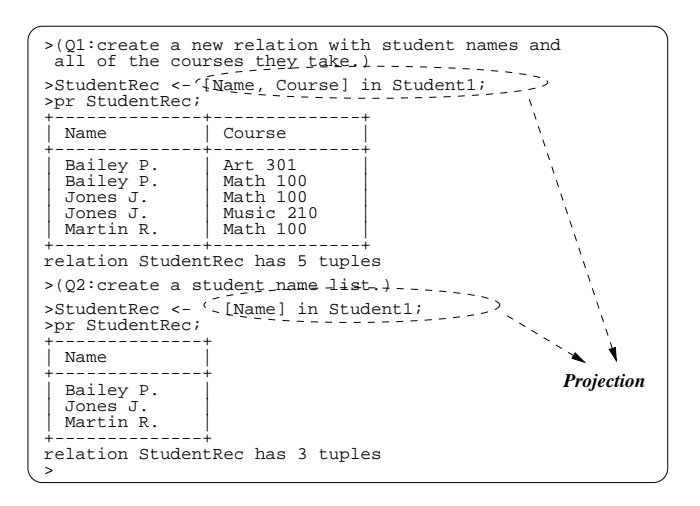

Figure 3.21: Examples of Projection Operation

In this figure, query 1 extracts student names and course names that the students registered. The marks field is however cast out. Note that if we project just the Name attribute from Student1, the result has only three tuples as illustrated by query 2 in the same figure. The name "Bailey P." and "Jones J." occur twice in the source relation, but only once in the result. This is because each tuple in a relation must be distinct from all others. Project extracts the required domains and also removes any duplicate tuples from the result.

The general syntax for projection (including assignment after projection) is as follows:

$$
[dom_name1, dom_name2, ...]
$$
 in source relation

Note that the sequence of  $dom_name$ 's in the brackets in above syntax definition is called  $\emph{``projection list''}.$ 

On the other hand, projection on nested relations is similar to the case of flat relations. Instead of actual nested domain data, the corresponding surrogates data are projected. As this is similar to selection operation introduced in section 3.4.2, examples are omitted.

#### T-selection 3.4.4

T-selection is a combination of selection and projection. It provides more flexible operations on relation. Figure 3.22 gives some example of T-selection using the sample relation Student1 in previous section.

The queries in the examples are straight-forward, hence explanations are omitted. The general syntax for T-selection is as follows, although variations exist:

$$
[dom1, dom2, ...]
$$
 where *select-condition* in source\_rel

According to the closure principle of relational model, any relational expression evaluates to a relation. This allows the arbitrary combinations of primary constructs to form complex expressions in T-selection, which is called "composition". Figure 3.23 gives an example of T-selection with composition. Needless to say that much more complicated T-selections can be formed with composition.

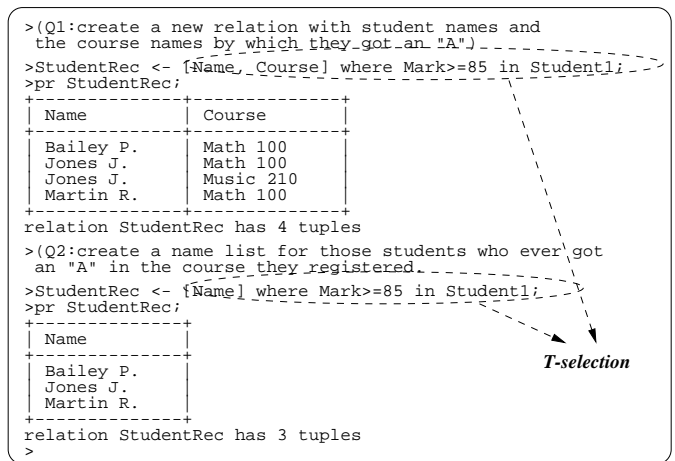

Figure 3.22: Examples of T-selection Operation

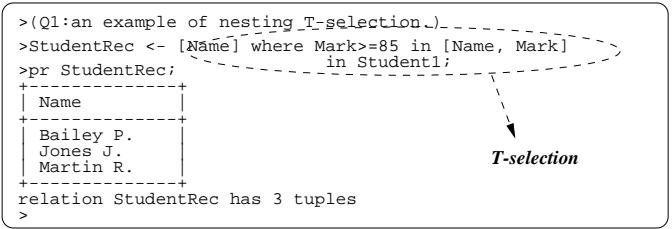

Figure 3.23: Examples of T-selection with Composition

## 3.4.5 Joins

The relational model divides all objects, no matter how complex, into simple normalized relations and represents relationships between them by common values in shared attributes. Information retrieval thus depends on the ability to realize relationships by combining relations according to these shared attributes. This is achieved using join operators. For this reason, join is the characteristic relational operationi [RS95].

Joins are made according to a join or linkage condition over a pair of (possibly compound) attributes, one in each relation, which are draw from the same domain. There are two classes of join operations defined in jRelix, i.e.  $\mu$ -joins, the family of set-valued set operations; and  $\sigma$ -joins, the family of logical-valued set operations [Mer84].

Usually joins can be implemented by two approaches, i.e. pointer-based join algorithms and non-pointer-based algorithms [SC90]. The former approach take advantage of pointer dereferencing, and provide signicant performance gains in the situation when few tuples are involved in joins; while the latter is also called "bulk algorithm" which usually deals with relations with large amount of tuple data. Bulk algorithms include nested-loops [SM94], sort-merge [ICRR81] [LT95], hash-join [KO90] [ZJM94], hybrid-hash join [SC90] and partitioned band join [DNS91] algorithms etc. In jRelix implementation, the traditional sortmerge algorithm is applied for joins.

#### $\mu$ -joins

 $\mu$ -joins are derived from the set operators such as intersection, union, difference, etc. in mathematical set theory. Figure 3.24 lists the  $\mu$ -joins that are defined and implemented in current jRelix, while detailed descriptions can be found in [Mer84].

The most frequently used join is natural join (i.e. **ijoin** or **natjoin**), which secures equality between the join attributes, and combines tuples from two relations together. Therefore, it can be regarded as the intersection of the two join relations. Figure 3.25 gives some examples of natural join operation.

In Figure 3.25, a new relation *Course1* is introduced, which describes the course information e.g. the course name, credit of the course and the text book for the course.

### 42 CHAPTER 3. USER'S MANUAL ON JRELIX

| Joins                 | <b>Description</b>             | Implemented |
|-----------------------|--------------------------------|-------------|
| ijoin (or<br>natioin) | natural join (or intersection) | yes         |
| ujoin                 | union join                     | yes         |
| sjoin                 | symmetric difference join      | yes         |
| ljoin                 | left join                      | yes         |
| rjoin                 | right join                     | yes         |
| dijoin (or<br>djoin)  | left difference join           | yes         |
| drioin                | right difference join          | yes         |

Figure 3.24:  $\mu$ -join Operations

A natural join between relation *Student1* used in previous examples and relation *Course1* gives all information on the students and the courses they registered, as illustrated in query 1. Query 2 performs a projection on certain attributes after the join operation. Some explanations will be made below.

In general, the syntax for natural join is as follows:

$$
rel\_name1~\mathbf{ijoin}~rel\_name2
$$
 or:  
rel\_name1~[dom\_name1,..~\mathbf{ijoin:}dom\_name1', ..~]rel\_name2

By the first syntax, two relations rel\_name1 and rel\_name2 are joined on their common attributes. In case that there is no common attributes among the join relations, the cartesian product of the two join relations will be generated. The second syntax tells how to join two relations which do not have common attributes. In this case, two relations join on the attributes listed in a pair of brackets (" $[$ " and " $]$ "). In particular, these attributes are called "join attributes"; and the set of attributes surrounded by the brakets is called "join attributes list".

Taking the example in Figure 3.25, consider the case that the name of domain Course in relation Course1 is changed from "Course" to "CourseName". The two relations  $Student1$ and *Course1* can not be joined as expected in Figure 3.25, since they do not have common join attributes. In that case, the *join attributes list* is used as follows to achieve the correct

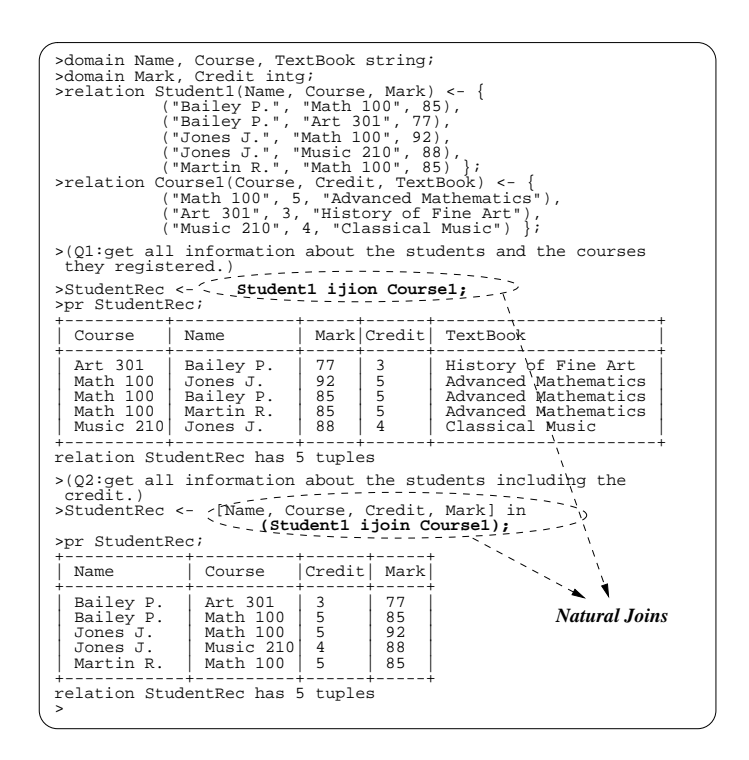

Figure 3.25: Examples of Natural Join i.e. ijoin

result for queries 1 and 2:

## Student1[Course:ijoin:CourseName]Course1

In addition, there are some rules that need to be mentioned here.

- In both cases, the common attributes will be listed as the starting attributes in the result relation. This is illustrated by the result of query 1 in Figure 3.25. To generated a relation with desired attribute sequence, a projection after join operation is usually necessary, as illustrated by query 2 in the same figure.
- Domain names in *common attributes list* must exist in their respective join relations (e.g. in above syntax,  $dom_name1$  must be existing in  $rel_name1$  while  $dom_name1'$ must be existing in  $rel_name2$ . Otherwise, an error message is generated by the system and the join fails.
- In case that common attributes exist in the join relations, they must appear in the common attributes list when the second natural join syntax is used. Otherwise, a warning message is generated by the system and the join fails.
- It is clear that the result of join operation is a relation. Therefore, ijoin operation can be combined with other operations e.g. selection, projection etc. as illustrated in Figure 3.26.

| >StudentRec <- Student1 ijoin [Course, Credit] in Course1; |                                                                                                    |
|------------------------------------------------------------|----------------------------------------------------------------------------------------------------|
|                                                            | >StudentRec <- [Name, Course, Credit] in (Student1 ijoin Course1);                                                  |
|                                                            | >StudentRec <- Student1 ijoin where Course="Math 100" in Course1;                                                   |
|                                                            | >StudentRec <- [Name, Course, Credit] where Name="Jones J." in (Student1 ijoin where Course="Math 100" in Course1); |
| $\geq$                                                     |                                                                                                    |

Figure 3.26: Combine ijion with Other Operations

• The syntax for natural join operation listed above are basically applicable to all  $\mu$ joins, except that the keyword **ijoin** is changed to corresponding  $\mu$ -join keywords. As well, the common rules for natural join are also applicable to other  $\mu$ -join operations. On the other hand, natural joins with nesetd relations involved behave a little different:

1. When the join attributes are not nested relational domains, natural join is the same as the ijions with at relations as described above, except that the surrogates of nested domains are copied to result relation. Figure 3.27 illustrates this case. In this example, a new relation *Student3* (which is defined on student *Name* and his/her *Advisor*) is created. The ijoin between *Student2* and *Student3* happens on their common attributes Name, and the surrogates of nested domain Courses are copied to the result relation  $StudentRec$  as illustrated in the figure.

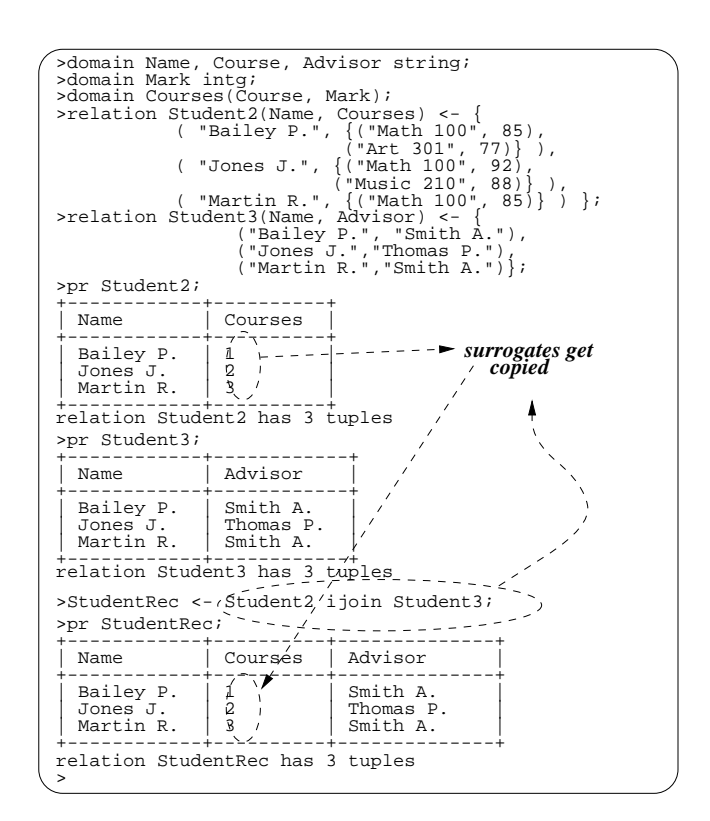

Figure 3.27: Natural Join of Nested Relations (on Atomic Domains)

2. When the join attributes are nested relational domains, it is the tuple data of the nested data that are compared, but not surrogate value, as illustrated in Figure 3.28. In this example, a new relation Student<sub>4</sub> (which is defined on domain SName and

nested domain Courses) is introduced. There is only one student (i.e. "Jenny k.") declared in this relation. Her registered courses and the course results are exactly the same as that of student "Jones J."" in relation Student2. The natural join of  $Student2$  and  $Student4$  finds out those students who take exactly the same courses and whose course marks are exactly the same, as illustrated in the figure. Clearly, the nested domain data are compared when the join is performed.

An exception occurs when one of the join attributes is " $id$ ", which will be explained next.

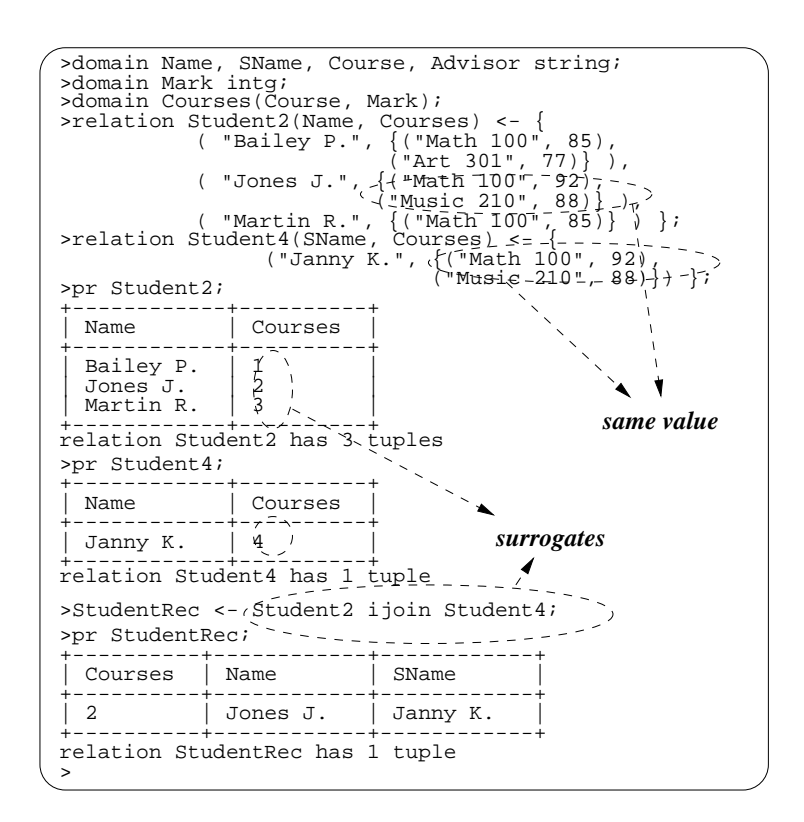

Figure 3.28: Natural Join of Nested Relations (on Nested Domains)

3. When " $id$ " is one (or two) of the join attributes, the surrogate value of the nested domain is used for comparison during join operation. Figure 3.29 illustrates this case. In this example, the nested relation Student2 declared in previous section (refer to Figure 3.15) is used. The result is a flat relation contains student information including the course he/she registered and the marks. This join is obviously a way of converting nested relation to flat relation.

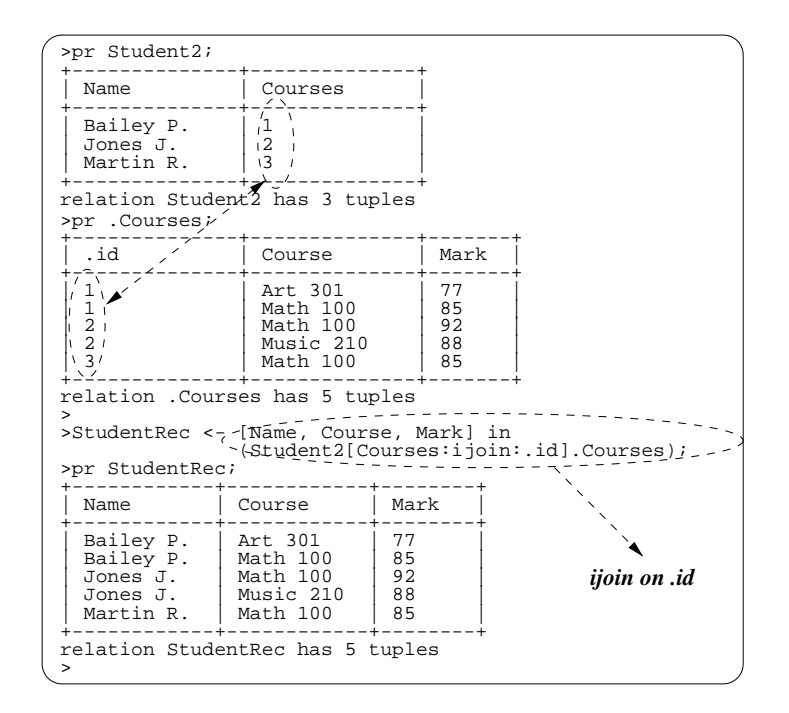

Figure 3.29: Natural Join of Nested Relations (on ".id")

Union join (ujoin) is another frequently used  $\mu$ -join. It is an operation that results in a union of the set of tuples from the natural join, together with the tuples from the relations of both sides that are not equal to each other in their join attributes, with the missing attributes filled up with so-called " $null value$ " i.e. DC which denotes don't care and which describes irrelevant information. Figure 3.30 gives an example of union join.

In this example, an union join is performed between relations *Student* and *Course*. Since "Bailey P." takes a course "Art 301" that is not in the *Course* relation, and since nobody takes the course "Chemistry 108", the corresponding (missing) attributes are filled with dc. Apart from DC, there is another null value DK which denotes  $don't know$  and implies missing data. Readers may consult [Mer84] for detailed description of null values.

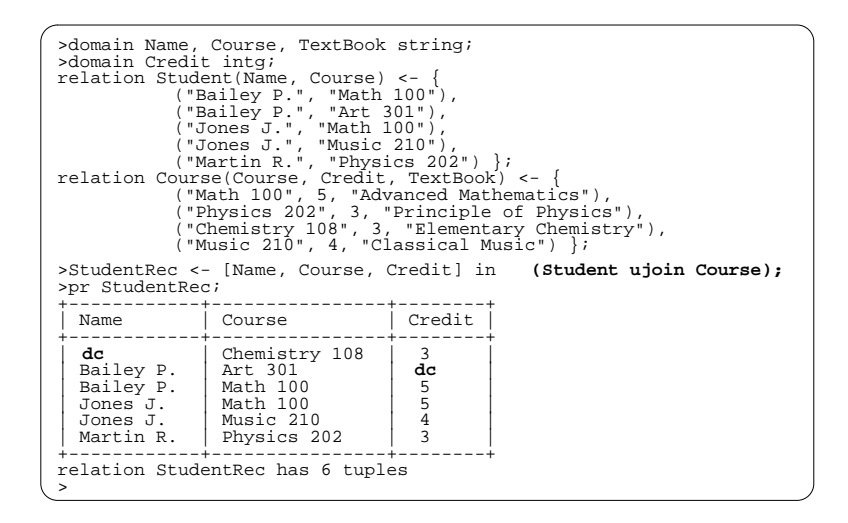

Figure 3.30: Union Join

The operations of other  $\mu$ -joins e.g. symmetric difference join (sjoin) etc. are similar to the natural join (ijoin) introduced above, except that different keywords (as illustrated in Figure 3.24) are used in the place of ijion. Therefore, detailed descriptions are omitted here.

#### $\sigma$ -joins

The family of  $\sigma$ -joins are based on set comparison operators. In operations, the tuples in each of the operand relations are grouped such that for each group, all the non-join attributes are identical. Then, applying the set comparison operator to the cartesian product of the groups. The values of the non-join attributes of the comparing groups are accepted if the specied set comparison on the join attributes is satied.

Figure 3.24 lists the  $\sigma$ -joins that are defined in jRelix, while detailed descriptions can be found in [Mer84].

One of the frequently used  $\sigma$  joins is natural composition, i.e. icomp. The operation and result of natural composition are quite similar to that of natural join (i.e. ijoin), except that the join attributes are removed from the result relation. Figure 3.32 gives an example of natural composition.

| Joins                   | <b>Description</b>             | Implemented |
|-------------------------|--------------------------------|-------------|
| icomp (or<br>natcomp)   | natural composition            | yes         |
| sup (or<br>div, gejoin) | super-set join or division     | no          |
| gtjoin                  | proper super-set (no inclsion) | no          |
| eqjoin                  | equal set join $(=)$           | no          |
| lejoin (or<br>sub)      | sub-set join                   | no          |
| ltjoin                  | proper sub-set join            | no          |

Figure 3.31:  $\sigma$ -join Operations

In this example, natural composition is used to find the relation of parent and their grand children. Note that the pair of join attributes Child and Parent are not part of the result relation.

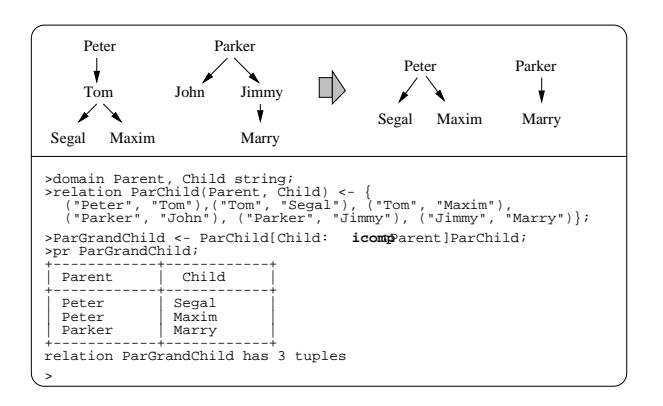

Figure 3.32: Example of Natural Composition (i.e. icomp)

 $\sigma$ -joins are not implemented in current jRelix yet. Therefore, introductions to the usage of  $\sigma$ -join operations are to be postponed to the future work.

## 3.4.6 update

Adding and deleting tuples of a relation is relatively straightforward using the relational albegra described so far, but changing values of tuples in a relation is a little more complex.

This section introduces a special relational operation update that provides a mechanism of changing a relation locally.

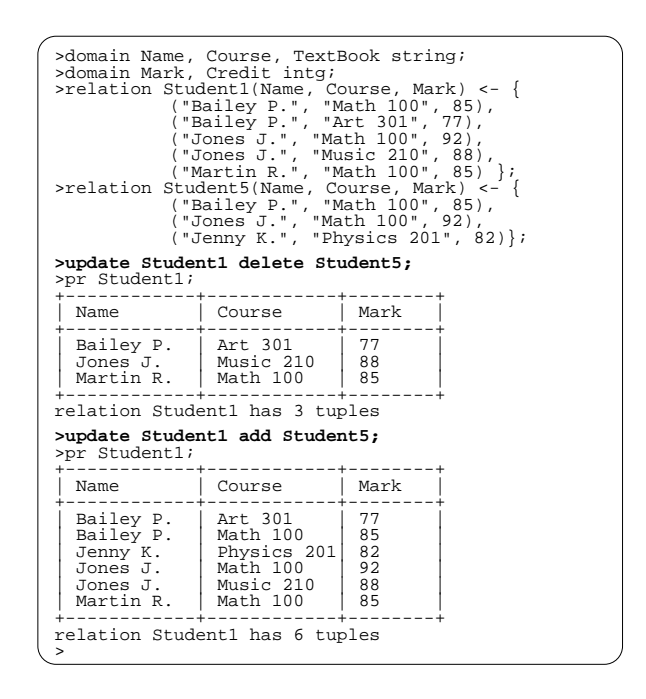

Figure 3.33: Update Operations: Add and Delete

Three types of update are provided in jRelix, i.e. add, delete and change. Figure 3.33 gives some examples of update operation for addition and deletion.

In the delete example, those tuples in relation  $Student1$  that appear in relation  $Student5$ are taken off or removed; while in the add operation, all the tuples of relation Student5 are added to relation Student1. Note that duplicate tuples are removed in the result relation for add operation.

Figure 3.34 shows the update operation that changes the attribute data in a Relation. As illustrated in the example, marks are decremented by 5 for the course "Math  $100"$ .

The general syntax for update is as follows:

- $>$  new\_rel  $<-$  update src\_rel add add\_rel;
- $> \textit{new-rel} < \textbf{ update } src\_rel \textbf{ delete } del\_rel;$
- $>$  new rel  $<-$  update src rel change change stmt using rel expr;

### 3.5. DOMAIN ALGEBRA 51

| >domain Name, Course, TextBook string;<br>>domain Mark, Credit intg;<br>>relation Student1(Name, Course, Mark) <- {<br>>pr Student1; | ("Bailey P.", "Math 100", 85),<br>("Bailey P.", "Art 301", 77),<br>("Jones J.", "Math 100", 92),<br>("Jones J.", "Music 210", 88),<br>("Martin R.", "Math 100", 85) }; |                            |                                                  |
|----------------------------------------------------------------------------------------------------|----------------------------------------------------------------------------------------------------|----------------------------|--------------------------------------------------|
| Name                                                                                                    | Course                                                                                                    | Mark                       |                                                  |
| Bailey P.<br>Bailey P.<br>Jones J.<br>Jones J.<br>Martin R.                                                                          | Art 301<br>Math 100<br>Math 100<br>Music 210<br>  Math 100                                                                                                    | 77<br>85<br>92<br>88<br>85 |                                                  |
| relation Student1 has 5 tuples                                                                                                    |                                                                                                    |                            |                                                  |
| >update Student1 change Mark <- Mark-5                                                                                               |                                                                                                    |                            | using ijoin where Course="Math 100" in Student1; |
| >pr Student1;                                                                                                    |                                                                                                    |                            |                                                  |
| Name                                                                                                    | Course                                                                                                    | Mark                       |                                                  |
| Bailey P.<br>Bailey P.<br>Jones J.<br>Jones J.<br>Martin R.                                                                          | Art 301<br>Math 100<br>Math 100<br>Music 210<br>Math 100                                                                                                    | 77<br>80<br>87<br>88<br>80 |                                                  |
| relation Student1 has 5 tuples<br>$\geq$                                                                                             |                                                                                                    |                            |                                                  |

Figure 3.34: Update Operations: Change

As illustrated in Figure 3.34, the change stmt (change statement) tells what kind of change should be performed for certain attributes; while the  $rel\_expr$  (relational expression) constraints the tuples in the source relation that should be changed. Note that  $rel_{expr}$  can be any valid combination of relational operations introduced so far, e.g. projection, selection and joins etc. On the other hand, readers may consult [Hao98] for more information on the update operation.

# 3.5 Domain Algebra

Relational algebra considers relations to be the data primitives [Mer84] and therefore does not give the user the power to manipulate attributes. On the other hand, domain algebra [Mer77] [Mer84] consists of a set of operations to manipulate attributes such as mathematical operations, attribute group and ordering etc. Domain algebra is used through the declaration of virtual attributes and the actualization of them on relations.

This section firstly discusses the virtual domain declaration, followed by a general de-

scription of actualization including various error checking performed by jRelix. After that, horizontal operations e.g. renaming, function and if-then-else operation etc. as well as vertical operations e.g. reduction (both simple and equivalent) are explored respectively.

### 3.5.1 Virtual Domain Declaration

Virtual domains are domains that do not originally exist in a relation. They are declared on a set of actual domains or virtual domains which are subsequently based on actual domains. Virual domains usually appear in projection introduced in section 3.4.1 and are *actualized* based on the actual domains data in the source relation. However, virtual domains can theoretically appear wherever actual domains exist.

Virtual domains must be either directly or indirectly dened on the actual domains of the relation in question in order to be *actualizable*. Declaring a virtual domain is quite similar to defining a small procedure call in some programming languages such as C, with the procedure body represented in the form of an expression.

Figure 3.35 gives some example of declaring virtual domains, as well as displaying the declared domains.

In general, the syntax to declare a virtual domain is as follows:

 $>$  let vir\_dom\_name be expression;

There are however something that need to be mentioned here.

1. Virtual domain declaration does not affect the reference counter of the referenced domains (For the meaning of "reference counter", please refer back to section 3.2.2). For example, the virtual domain  $x$  in Figure 3.35 is defined on domain  $A$  and  $B$ , but the reference counter of domain A and B are not incremented because of this fact.

An exception is for virtual domain  $z$ , which defined on actual domain  $C$  and  $D$ . Obviously, the reference counters of domain  $C$  and  $D$  are not affected by this fact. However, since the resulting type of virtual domain  $z$  is *idlist* 3.2.2 which means  $domain z$  is a nested relational domain. It is not hard to figure out that this nested domain (z) has an attribute list of  $(i, d, A, B)$ . As we know, a nested domain is always associated with an invisible relation (refer to section 3.2.1) which is supposed

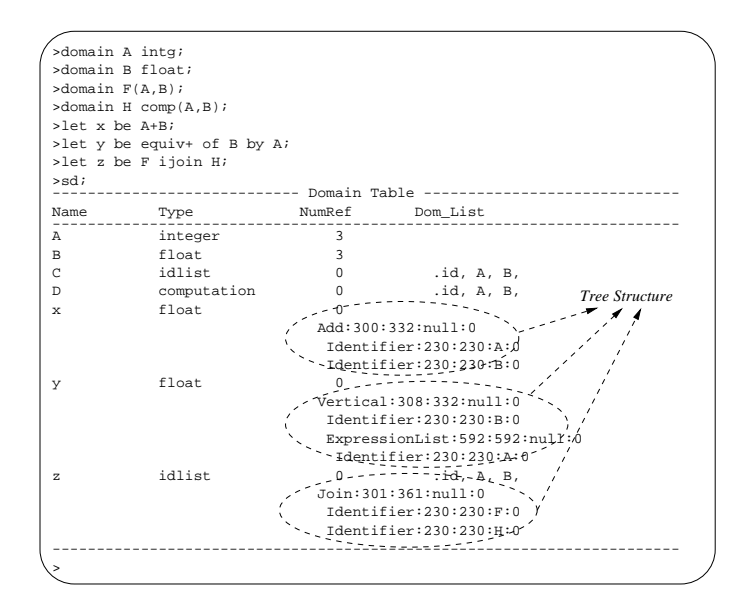

Figure 3.35: Declaring Virtual Domains

to hold the tuples data of this domain. Hence, an invisible relation  $\overline{\mathscr{Z}}$  is automatically generated in the system when virtual domain  $z$  is declared, and this relation is defined on domain A and B. As the result, the reference counters of domain A and B are incremented by 1.

- 2. The resulting type of a virtual domain is decided according to certain rules illustrated in Figure 3.36. For example, virtual domain  $x$  is defined on domain  $A$  which is of integer type, and domain B which is of float type. The resulting type of x is however *float.* Similarly, domain  $z$  is defined on the domains of type *idlist* and *computation*, and the resulting type is *idlist*. On the other hand, if a virtual domain is declared on domains with incompatible types, an error message " $mismatched$  types" will be generated by the system and the declaration fails.
- 3. The expression part of virtual domain declaration is interpreted by jRelix system as a *tree structure* which can be seen by displaying the definition of virtual domains using "sd;" command. For example, in Figure 3.35, virtual domain " $x$ " is defined as domain  $A$  plus domain  $B$ . When displaying the definition of  $x$ , a tree structure is

| Operator                                                                 | Left & Right Operands                                           | <b>Result Type</b>          |
|--------------------------------------------------------------------------|-----------------------------------------------------------------|-----------------------------|
| min, max, plus<br>minus, multiply<br>divide, mod<br>uplus, uminus<br>pow | numeric type (i.e.<br>short, integer, long,<br>float, double    | higher<br>precision<br>type |
| cat                                                                      | string & string                                                 | string                      |
| eq, neq, gt, lt<br>ge, le                                                | numeric & numeric<br>text & text<br>bool & bool                 | bool                        |
| or, and, unot                                                            | bool & bool                                                     | bool                        |
| ijoin, ujoin<br>sjoin, ljoin<br>rjoin, dljoin<br>drioin                  | idlist & idlist<br>idlist & computation<br>computation & idlist | idlist                      |

Figure 3.36: Rule of Type Operations

printed apart from the basic information such as  $Type$ ,  $NumRef$  and  $DomList$  etc.

The interpretation of virtual domain's expression tree is a little cryptical, but readers are not required to understand it completely in order to perform domain algebra operations. Basically, an expression tree is made of a set of nodes each of which has the attributes *identifier*, type, opcode and name, where *identifier* tells the node's name, type describes the general type of the node, e.g. " $bi\text{-}operation$ " in this example, op*code* indicates the more specific type, e.g. " $plus$ "; and name tells the actual identifier's name that the current node represents for. The display of a virtual domain's expression tree is a list of these nodes with indention implying *parent-children* relationships. For each node, a list of its attributes is printed. Figure 3.37 gives an example of the expression tree of virtual domain  $x$  in Figure 3.35.

4. During a virtual domain declaration, all identiers (i.e. domains) in the expression tree must be declared already in the system; Otherwise, an error message will be generated and the declaration fails. This is a weak check to make sure that the virtual domain is actualizable. Usually we call this as "declaration check". It is however possible that a valid virtual domain definition is changed to become invalid later by the user, as illustrated in Figure 3.38. Therefore, a stronger check has to be performed whenever the virtual domain is actualized. This is called " $run-time check$ ".

| x | :Add:300:332:null:0 | : Identifier: 230: 230: A: 0<br>Identifier: 230: 230: B: 0 |                             | x<br>$+$<br>B               |      |
|---|---------------------|------------------------------------------------------------|-----------------------------|-----------------------------|------|
|   | Node                | <b>Identifier</b>                                          | Type                        | Opcode                      | Name |
|   | parent              | "Add"                                                      | OP BIOPERATOR<br>(i.e. 300) | OP PLUS<br>(i.e. 332)       |      |
|   | left child          | "Identifier"                                               | OP IDENTIFIER<br>(i.e. 230) | OP IDENTIFIER<br>(i.e. 230) | A    |
|   | right child         | "Identifier"                                               | OP IDENTIFIER<br>(i.e. 230) | OP IDENTIFIER<br>(i.e. 230) | B    |

Figure 3.37: Example of an Expression Tree

Details about run-time check will be described in section 3.5.2.

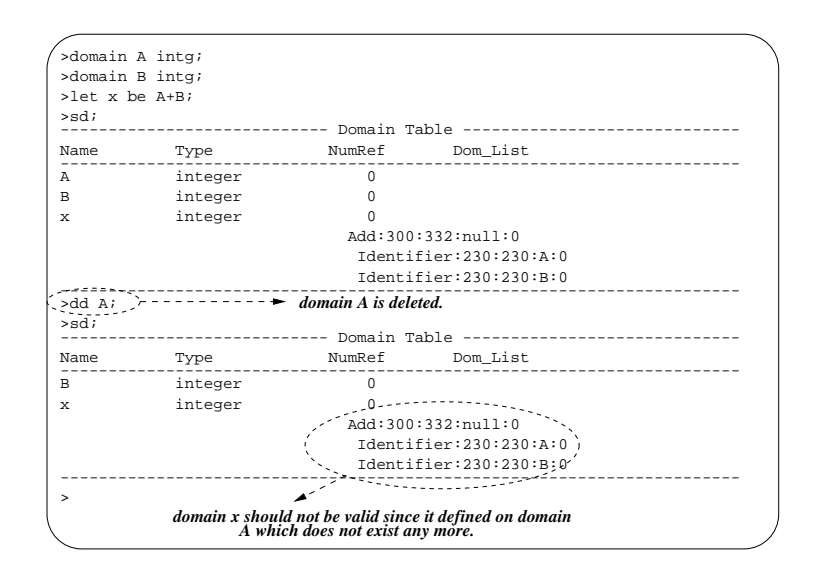

Figure 3.38: Example of a Valid Virtual Domain Declaration Becomes Invalid

#### 3.5.2 Virtual Domain Actualization 3.5.2

Generally speaking, once declared, virtual domains can appear wherever an actual domain appears, e.g. they can appear in the projection list of project operations, in the selection condition expression of select operations etc. The virtual domains are actualized when the relational algebra operations are performed. Given the actual and virtual domains declared in Figure 3.35 and the relations declared in Figure 3.8, Figure 3.39 gives some examples of virtual domain actualization.

| $>Result \leftarrow [A,B,x]$ in R;<br>>Result $\leftarrow$ [x, y] in (R ijoin Y); |  |
|-----------------------------------------------------------------------------------|--|
| $>$ Result $\le$ - where $x=100$ in R;                                            |  |
| >Result $\leftarrow$ [A, B] where $y=x$ in $Y$ ;                                  |  |
| >Result <- $[z]$ in $[F,H]$ where x=100 in (W ijoin Y);                           |  |
|                                                                                   |  |

Figure 3.39: Actualize Virtual Domains

As mentioned in last section, a " $run-time$  check" which is much stronger than the "*declaration check*" will be performed during actualization. If a virtual domain is found to be unactualizable, an error message is generated and the actualization fails. Apart from the condition described in last section under which a virtual domain is not actualizable, jRelix also considers a virtual domain as unactualizable if this virtual domain is recursively defined on itself, i.e. there is a recursive loop in the definition of virtual domains in question. Figure 3.40 illustrates this condition.

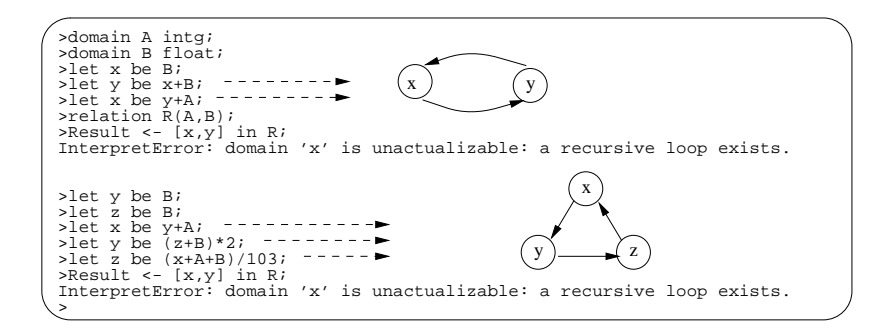

Figure 3.40: Recursive Loop in Virtual Domain Declaration

In this figure, two examples of recursive definition are given. In the first case, virtual domain x is defined on virtual domain y, while y is further defined on x. This results in that virtual domain x is defined on itself. In the second example, domain x is defined on itself at a three-hop, i.e. through virtual domain  $y$  and  $z$  as illustrated in the figure. All these definitions are not allowed by jRelix.

### 3.5.3 Horizontal Operations

Horizontal operations of domain algebra work on a single tuple of a relation. They generate the value in a tuple for the virtual attribute in terms only of the values in the same tuple of the operand attributes.

In jRelix system, horizontal operations include constant definition, renaming, arithmetic function, conditional statement (if-then-else) etc. which are called \basic horizontal operations" here; and most notably, all relational operations on the tuple level etc.

Figure 3.41 gives some examples for basic horizontal operation. Since the examples are quite self-explainable and easy to understand, the detailed explanation is omitted.

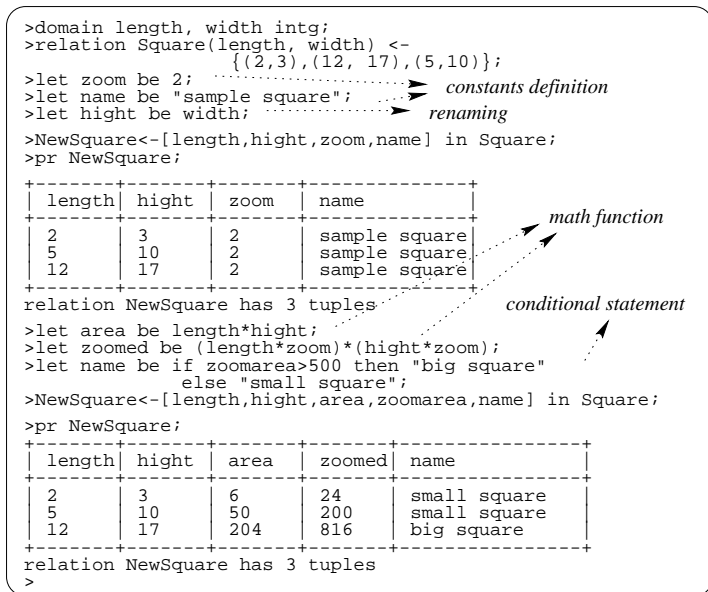

Figure 3.41: Basic Horizontal Operations

Figure 3.42, 3.43 and 3.44 together give an example where relational algebra is involved in horizontal operation of domain algebra.

Figure 3.42 lists a tabel of students and the courses they registered in fall and winter

|             |                                      |                |                                  |                | Fall<br>Winter                                                                                |
|-------------|--------------------------------------|----------------|----------------------------------|----------------|-----------------------------------------------------------------------------------------------|
| <b>Name</b> | Fall                                 |                | Winter                           |                |                                                                                               |
|             | Course                               | <b>Mark</b>    | Course                           | <b>Mark</b>    | Math 100<br>Math 100                                                                          |
| Bailey P.   | Math 100<br>Art 301                  | 88<br>75       | Math 100<br>Physics 200          | 77<br>90       | Physics 200<br>Art 301                                                                        |
| Jones J.    | Math 100<br>Music 210<br>Physics 200 | 82<br>89<br>90 | Music 210<br>Physics 200         | 83<br>100      | Math 100<br>Music 210<br>Music 210<br>Physics 200<br>Physics 200                              |
| Martin R.   | Math 100<br>Art 301<br>Music 210     | 73<br>79<br>93 | Math 100<br>Art 301<br>Music 210 | 91<br>78<br>90 | Math 100<br>$\widehat{\text{Math}}$ 100 –<br>Art 301<br>Art 301<br>Music $210 -$<br>Music 210 |

Figure 3.42: Example of Student Course Registration

| >domain Mark intg;<br>$\}$ ;                                                                                   | >domain Name, Course string;<br>>domain Fall(Course, Mark);<br>>domain Winter(Course, Mark); | >relation Student(Name, Fall, Winter) <- {<br>("Bailey P.", {("Math 100",88), ("Art 301",75)},<br>("Math 100",77), ("Physics 200",90)}),<br>("Jones J.", {("Math 100",82), ("Music 210",89), ("Physics 200",90)},<br>("Music 210",83), ("Physics 200",100)}),<br>("Martin R.", {("Math 100",73), ("Art 301",79), ("Music 210",93)},<br>$\{("Math 100", 91), ("Art 301", 78), ("Music 210", 90) \})$<br>$>(01:find course a student registered both in fall term and in winter term.)$<br>>let Record be ([Course] in Fall) ijoin ([Course] in Winter); |
|----------------------------------------------------------------------------------------------------|----------------------------------------------------------------------------------------------|----------------------------------------------------------------------------------------------------|
| >pr StudentRecord1;                                                                                            |                                                                                              | >StudentRecord1 <-[Name, \Record] in Student;                                                                                                    |
| Name                                                                                                    | Record                                                                                       | actualize virtual domain "Record"                                                                                                    |
| Bailey P. 17<br>Jones J. $ 18$<br>Martin R.                                                                    | 191                                                                                          | $---\bullet$ surrogates                                                                                                    |
|                                                                                                    | relation StudentRecord1 has 3 tuples                                                         |                                                                                                    |
| >pr FlatRecord1;                                                                                               |                                                                                              | >FlatRecord1 <- $\sqrt{N}$ Ame, Course] in (StudentRecord1[Record:ijoin:.id].Record1 =                                                                                                    |
| Name                                                                                                    | Course                                                                                       |                                                                                                    |
| Bailey P.   Math 100<br>Jones J.   Music 210<br>Martin R. Art 301<br>Martin R. Math 100<br>Martin R. Music 210 | Jones J.   Physics 200                                                                       | convert the result to flat relation                                                                                                    |
| $\geq$                                                                                                    | relation FlatRecordl has 6 tuples                                                            | - to be continued -                                                                                                    |

Figure 3.43: Relational Algebra in Horizontal Operation of Domain Algebra

terms. Some courses can be taken by a student in both terms continously; while some were taken in one of the terms. The queries to be performed are to find those courses that a student registered in both terms and to find a summerization of courses that a student registered during two two terms.

As illustrated in Figure 3.43, a nested relation *Student* is created with attributes Name, Fall and Winter where Fall and Winter are nested domains defined on Course and Mark. The nested domains hold the information of courses a student may register during a term. To answer the first query, a virtual domain Record is declared to be the natural join of the nested domains Fall and Winter projected on their Course attributes. This will give the intersection of courses taken in both Fall and Winter terms, which is supposed to be the result of query 1. As we will see, the virtual domain Record itself is a nested domain which will hold the result courses. A projection is performed on relation *Student* with Record as one of the domains in the projection list, which causes Record to be actualized. The result StudentRecord1 is a nested relation that is defined on Name and Record with  $Record$  field contains only surrogates. A further natural join is perform between relations  $StudentRecord1$  and . Record which converts the nested relation  $StudentRecord1$  to a flat relation  $FlatRecord1$ . It is clear that  $FlatRecord1$  lists the courses the students registered in both terms (readers may consult Figure 3.42).

Similarly as illustrated in Figure 3.44, query 2 is performed by declaring a virtual domain which is a union join between Fall and Winter, and by actualizing this virtual domain on relation *Student*. The result is listed in relation *FlatRecord2*.

A point need to be mentioned here is that theoretically any operations that can be performed in relational algebra (e.g. selection, projection, t-selection and all kinds of join operations) can also be performed on nested domains by using horizontal operations of domain algebra. Figure 3.45 and Figure 3.46 together give a more complex example of horizontal operation on nested domains.

Same student record information as illustrated in Figure 3.42 is used in this example. A new record list is to be created which contains the student name, the courses registered in both terms and their marks. In case that same course was taken during both terms,

| >pr StudentRecord2;                |                                      | >let Record be ([Course] in Fall) ujoin ([Course] in Winter);<br>>StudentRecord2 <-[Name, \Record] _in Student; |
|------------------------------------|--------------------------------------|----------------------------------------------------------------------------------------------------|
| Name                               | Record                               | actualize virtual domain "Record"                                                                               |
| Bailey P.<br>Jones J.<br>Martin R. | $7 - 7$<br>$110 -$<br>1111<br>1121   | surrogates                                                                                                    |
|                                    | relation StudentRecord2 has 3 tuples |                                                                                                    |
| >pr FlatRecord2;                   |                                      | >FlatRecord2 <- {Name, Course] in (StudentRecord2[Record:ijoin:.id].Record);                                    |
| Name                               | Course                               |                                                                                                    |

Figure 3.44: Relational Algebra in Horizontal Operation of Domain Algebra

| Name      |                                      |                |                                  |                |  |           | <b>Courses</b>                       |                                    |
|-----------|--------------------------------------|----------------|----------------------------------|----------------|--|-----------|--------------------------------------|------------------------------------|
|           | Fall                                 |                | Winter                           |                |  | Name      | Course                               | Mark                               |
|           | Course                               | Mark           | Course                           | Mark           |  |           | Art 301                              | 75                                 |
| Bailey P. | Math 100<br>Art 301                  | 88<br>75       | Math 100<br>Physics 200          | 77<br>90       |  | Bailey P. | Math 100<br>Physics 200              | $82$ (*)<br>90                     |
| Jones J.  | Math 100<br>Music 210<br>Physics 200 | 82<br>89<br>90 | Music 210<br>Physics 200         | 83<br>100      |  | Jones J.  | Math 100<br>Music 210<br>Physics 200 | 82<br>$86(*)$<br>$95(*)$           |
| Martin R. | Math 100<br>Art 301<br>Music 210     | 73<br>79<br>93 | Math 100<br>Art 301<br>Music 210 | 91<br>78<br>90 |  | Martin R. | Art 301<br>Math 100<br>Music 210     | $78$ $(*)$<br>$82$ (*)<br>$91 (*)$ |

*(\*) average of fall term and winter term.*

**Course Mark** 75 82 (\*)

Figure 3.45: Calculate Average Marks of Fall and Winter Terms

the average mark need to be calculated. The result is illustrated as the right-side table in Figure 3.45.

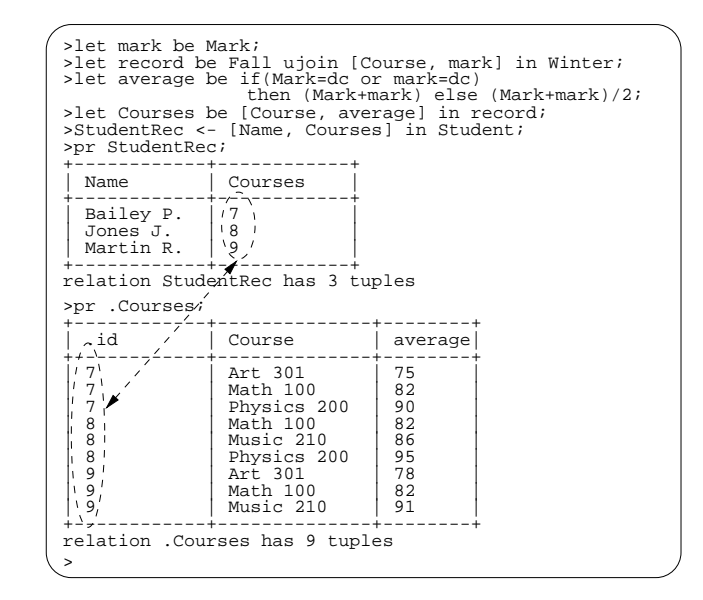

Figure 3.46: More Relational Algebra in Horizontal Operation of Domain Algebra

As illustrated in Figure 3.46, various horizontal operations (e.g. renaming, union join, projection, math and if-then-else etc.) are involved in order to finish the query. First, domain Mark has to be renamed in order to perform ujoin with  $Fall$ , since they are supposed to join on attribute *Course* only. Second, null value dc is used in the if-then-else construct, which calculates an average mark if the course were taken both in fall and in winter. The result StudentRec is a nested relation which defined on student's Name and the Courses information which is a further relation with attributes Course and average.

Horizontal operations with relational algebra can also be applied to deeper level of nested domains. They behave the same way as that has introduced afore. However, due to their complexity, further explanations are omitted here.

## 3.5.4 Vertical Operations

Vertical operations [Mer84] of domain algebra work on attribute values of all tuples in a relation. Basically, four types of vertical operations are defined in jRelix, although only the first two are implemented in current version:

- Simple reduction
- Equivalence reduction
- Functional mapping
- Partial functional mapping

Simple reduction produces a single result from the values from all tuples of a single attribute in the relation, while equivalence reduction provides a grouping mechanism not present in simple reduction [Mer84]. Figure 3.47 gives some examples of reduction operation.

| >domain Name, Course string;                                                                     |  |                             |      |  |  |  |  |  |  |  |
|--------------------------------------------------------------------------------------------------|--|-----------------------------|------|--|--|--|--|--|--|--|
| >domain Mark intq;                                                                               |  |                             |      |  |  |  |  |  |  |  |
| >relation Student(Name, Course, Mark) <- {<br>("Bailey P.", "Math 100", 85),                     |  |                             |      |  |  |  |  |  |  |  |
| ("Bailey P.", "Art 301", 77),                                                                    |  |                             |      |  |  |  |  |  |  |  |
| ("Jones J.", "Math 100", 92),                                                                    |  |                             |      |  |  |  |  |  |  |  |
| ("Jones J.", "Music 210", 88),<br>("Martin R.", "Math 100", 85) };                               |  |                             |      |  |  |  |  |  |  |  |
| >(01:calculated the total marks.)                                                                |  |                             |      |  |  |  |  |  |  |  |
| >let tot all be red+ of Mark;                                                                    |  |                             |      |  |  |  |  |  |  |  |
| $>(02:calculated the sub-total marks for each student.)$                                         |  |                             |      |  |  |  |  |  |  |  |
| >let sub tot be equiv+ of Mark by Name;<br>$>(03:calculated the average mark for each student.)$ |  |                             |      |  |  |  |  |  |  |  |
| >let average be                                                                                  |  |                             |      |  |  |  |  |  |  |  |
| (equiv+ of Mark by Name)/(equiv+ of 1 by Name);                                                  |  |                             |      |  |  |  |  |  |  |  |
| >StudentRec<-[Name, tot all, sub tot, average] in Student;<br>>pr StudentRec;                    |  |                             |      |  |  |  |  |  |  |  |
|                                                                                                  |  |                             |      |  |  |  |  |  |  |  |
| Name                                                                                             |  | tot all   sub tot   average |      |  |  |  |  |  |  |  |
| Bailey P. $ 427$                                                                                 |  | 162                         | 81   |  |  |  |  |  |  |  |
| Jones J. $\vert$ 427                                                                             |  | 180                         | I 90 |  |  |  |  |  |  |  |
| Martin R.   427                                                                                  |  | I 85                        | 85   |  |  |  |  |  |  |  |
| relation StudentRec has 3 tuples                                                                 |  |                             |      |  |  |  |  |  |  |  |
| $\geq$                                                                                           |  |                             |      |  |  |  |  |  |  |  |

Figure 3.47: Example of Reduction Operations

In this example,  $total$  calculates the total mark regardless of the student and course;  $sub\_tot$  calculates the total mark for each student; and *average* computes the average mark for each student.

The general syntax of declaring a virtual domain that performs reduction operation is as follows:

- $>$  let *virname* be red operator of *expr*; (simple reduction)
- $>$  let virname be equiv operator of expr by expr list; (equivalence reduction)

In the syntax for equivalence reduction, the  $expr\_list$  after keyword by describes the sort attributes according to which the reduction is performed. The list also called " $by-list$ " of equivalence reduction.

The *operator* in above syntax must have characteristics as both **commutative** and **associative**. The operators satisfying this condition are addition  $(+)$ , multiplication  $(*)$ for numeric operations, and **ijoin, ujoin** and **sjoin** for relational operations etc.

As mentioned already, relational operations can be involved in vertical operations as well. Figure 3.48 gives some examples for this case.

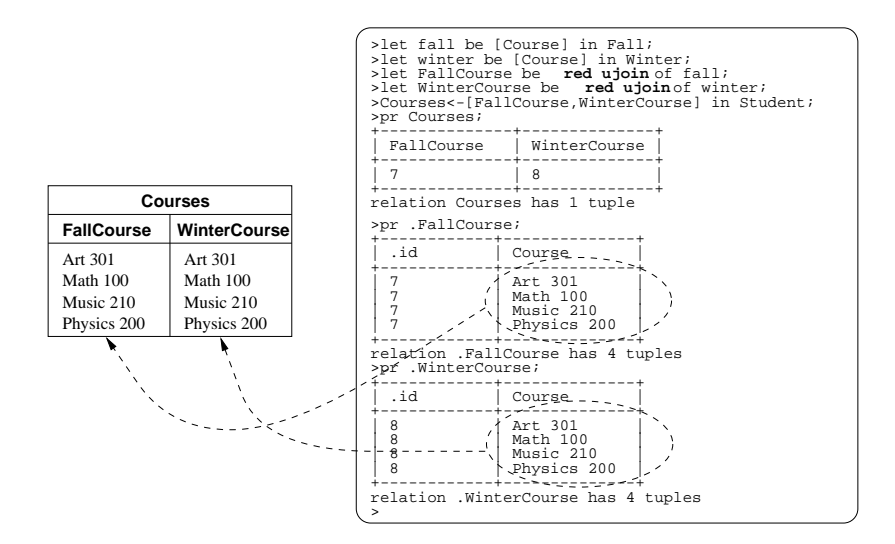

Figure 3.48: Example of Reduction with Relational Operation

This example uses relation Student introduced in Figure 3.42 and Figure 3.43, and produces a nested relation Courses which contains all the courses given in fall and winter terms respectively (which happen to be same). As it is illustrated in the example, "reduction of ujoin" is used to generate such a nested relation.

Vertical operations can also be applied to lower-level (sub-)relations in a nested relation. This is illustrated in Figure 3.49.

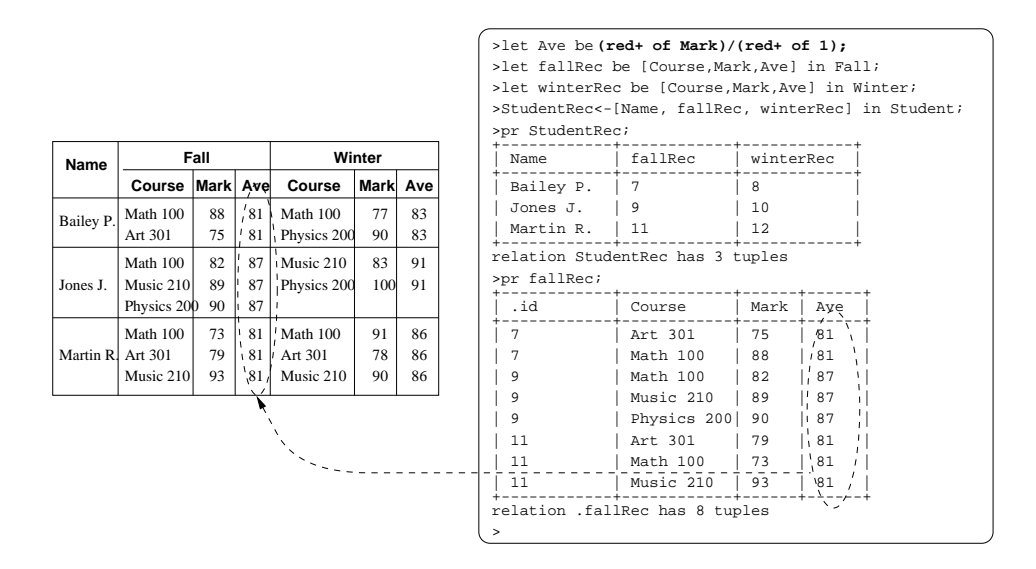

Figure 3.49: Example of Reduction on Lower-level Nested Relations

In this example, the average marks are calculated for each student in each term. This requires vertical operation to work on nested domains Fall and Winter, as illustrated by the virtual domain  $Ave$  combined with nested virtual domains  $\textit{fallRec}$  and winterRec.

Finally, horizontal and vertical operations of domain algebra my be combined together to produce quite sophisticated queries. However, detailed explanations are omitted here.

#### **Views** 3.6

Views are computed relations defined on relations (including computations and views themself). Unlike a relation, view does not hold actual data upon declared (and initialized). They are usually regarded as a functional definition which is similar to a procedure call in other programming languages such as C and Java etc. Tuple data are generated on the  $fly$  for a view when it is invoked by certain mechanism, which is similar to the actualization of a virtual domain. Readers are encouraged to refer to [Hao98] for detailed information on views in jRelix system.

# 3.7 Computations

Basically, computations are similar to the procedure calls in some progrmming language such as C and Java etc. They accept parameters which are usually relations and output a relation as the result of computation. Readers are encouraged to refer to [Bak98] for detailed information on computations in jRelix system.

#### 3.8 3.8 Advanced System Commands

System commands can be used to set jRelix environment and display system information. This section introduces some of the more advanced jRelix commands. by using these commands, the user can know more about his/her environment upon starting jRelix runtime system.

#### 3.8.1 Setting Up Environment

In current jRelix implementation, two types of environment modes (i.e. *debugging* mode and *timing* mode) are provided like switches. The commands to toggle these switches are described as follows:

• debug; turn the *debugging* mode on/off. When the *debugging* mode is on, the system prints a sytax tree for the user command or statement whenever user makes an action. This is particularly useful when doing debugging and when the syntax tree need to be investigated. Figure 3.50 gives an example of this mode.

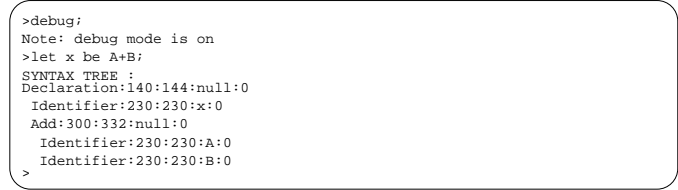

Figure 3.50: Turnning Debugging Mode On

 $\bullet$  time; turn the timer on/off. When timer is turned on, the interpretation time of user command is displayed in seconds whenever user makes an action. Figure 3.51 gives an example of this mode.

```
>
interpretation time 0.0020
Note: timer is on<br>interpretation time 0.0010<br>>let x be A+B;
>time;
```
Figure 3.51: Turnning Timer On

### 3.8.2 Displaying System Table Information

As mentioned in section 3.2.6, there are three system relations maintained by jRelix, i.e. .dom, .rel and .rd. They have corresponding memory version i.e. domtable and reltable etc. which are usually called "system tables". System tables are maintained by jRelix system. System table information is consulted and modified when declaring actual or virtual domains, relations, and views etc.

The commands to show system tables are introduced in section 3.2.2 and 3.2.4. However, these commands usually display normal relation/domain information. There are, on the other hand, certain information that are not displayed by the commands introduced so far, and that may be of interest to jRelix user. This section introduces two jRelix commands to deal with this problem.

• ssd; toggle the mode of "sd;" command. When this switch is on, "sd;" command displays both user-defined and system-defined domain information. A sample output of this case is shown in Figure 3.52.

It's clear to see from the sample output that the system-defined domain name starts with a ".".

• ssr; toggle the mode of "sr;" command. When this switch is on, "sr;" command displays both user-defined and system-defined relation entries in reltable. Since a

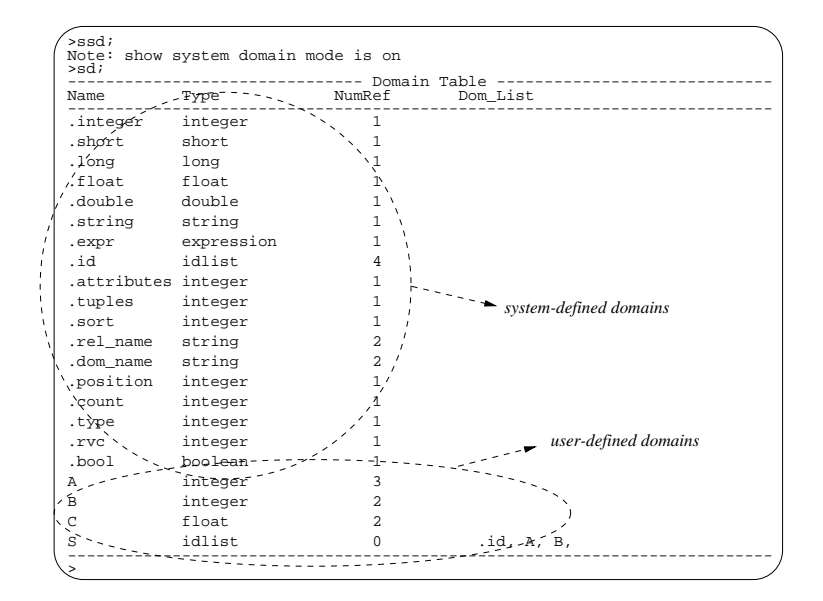

Figure 3.52: Sample Output of "ssd;" + "sd;"

nested relational domain is always connected with a (sub)relation entry in reltable, this entry will also be displayed. A sample output of this case is shown in Figure 3.53.

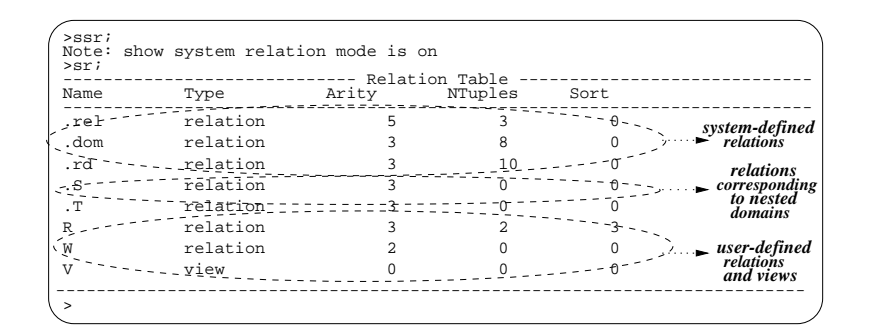

Figure 3.53: Sample Output of " $\textbf{ssr}; " + \text{``sr;"}$ 

#### 3.8.3 3.8.3 Batch Processing

In jRelix, large databases (relations) are usually pre-input in a disk file by using a text editor, and then loaded into jRelix run-time system by using **input** command. In fact, "*input*" is a useful command to perform batch processing, which means, any jRelix commands and statements can be stored as a batch file on disk and be loaded into the system like a sequence of jRelix commands. For example, suppose that the disk file  $combat$  is edited to hold a batch of jRelix commands and statements such as domain and relation declaration and initialization, and certain operations of relational as well as domain algebra. The following command is used to load and perform all the operations in jRelix run-time system.

 $>$  input "combat";

The contents of file *combat* might look like something listed in Figure 3.54.

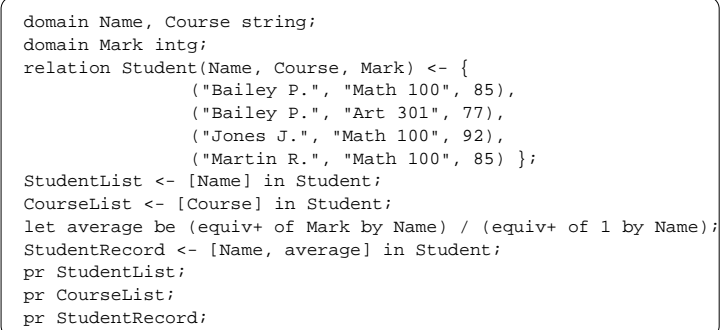

Figure 3.54: Example of Batch File combat
## Chapter 4

# Implementation and Solution  $\sim$  strategy  $\sim$  strategy  $\sim$

As introduced in chapter 3, jRelix system consists of such conceptual modules relational algebra, domain algebra and computation etc. In jRelix implementation, each conceptual module is designed to correspond to several low-level function modules (or components) in an ob ject-oriented manner. The goal is to break the problem down into a number of smaller problems that are easier to understand and implement. Ideally, the function modules (or compoments) can be implemented directly as ob jects in the Java language.

In this chapter, we will explore some of the implementation details in jRelix. In section 4.1, jRelix developing environment and tools are briefly discussed. The advantage of Java programming language over other programming languages is overly showed to readers. Section 4.2 gives a general overview of the jRelix system. Different function modules and their relatioship are described there.

In section 4.3, something regrading jRelix parser and interpreter is generally discussed. jRelix parser and interpreter together serve as the front-end processor for the entire system. They are the interface between end user and the central jRelix database engine.

Section 4.3 also roughly talks about the top-level expression evaluator. In jRelix system, all user inputs are captured and translated into syntax tree by parser/interpreter; while the evaluator makes the syntax tree understandable by the rest of jRelix system. In addition,

top-level expression evaluator is also involved in actualization of lower-level nested virtual domains.

Section 4.4 deals with the system table mechanism in jRelix. Apart from user-defined relational or domain information, jRelix maintains so-called "system informtion" which describes current system execution state and controls system behaviour either during single jRelix session or across multiple sessions. As an example, the three system relations .rel, .dom and .rd mentioned in section 3.2.6 contain highly important information about userdefined relations in the system. Any error with these system relations may result in the mal-funtioning of entire system or system crash in the worst case. On the other hand, system information is maintained in several so-called "system tables". System tables exist both in memory and on hard disk with differenct formats, which will also be described in section 4.4.

Section 4.5 explores the virtual domain actualizer, which deals with domain algebra in jRelix and is therefore one of the most important modules in jRelix. Apart from the implementation of horizontal and vertical operations in domain algebra, the actualizer is also in charge of virtual domain's validation check, operands' type compatibility testing and mutually recursive definition detection etc., which will also be dicussed in this section.

A virtual domain is usually actualized on a tuple-by-tuple level, which means the relation on which the virtual domain is to be actualized is scanned from the first tuple to the last one, and for each tuple data, the virtual domain's value is calculated. This is particularly true with the horizontal operation of domain algebra. For vertical operations, the relation is still scanned and relevant tuple data is stored somewhere for the vertical (e.g. reduction) calculation. This approach is called as "tuple-by-tuple approach". On the other hand, tuple-by-tuple approach has efficiency problems since a loop within the entire relation is involved. This poses a even serious problem when actualizing a virtual domain with relational operations on a nested relation, since, for example, joins on a tuple level are supposed to slow down the whole actualization procedure, as highly time-consuming sorting and disk I/O are involved with joins. Therefore, an alternative way named "top-level approach" is also available in jRelix system. Top-level approach deals with top level relation operation during virtual domain actualization, and yet fullls same result as tuple-level data calculation. Both approaches are discussed in section 4.5.

Note that so-called "relational processor" and "computation processor" are not discussed in this thesis due to the space and time constraints. Relatioal processor is in charge of implementing relational algebra. Some of the most important relational operations e.g. pro jection, selection and various join operations are implemented within this module. Computation processor deals with computations in jRelix system. As both of these two modules are of same importance and weight as the virtual domain actualizer, detailed descriptions are documented in [Hao98] and [Bak98] repectively.

## 4.1 Developing Environment and Tools

When choosing a developing environment, the following questions might firstly come to the decision-maker's mind.

- What's the target operating system?
- Which programming language should be choosed?
- Are there any handy developing tools/utilities to speed up the development procedure?
- Which debugging tools are available?
- $\bullet$  How about the experimental/testing environment, e.g. profiler?

These questions are frequently asked in an initial stage of almost all software development. They will be well discussed in this section. Certain comparisons between jRelix and its counterpart (C version Relix) will also be discussed briefly.

#### 4.1.1 Java Programming Language

The old version Relix is written in C programming language, and is portable across different platforms running UNIX operating system. Although C language provides the applications with high performance in speed, flexibility in programming, and portability across different UNIX environment, it is fairly hard to program and debug C code due to the complexity of memory manipulation etc. This is especially true when building a medium/large-sized

application such as a database engine like Relix. On the other hand, there is no build-in network facilities with standard C. To gain the power of network, C language will need additional network layers/libraries, which are mostly platform dependant however.

The Java programming language [AG96] [GJS96], developed at Sun Microsystems under the guidance of James Gosling and Bill Yoy, is designed to be a machine independent programming language that is both powerful enough to replace native executable code and safe enough to traverse neworks. The authors of Java have written an influential "White Paper" that explains their design goals and accomplishments. Their paper is organized along the characteristics as showed in Figure 4.1 [GJS96] [ea96]:

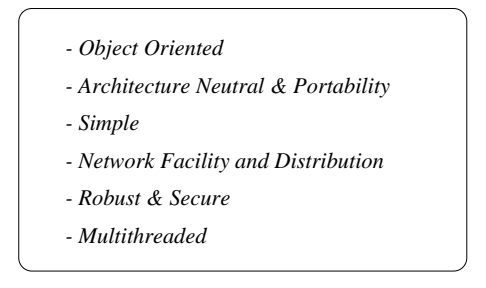

Figure 4.1: Java Buzzwords

It is almost impossible to discuss all the details about the above-mentioned features in this thesis. From Relix' point of view, Java is a good choice because of the following reasons.

- 1. It is an Object-Oriented language hence it is easy to program.
- 2. It is platform independant.
- 3. It has both robust and safe built-in network facilities.
- 4. It supports multi-threading.

The biggest program with Java is its speed. Java is an interpreted language. Generally speaking, Java compiler generates bytecodes which are interpreted by the Java Virtual Machine (JVM). Needless to say, this procedure slows down the execution speed especially for an application as database engine. However, there are ways to circumvent this drawback, e.g. Java bytecodes can be translated by a native code compiler (such as JIT) into machine code for the particular CPU the application is running on. This makes the target executing code the same fast as that is created by other languages such as C. Multi-threading mechanism.

#### JavaCC & JJTree  $4.1.2$

 $(..\n<sub>this section need to be modified...)</sub>$ 

Java Compiler Compiler (JavaCC) [SDV96] is a parser generator for use with Java applications. A parser generator is a tool that reads a high-level grammar specication and converts it to a Java program that can recognize matches to the grammar. In addition to the parser generator itself, JavaCC provides other standard capabilities related to parser generation such as tree building, actions, debugging etc. JavaCC uses the top-down parsing technique [ASU86].

JJTree is a preprocessor for JavaCC that inserts parse tree building actions at various places in the JavaCC source. The output of JJTree is run through JavaCC to create the parser.

#### Debugger and Profiler  $4.1.3$

#### $4.2$ **System Overview**

Theoretically there are three conceptual aspects in jRelix system, ie. relational algebra, domain algebra and computation. They corresponds to three basic function modules in implementation, which work together (and also support each other) to fulfill the tasks of a database engine. Apart from the three modules, there are other supporting modules such as parser and interpreter which funtion as the front-end processor and act an interface between end-user and the central database engine. Figure 4.2 is an overview of the system.

A Relix command entered by end-user is first accepted by the parser. The parser is a Java class named Parser which is generated by JavaCC (refer to 4.1.2). It reads the command-line inputs and performs syntax analysis and finally translates jRelix commands

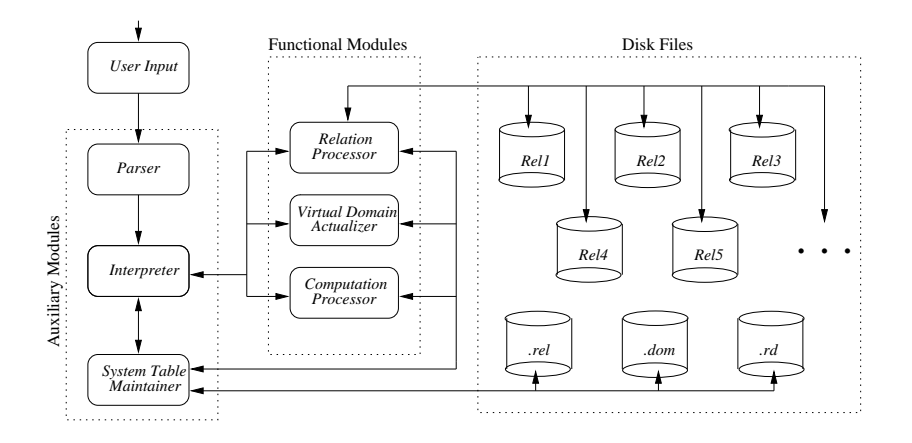

Figure 4.2: jRelix System Overview

into intermediate codes which have a tree structure. In JavaCC terminology, they are called syntax trees. More about the parser will be discussed in section 4.3.

The interpreter receives syntax trees passed by the parser and does certain evaluattions such as error checking etc. It then calls different function modules to perform the operations. In jRelix implementation, an Interpreter class is built to represent the interpreter. The evaluator is embedded in the interpreter. See section 4.3 for details on the interpreter.

The central database engine is represented by three modules i.e. Relation Processor [Hao98], Virtual Domain Actualizer (see section 4.5) and Comutation Processor [Bak98]. Three Java classes (i.e. Relation, Actualizer and Computation) are built correspondingly.

It is clear to see from Figure 4.2 that only the relation processor is responsible for disk I/O for a jRelix relation, and other modules access secondary storage via the relation processor. On the other hand, the system table maintainer is in charge of disk I/O for the system tables. Details are given in section 4.4.

## 4.3 Front End Processor

This section briefly discusses the front-end processor which consists of parser, interpreter and top-level evaluator. The front-end processor is the interface between the end-user

#### 4.3. FRONT END PROCESSOR 75

and the central jRelix database engine. The relationship of the three components in the front-end processor is illustrated in Figure 4.3.

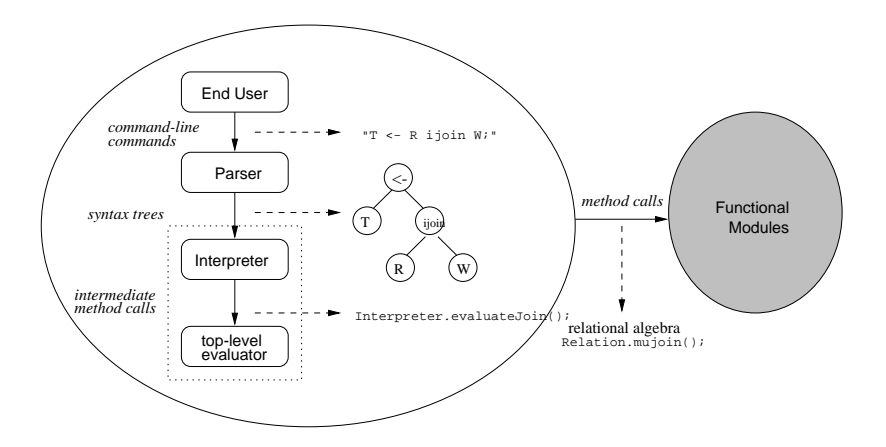

Figure 4.3: jRelix Front End Processor

As mentioned before, a jRelix command entered by end-user is first accepted by jRelix parser. The parser reads the command-line input, analyzes the command syntax and finally translates the command into an intermediate code which have a tree structure and is therefore called syntax tree. jRelix parser is created by using JavaCC (refer to section 4.1.2). The Backus-Naur form of all the jRelix command grammar is summarized in appendix A. In jRelix implementation, a Parser class is created in correspondence to this module.

(explain the creation of parser... .jj and .jjt le denition and parser generation..)

The interpreter receives syntax trees passed from the parser and does certain evaluattions such as error checking etc. It then calls different function modules to perform the operations. In jRelix implementation, an Interpreter class is built to represent the interpreter. The evaluator is embedded in the interpreter.

In jRelix system, all user inputs are captured and translated into syntax tree by parser/interpreter; while the evaluator makes the syntax tree understandable by the rest of jRelix system. In addition, top-level expression evaluator is also involved in actualization of lower-level nested virtual domains.

## 4.4 System Table Maintainer

As mentioned afore, upon declaration and initialization, a relation is stored in a file whose name corresponds to the name of the relation. User-dened relations including domains etc. are maintained in a jRelix database. Every jRelix database maintains a set of "system" tables" which represent the data dictionary of the database and are stored permanently as system files. Three basic system tables are used to store information about domains, relations and relevant components. Section 4.4.1 to section 4.4.3 discuss these system tables respectively. On the other hand, the term "system table" may have two meanings regarding their storage format, i.e. the storage format as permanent files on hard disk, and the memory format when stored in RAM. Both formats will be discussed in corresponding sections.

Figure 4.4 describes the maintenance of the system tables. The details about maintenance mechanism will be explored in section 4.4.5.

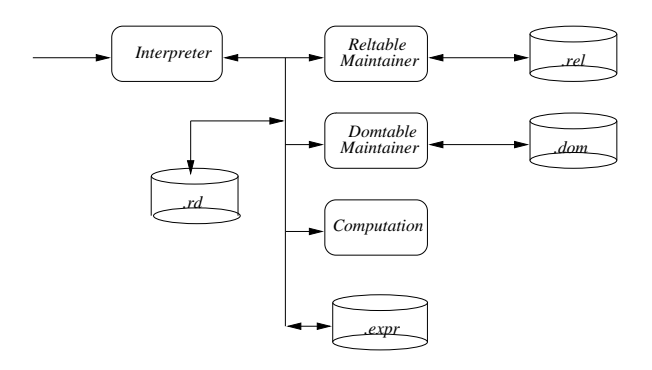

Figure 4.4: System Table Maintainer

#### 4.4.1 Domain Table

In jRelix implementation, the memory version of information on all domains in the database is maintained in a hash-table, with domain names as hash keys. Each item in the hash-table has the the structure depicted in figure 4.5. The hash-table is maintained by a DomTable class, which performs various operations on domain items (e.g. add a new domain to the

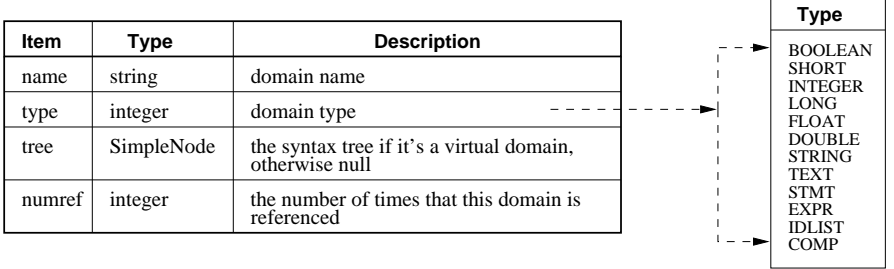

hash-table etc.); and the domain item structure is represented by a DomEntry class.

Figure 4.5: Domain Table Format (In-RAM Version)

Usually we call the memory-version of domain table as domtable; On the other hand, the domain table information is stored permanently in a disk file named ".dom". The storage format of *dom* file is depicted in Figure 4.6. Obviously, the format of file *dom* is quite similar to that of In-RAM version domtable. The only difference is storage of syntax tree for virtual domains. Section 4.4.4 describes how jRelix handles the syntax tree information, and section 4.4.5 explains the details about domain table maintenance.

| Item   | Type    | <b>Description</b>                                    |
|--------|---------|-------------------------------------------------------|
| name   | string  | domain name                                           |
| type   | integer | domain type                                           |
| numref | integer | the number of times that this domain is<br>referenced |

Figure 4.6: Storage Format of File .dom

### 4.4.2 Relation Table

Similarly, information on all relations in the database is also maintained by a hash-table in memory, with relation names as hash keys. Each item in the hash-table has the structure depicted in figure 4.7. In jRelix implementation, the hash-table is maintained by RelTable class, which performs various operations on system relation table (e.g. add a new relation

to the hash-table); and Relation class describes the relation entry structure, as well as performs the relational operations (e.g. joins, projections and selections etc.).

| Item         | Type                | <b>Description</b>                        |
|--------------|---------------------|-------------------------------------------|
| name         | string              | relation name                             |
| <b>rvc</b>   | integer             | type (RELATION, VIEW or COMPUTATION)      |
| numtuples    | integer             | the number of tuples in this relation     |
| numattrs     | integer             | the number of attributes in this relation |
| numsortattrs | integer             | the number of sorted attributes           |
| tree         | SimpleNode          | syntax tree root if it is a view          |
| domains      | Domain <sub>1</sub> | array of domain objects                   |
| data         | Object[]            | pointer to relation data                  |
| capacity     | int                 | capacity of data                          |

Figure 4.7: Relation Table Format (In-RAM Version)

The memory-version of relation table is usually called as *reltable*; On the other hand, the relation table information is stored permanently in a disk file named ".rel". The storage format of rel file is illustrated in Figure 4.8. The items in file rel are part of the items of In-RAM version of reltable. The information about domain items a relation is defined on is not stored in file *rel*, instead they are maintained in another file called *rd*, which will be discussed in section 4.4.3. Besides, syntax tree information for views are not in file *rel* either. Section 4.4.4 describes how jRelix handles the syntax tree information, and section 4.4.5 explains the details about reltable maintenance.

| Item         | Type    | <b>Description</b>                        |
|--------------|---------|-------------------------------------------|
| name         | string  | relation name                             |
| <b>TVC</b>   | integer | type (RELATION, VIEW or COMPUTATION)      |
| numtuples    | integer | the number of tuples in this relation     |
| numattrs     | integer | the number of attributes in this relation |
| numsortattrs | integer | the number of sorted attributes           |

Figure 4.8: Storage Format of File .rel

#### 4.4.3 RD Table

Information that links the relations with the domains on which they are defined is maintained by so-called RelDom (or RD) table. This kind of information is stored permanently in a disk file with a name ".rd". Figure 4.9 describes the file format for this .rd table. However, different from *domtable* and *reltable*, there is no memory-version  $RD$  table. As explained in section 4.4.5, RD table information is loaded from the  $rd$  disk file by Interpreter and inserted into *reltable* and *domtable* on the fly. The same is true when jRelix stores RD information to disk file .rd.

| Item     | Type    | <b>Description</b>                              |
|----------|---------|-------------------------------------------------|
| relName  | string  | relation name                                   |
| domName  | string  | domain name                                     |
| position | integer | the position of this domain in current relation |

Figure 4.9: File Structure of .rd

## 4.4.4 Expression in System Tables

As we know, the definitions of virtual domain and views are represented by expression syntax trees which are a set of SimpleNode's connected in a tree structure. Figure 4.10 depicts the expression tree of virtual domain x, where x is declared by "let x be S ijoin T ujoin U;".

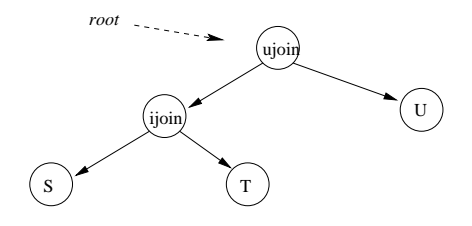

Figure 4.10: Expression Tree of "let x be S ijoin T ujoin  $U;$ "

A temperary hash-table is used by the ExprTable class to store expression trees when

loading/saving the trees from/to a system disk file *expr*. It is *temperary* because only when system starting/exiting is this hash-table used to hold the expression trees. During most execution time, the expression trees are maintained within domtable (for virtual domains) and reltable (for views).

Since expression trees are composed of SimpleNode objects, they are stored in the *expr* file by means of Java's serialization  $I/O$ . ExprTable is in charge of serializing the tree streams to/from disk. Details are explained in section 4.4.5,

## 4.4.5 System Table Initialization and Saving

As illustrated in Figure 4.4, jRelix maintains three basic system tables on disk, i.e. domtable (.dom), reltable (.rel) and rd table (.rd). The java serialized expression table (.expr) is a complementary table that maintains the syntax tree for virtual domain and views. During a system session, jRelix basically maintains the domtable and reltable in memory. All information contained in rd table and expression table is load into or extract from the domtable and reltable during system initialization and/or system exiting time.

#### System Table Initialization

Figure 4.11 illustrates the system table initialization procedure.

1. Upon starting the system, the interpreter firstly initializes the reltable which involves constructing a RelTable object. The RelTable constructor calls its  $load()$  method which loads the *rel* from disk. The loading is achieved by using a BlockInputStream. At this stage however, the expression trees for view and the relations domain list are not loaded yet.

If no *rel* file found in current database directory, jRelix initializes the reltable with the items illustrated in Figure 4.12, which are basic system relation items. This deals with the case that the jRelix database is newly created. Obviously, the system relation's name starts with a ".".

2. The interpreter then initializes the domtable by constructing a DomTable ob ject. The

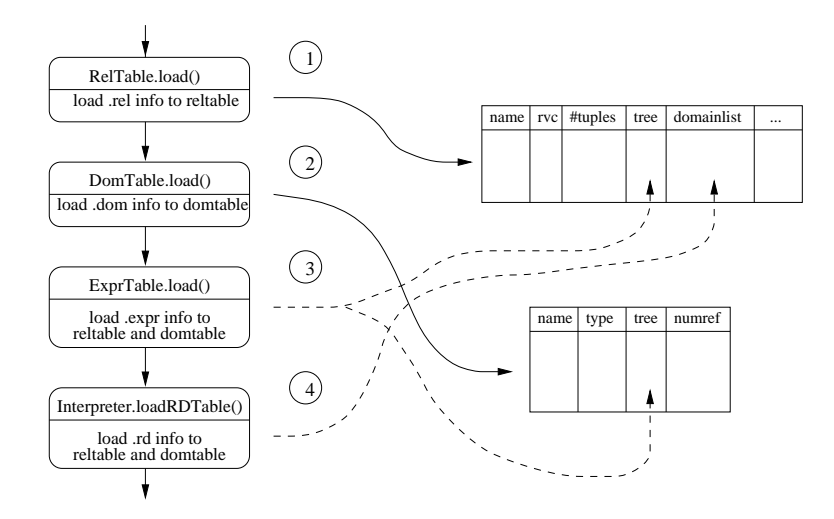

Figure 4.11: System Table Initialization Procedure

| <b>Name</b> | #Tuples | #Attributes | Type            |
|-------------|---------|-------------|-----------------|
| .rel        |         |             | <b>RELATION</b> |
| .dom        |         |             | <b>RELATION</b> |
| rc          |         |             | <b>RELATION</b> |

Figure 4.12: Initial Entries in Reltable

DomTable constructor calls its  $load()$  method which loads the .dom from disk. The loading is achieved by using a BlockInputStream. At this stage, the expression trees for virtual domains are not loaded into domtable yet.

If no  $dom$  file found in current database directory, jRelix initializes the domtable with the items illustrated in Figure 4.13, which are basic system domain items. This deals with the case that the jRelix database is newly created. Obviously, the system domain's name starts with a ".".

| <b>Name</b> | Type       | #Ref           |
|-------------|------------|----------------|
| .rel name   | string     | $\overline{c}$ |
| .tuples     | integer    | 1              |
| .attributes | integer    | 1              |
| .rvc        | integer    | 1              |
| .sort       | integer    | 1              |
| .dom name   | string     | $\overline{2}$ |
| .type       | integer    | 1              |
| .count      | integer    | 1              |
| .position   | integer    | ī              |
| .id         | idlist     | 1              |
| .bool       | boolean    | ī              |
| .short      | short      | 1              |
| .integer    | integer    | 1              |
| .long       | long       | 1              |
| float.      | float      | ī              |
| .double     | double     | 1              |
| .string     | string     | 1              |
| .text       | text       | 1              |
| .expr       | expression | 1              |
| .stmt       | statement  |                |
|             |            |                |

Figure 4.13: Initial Entries in Domtable

3. Next, an ExprTable object is constructed by the interpreter, which results in that the expression trees are loaded from *expr* file. As mentioned in section 4.4.4, expression trees are stored on disk by Java's ob ject serialization mechanism. Hence, an Ob jectInputStream is used to load the expression information.

Expression trees are loaded into a temperary hash-table which is maintained by ExprTable class. ExprTable then calls the  $insertRoot()$  methods of domtable and reltable to insert loaded tree objects into these two tables respectively.

As we'll see in next section (System Table Saving), expressions for a virtual domain is

appended a "." at the beginning of its name before saving, so that loader of  $\rm ExpTable$ can correctly decide which expression goes to domtable and which goes to reltable.

4. Finally, the interpreter calls its loadRDTable() method to load the RD information from rd file using a BlockInputStream. As mentioned in Section 4.4.3, RD information describes which relation is defined on which attributes. Attributes that belong to a relation are inserted to the reltable by its insertIDList() method call.

If no  $rd$  file is found in current database directory, jRelix initializes the RD information with the items illustrated in Figure 4.14, which are basic system relations corresponding to their attributes (i.e. domains). This deals with the situation that the jRelix database is newly created.

| .rel                                                 | .dom                         | .rd                                 |
|------------------------------------------------------|------------------------------|-------------------------------------|
| rel name.<br>.tuples<br>.attributes<br>.rvc<br>.sort | .dom name<br>.type<br>.count | rel name.<br>.dom name<br>.position |

Figure 4.14: Initial RD Entries

It's easy to see that the initial system relations (i.e. .rel, .dom and .rd in Figure 4.14 are predefined in Figure 4.12, which includes the initial relation items. And their corresponding domains are predened in Figure 4.13.

#### System Table Saving

System table saving is kind of reverse procedure of system table initialization explained afore. Figure 4.15 illustrates the system table saving procedure at the end of a jRelix session.

1. Right before exiting, jRelix interpreter calls  $DomTable's \, dump()$  method which saves the domtable information to *dom* file by using a BlockOutputStream. Note however, this procedure only saves domain's *name, type* and  $\# reference$  fields to disk. It

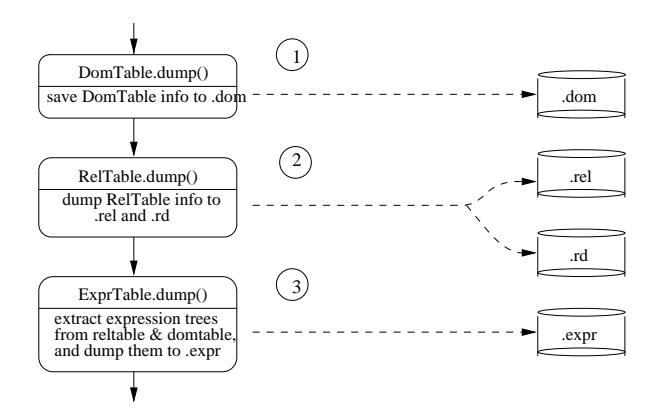

Figure 4.15: System Table Saving Procedure

does not touch the expression tree of virtual domains, because the expression tree information will be handled by ExprTable object, as explained in step 3.

- 2. The interpreter then calls RelTable's  $dump()$  method which saves the reltable information to .rel by using a BlockOutputStream. It also saves the relation and its corresponding domains information to .rd. But it also does not do anything for a view's expression tree due to same reason as that in step 1.
- 3. Finally, ExprTable's  $dump()$  method is called by the interpreter. This method extracts the expression trees from domtable and reltable by calling their  $\text{fillExprTable}()$ methods, and serializes the tree objects to disk file *expr*. Before that, DomTable's  $\text{fill}(ErrorTable()$  method appends a "." at the beginning of the virtual domain's name. This makes the loader of expression trees know which expression tree belongs to a virtual domain, and which belongs to a view.

#### 4.5 4.5 Virtual Domain Actualizer

Virtual domain actualizer is responsible for the funtionalities of domain algebra in jRelix. Hence needless to say it is one of the key components in the system. The actualizer implements both horizontal and vertical operations on a relation. In particular, it supports nested domain operations such that domain algebra and relational algebra are well integrated together. In other words, domain algebra becomes a super-set of relational algebra in jRelix implementation. When user runs a nested domain operation, relational operations are invoked and run against a set of sub-relations which are attributes of the upper-level relations.

On the other hand, computation is also integrated into the actualizer. Computation can be regarded as a virtual procedure call which accepts parameters from its environment and outputs the result as a relation. From the actualizer point of view, the computation is applied onto a tuple-by-tuple level, which is quite similar to a virtual domain. But compared with domain actualizer, computation processor provides much stronger capability to handle complex operations.

Figure 4.16 illustrates the basic control flow of a virtual domain actualizer.

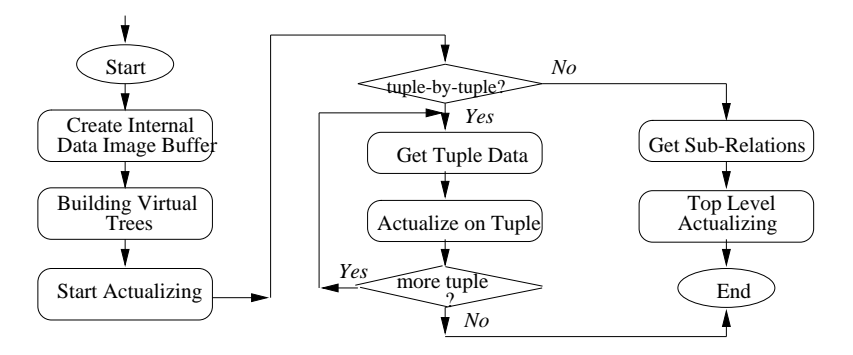

Figure 4.16: Basic Control Flow of a Virtual Domain Actualizer

Apart from actualization, a virtual domain actualizer is also in charge of virtual domain's validation check, operands' type compatibility testing and mutually recursive denition detection etc. This is sort of run-time check which is much stronger than the checking during declaration time. Since virtual domain declaration has a close relationship with the actualizer, we move its description from section 4.4 to the next section. Section 4.5.2 describes the procedure to construct a virtual domain actualizer. The details of virtual tree building and various validation checking are explored in section 4.5.3. Section 4.5.4

and 4.5.5 describe the detailed actualization procedure for tuple-by-tuple approach and top-level approach respectively, which are central parts of an actualizer.

### 4.5.1 Virtual Domain Declaration

Declaring a virtual domain is quite similar to defining a procedure call in other programming laguages such as C and Java, with the procedure body represented in the form of an expression tree. Figure 4.17 illustrates this idea.

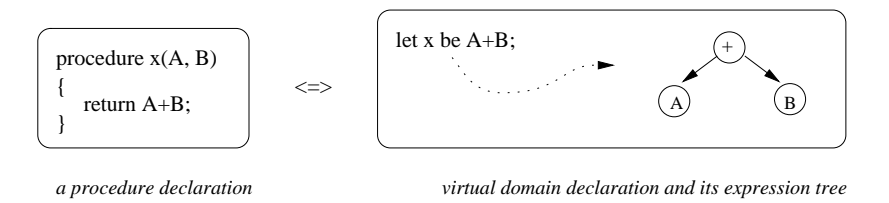

Figure 4.17: Virtual Domain Declaration

On the other hand, the virtual domain declaration command itself is in the form of syntax tree as depicted in Figure 4.18. Obviously, this syntax tree includes the expression tree for the virtual domain definition (as circled by the dashed rectangle in Figure 4.18). Therefore, the syntax tree of a virtual domain can be simply "cut off" from the syntax tree of the declaraton command.

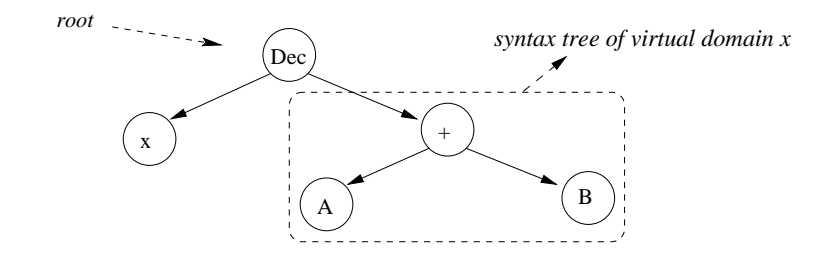

Figure 4.18: Syntax Tree for the Command "let x be  $A+B;$ "

However, before the virtual domain expression tree is cut off from the syntax tree of the declaration command and is inserted into the domtable, the following procedure is

#### performed.

- 1. Traverse the expression tree to make sure that all indentiers in the tree have been already declared in domtable or reltable (for top-level relation). This means that a virtual domain must be defined on something already exists, otherwise, an error message is displayed. This procedure is done by  $DomTable.traverseTree()$ .
- 2. If we are redeclaring an existing domain, we just insert/replace the expression tree to that domain's 'tree' field. Note, the reference counters of those referenced domains are not incremented. However, before we do some actual work, we must make sure that old/new domains' types are identical even if we want to overwrite a virtual domain. This procedure is partially done by  $DomTable.traverseType()$ .
- 3. If we are declaring a new virtual domain, simply put a new Domain entry with the expression tree in the hashtable maintained by DomTable. Note, the reference counters of those referenced domains are not incremented.
- 4. If the type of the new virtual domain is *idlist* (as returned by  $DomTable.travesType(),$ this must be a nested relational domain (refer back to section 3.2.2 for introduction of *idlist* type). The attributes list of this virtual domain is figured out by calling Dom Table.getIDList() method and a new relation entry is added into reltable by using  $Relation.addRel()$  method. This relation has the same name as the virtual domain except that it starts with a "." (hence is an invisible relation, refer to section 3.2.1). It is supposed to hold tuples for the nested relational domain. Finally, as described in section 3.2.2, the reference counters of those domains that are used by this invisible relation are incremented by one.

 $DomTable.traverseType()$  traverses the expression tree and checks the type compatibility. Figure 4.19 lists possible type combinations for various operators. Any operations that does not agree with the rule illustrated in this figure cause an type-mismatch error message.

Even though a virtual domain's expression tree is inserted in the memory version domtable, it is not stored in *dom* file on disk, which is the system file for domtable in-

| Operator                                                                 | Left & Right Operands                                           | <b>Result Type</b>          |
|--------------------------------------------------------------------------|-----------------------------------------------------------------|-----------------------------|
| min, max, plus<br>minus, multiply<br>divide, mod<br>uplus, uminus<br>pow | numeric type (i.e.<br>short, integer, long,<br>float, double    | higher<br>precision<br>type |
| cat                                                                      | string $&$ string                                               | string                      |
| eq, neq, gt, lt<br>ge, le                                                | numeric & numeric<br>text $\&$ text<br>bool & bool              | bool                        |
| or, and, unot                                                            | bool & bool                                                     | bool                        |
| ijoin, ujoin<br>sjoin, ljoin<br>rjoin, dljoin<br>drjoin                  | idlist & idlist<br>idlist & computation<br>computation & idlist | idlist                      |

Figure 4.19: Possible Type Combinations

formation. It is actually stored in a seperate *expr* file as explained in section 4.4.4 and 4.4.5.

One thing that should be notied here is that domtable does not hold the attribute list for an idlist-type nested relational domain. As already explained, when declaring an idlist-typed domain, a new relation is inserted into domtable which will hold the data for this domain. The attribute list of the new nested relational domain is retrieveable from the reltable but not domtable. Hence, when displaying a domain information using sd showdomain command, jRelix has to go to get the corresponding attribute list from reltable for this nested domain and displays other information using *domtable*. Figure 4.20 illustrates this scenario.

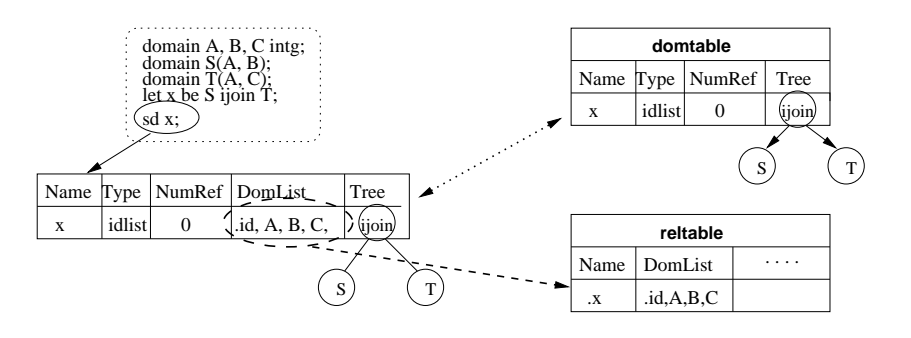

Figure 4.20: Displaying an IDLIST-typed Domain

#### 4.5.2 Using an Actualizer

This section discusses how to use the actualizer from the application programmer's point of view. It talks about the construction of an actualizer, the central actualization procedure, and the final clean-ups when finishing using an actualizer. Readers who are interested in implementation issue regarding using the existant actualizer mechanism to build other functional modules may want to read this section, whereas the details about how an actualizer works to fulfill the actualization task are described in other sections that follow.

In jRelix implementation, an Actualizer class is designed to take the responsibility of virtual domain's actualization. Whenever actualization is necessary (e.g. when virtual domains are involved in projection, selection and joins etc.), an object of the Actualizer class must be constructed.

From application developer's point of view, constructing an actualizer is quite simple. When actualizer is involved, there must be a set of virtual domains which are supposed to be actualized, and a source relation on which these virtual domains will be actualized. Hence, the constructor of the actualizer accepts these two elements as parameters, i.e. it has the following prototype:

#### Actualizer(Domain|] domains, Relation srcrelation);

Using of an actualizer is also very easy. When the actualizer is constructed, virtual domains' actualization can be performed at any time by calling Actualizer's  $actualize()$ method, which returns a destination relation containing the actualized virtual domain fields. The application programmer can subsequently do certain operations e.g. projection and selection etc. on the destination relation.

When the operations are finished, an actualizer user should not forget to call Actualizer's  $cleanup()$  method to do clean-up. As we will know in subsection "Virtual Tree Truncation of section 4.5.4, temperary intermediate domains might be created (and inserted into the system tables) during virtual domain's actualization, and data for those intermediate domains will be filled into their corresponding data columns. The *cleanup()* method is in charge of remove all intermediate domains from the domtable in order to make it consistant with the

system status before running an actualizer. This is important since system tables will be permanently stored on disk. If certain intermediate domains (or relations) are not removed cleanly, they will be existing in the system forever.

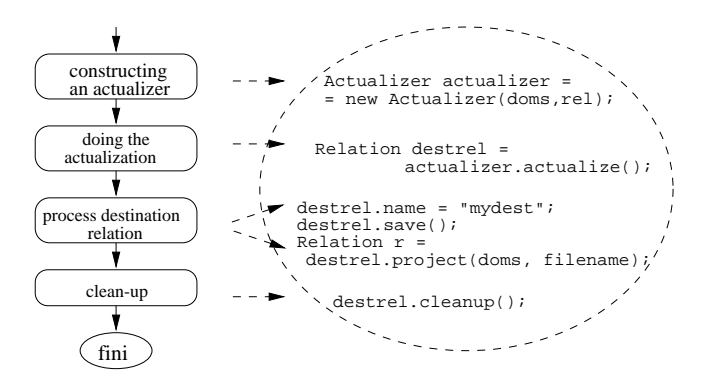

Figure 4.21: An Example of Using Actualizer

Figure 4.21 gives an example of using an actualizer.

#### 4.5.3 4.5.3 Actualizer Initialization

As mentioned in section 4.5.2, to initialize an actualizer for a (set of) virtual domain, two parameters (i.e. the source relation and an array of the domains which are to be actualized) need to be passed to the constructor of Actualizer class. Upon receiving these parameters, the Actualizer's constructor goes on the following initialization procedure:

- 1. Initialize all its internal buffers and data members which are used during the actualization. This includes creating internal vectors and hash tables that are supposed to hold various intermediate data objects such as the syntax trees for all the virtual domains, the virtual domains that perform vertical operations etc.
- 2. Go through the domain list and for each domain, do the following:
	- If it is an actual domain which already exists in the source relation, add this domain to the actualizer's actdoms vector. This domain's data can be found in the source relation directly. No further actualization is necessary.
- If it is an actual domain which does not exist in the source relation, give error message since it can not be actualized.
- If non of the above cases happens, this domain must be a virtual domain. The constructor expands this domains expression tree.
- 3. If it is a nested relational domain and top-level approach is being used, the expanded expression tree must be passed to a *processIDListDom()* method to do further processing.

The last step is very important in order to make sure the virtual domain is actualizable. The basic idea is that after tree expansion, all nodes in the tree must be a actual domain (identier) node which can be actualized on the source relation. An exception is for reduction nodes. As we will see later, virtual domain including reductions must be actualized in multiple passes. Figure 4.22 gives an example of this case.

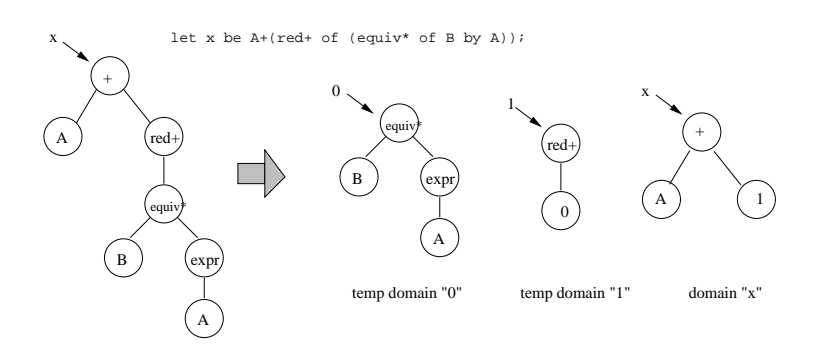

Figure 4.22: A Virtual Domain's Expression Tree with Reduction Nodes

In this example, vitual domain x is defined by "let x be  $A+(red+ of (equiv* * of B by$  $A$ ))". There are two reduction nodes in domain x's expression tree. Since it is impossible for the actualizer to actualize this tree in only one pass, temperary domains e.g. domain  $\theta$  and 1 must be created to hold the intermediate data. In tuple-by-tuple approach, this work is basically done by the tree expansion procedure (i.e.  $buildTree()$  method; whereas in top-level approach, it is done by the *processIDListDom()* method. Note that *processIDList*- $Dom()$  method also does similar work for virtual domain with multi-level joins involved, as

illustrates by Figure 4.23. For detailed description of  $processIDListDomain(),$  readers may refer to section 4.5.6.

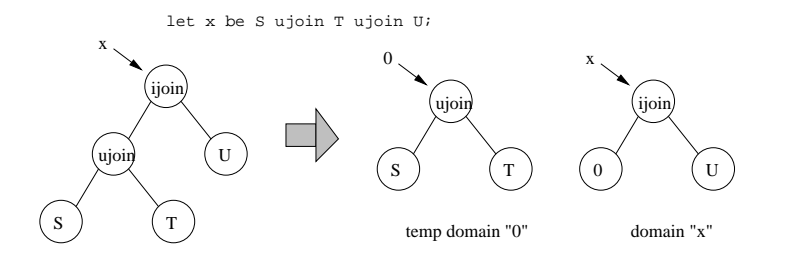

Figure 4.23: A Virtual Domain's Expression Tree with Multiple Join Nodes

The reason to do this is that although virtual domains with multiple joins involved can be actualized directly in the tuple-by-tuple approach, it can not be handled directly by the top-level approach, by which only one join can be dealt with at a time. Details will be explained in section 4.5.5 and section 4.5.6.

#### 4.5.4 Building Virtual Trees

Virtual tree building is quite an important procedure during actualization. The purpose of building virtual tree is to make sure that the virtual domain (the tree is associated with) is safely actualizable on the source relation in the future. There are many possibilities that hinder the virtual tree from "blossoming" i.e. being actualized, for example:

- the virtual domain is dened on some actual domains which can never be actualized on the source relation, or which do not exist in the system at all.
- the virtual domain is defined on some other virtual domains which can never be actualized on the source relation.
- $\bullet$  the virtual domains that this virtual domain is defined on are mutually defined on each other, i.e. there is a transitive loop in the virtual tree.
- there are semantic error in the virtual tree, e.g. the type-mismatch error in  $\ell'$  tet x be  $string\_name + relation\_name;".$

Apart from these potential problems, a virtual tree must be reorganized and intermediate virtual domains must be generated in order to handle the situations mentioned in last section.

In jRelix implementation, a *buildTree()* method is created for the Actualizer class to take care of the task of virtual tree building. Its major functionalities are described as follows.

#### Validality Check

The build Tree() method is basically a recursive routine which frequently calls itself by passing a SimpleNode parameter during tree building. The node passed to buildTree() is carefully analyzed and its children are taken out and passed to  $buildTree()$  again as a lowerlevel invocation. build  $Tree()$  analyzes the node according its type field. When an identifier node is encountered, validality check has to be performed. This idea of validality check is quite simple, i.e. the domtable is first consulted. If no entry found in domtable but current node's parent is a IDLIST-related node (e.g. of OP JOINOPERATOR type), the reltable is consulted. If no entry is found in both cases, the validality check fails and further processings are stopped by the actualizer.

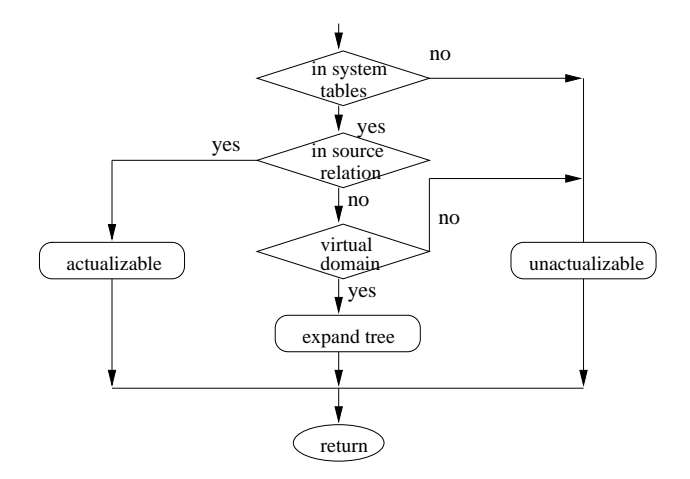

Figure 4.24: Validality Check

When relevant entry is found in the system tables (either domtable or reltable), actualizer looks into its source relation and verifies that this entry belongs to the source relation's attribute (or domain) list. In that case, the identifier node represented current entry is actualizable; otherwise, actualizer continues to check if current node represents a virtual domain. In that case, the tree has to be expanded as described in next sub-section; otherwise, it is clear that current represents an actual domain which is however not actualizable on the source relation. Figure 4.24 illustrates this procedure.

#### Virtual Tree Expansion

As we know, building the virtual tree is an important procedure during virtual domain actualization. When final actualization happens, the virtual domain's syntax tree is passed to the actualizer engine, which subsequently consults the tree definition and generates tuple data based on different approaches i.e. tuple-by-tuple approach (refer to section 4.5.5 or top-level approach (refer to section 4.5.6).

The purpose of tree expansion is to make sure that there is no virtual domain node in the resulting tree. In other words, all identifier nodes in the final syntax tree must be actual domains which is actualizable on the source relation. Figure 4.25 illustrates the idea.

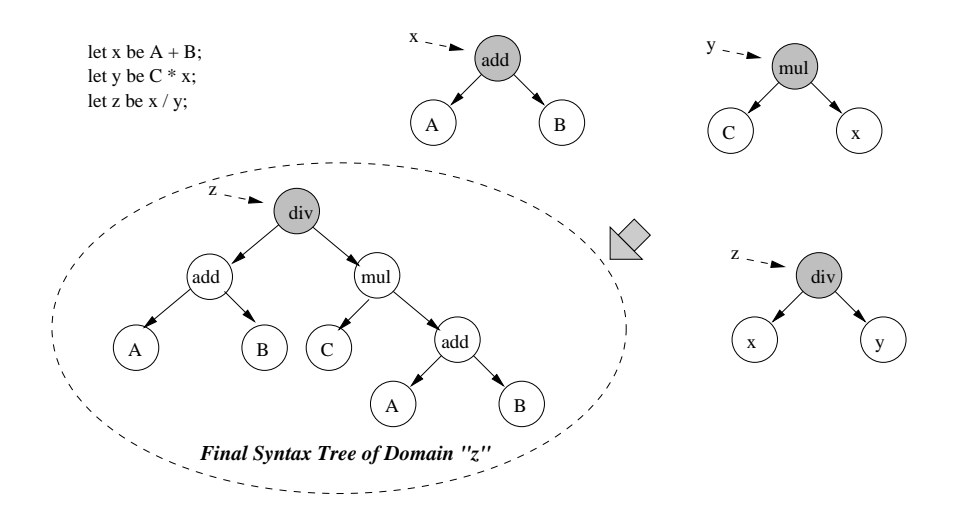

Figure 4.25: Example of Tree Expansion

In this example, virtual domain  $z$  is to be actualized. Since it is defined on two other virtual domains x and y, its syntax tree must be expanded in order to replace x and y with actual domains they are definedi on. Furthermore, virtual domain  $\eta$  is defined on virtual domain  $x$ , hence another expansion is required to insert domain  $x$ 's syntax tree into where node  $x$  resides in the syntax tree of domain  $y$ . As illustrated in the figure, there is no virtual domain node in the final syntax tree of virtual domain z.

Figure 4.26 gives a more complex example where relational operations such as projection, selction and joins are involved. Although the syntax trees for relational operation are much more complicated than that of normal arithmetic operations, the basic idea for tree expansion remains the same. Therefore, detailed explanation for this example is omitted.

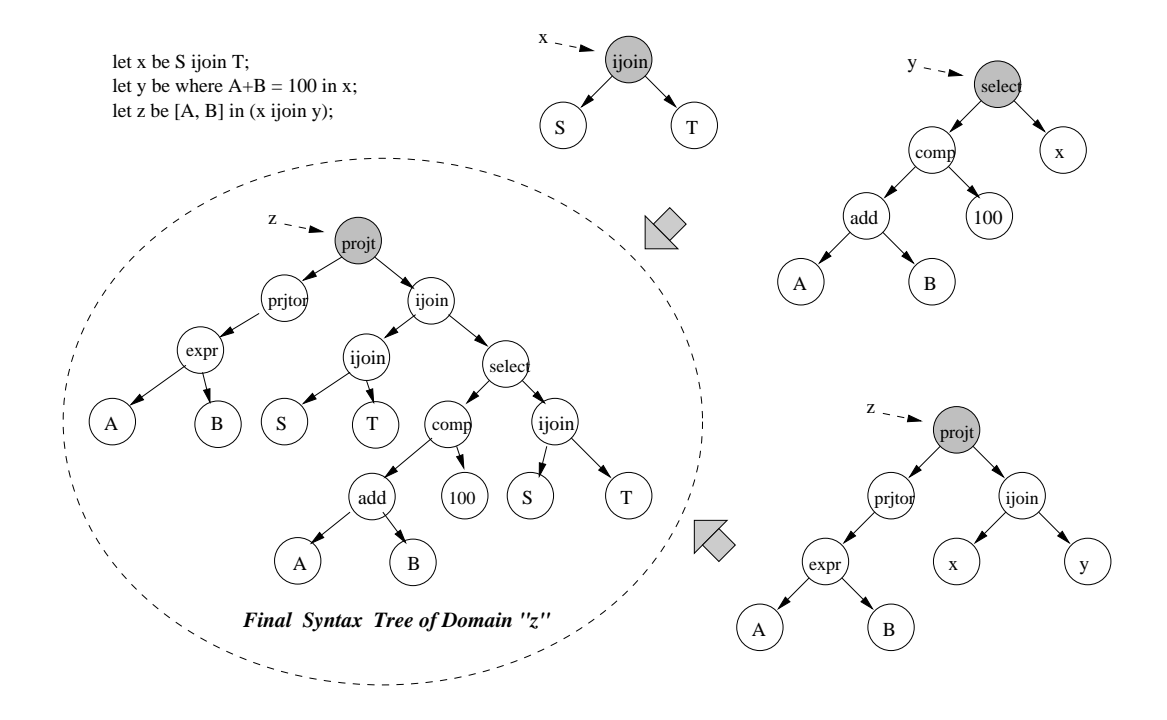

Figure 4.26: More Complex Example of Tree Expansion

Tree expansion occurs when  $buildTree()$  method finds the node that passed to him is a virtual domain node (of type  $OP$ -*IDENTIFIER*). The first thing it will do is to duplicate the syntax tree of that virtual domain. This is important since further operations including tree expansion might be performed on the syntax tree of that virtual domain, and the original syntax tree of the virtual domain maintained in jRelix system table should not

be modified. build  $Tree()$  calls  $SimpleNode$ 's jitDuplicate () method to create a copy of the original syntax tree node. Any further operations will be only applied to this copy.

Second, the syntax tree of the virtual domain in question need to be inserted into where the virtual domain node was residing. build  $Tree()$  handles this by calling  $SimpleNode$ 's  $j$ jtReplaceChild() or  $j$ jtReplace() methods. After this, the syntax tree of top-level virtual domain is expanded to become bigger.

Due to its recursive nature,  $buildTree()$  continues to analyze the lower-level syntax tree which was inserted just now, and performs further tree expansion when necessary. Finally, the so-called "big-tree" is generated which only contains node of actual domains.

#### Recursive Loop Detection

As illustrated in Figure 3.40, a virtual domain is regarded *unactualizable* if it is recursively defined on itself, i.e. there is a recursive loop in the definition of the virtual domain in question. The mechanism to detect a recursive loop is quite simple, which is examplied in Figure 4.27.

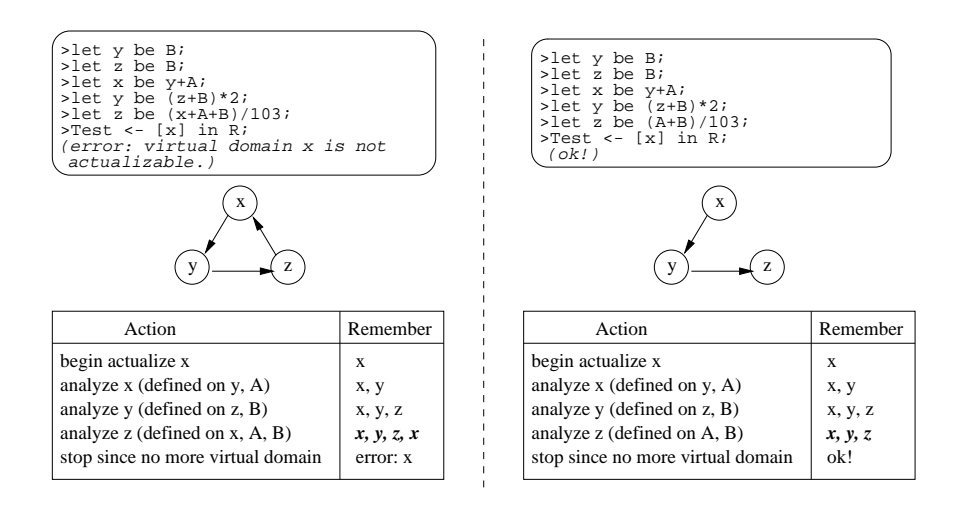

Figure 4.27: Examples of Detecting Recursive Loop

Since  $buildTree()$  is a recursive method which analyzes each node of the syntax tree passed to it, it sees all the domain node (either virtual or actual) contained in the final

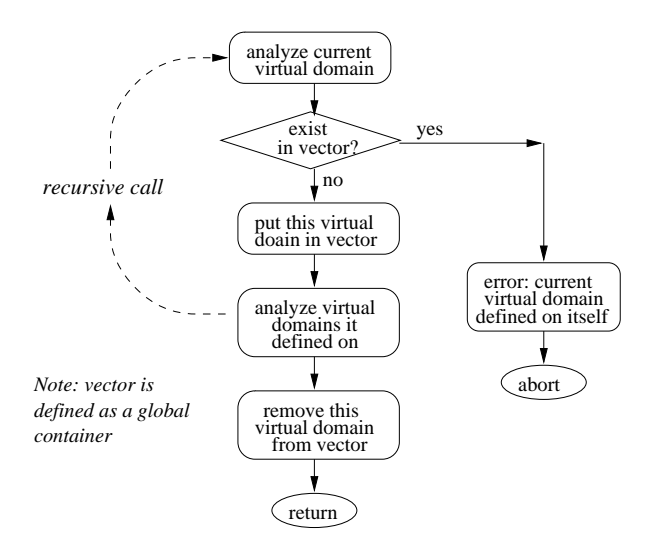

Figure 4.28: Procedure for Recursive Loop Detection

syntax tree. Once it is possible that  $buildTree()$  can remember which domains it has seen so far when it starts to analyzes a new domain, recursive definition can be detected. In jRelix implementation, a vector object *curpath* is used to store all the domains (actually only virtual domains are relevant) build  $Tree()$  has seen along the path to current node. If current virtual domain node is already existing in curpath vector, it means that this domain is somehow (recursively) defined on itself, and error message should be generated to notify the problem. To make this mechanism work, virtual domain node is inserted into the vector before build  $Tree()$  recursively calls itself, and same domain node is removed from the vector after *buildTree()* returns from its lower-level recursive call. Figure 4.28 illustrates this procedure.

#### Virtual Tree Truncation

Apart from expanding a syntax tree for a virtual domain actualization, as described in previous sub-sections, it is soemtimes necessary to truncate a syntax tree in order to fulll the actualization. There are certain situations that the actualizer can not actualize a syntax tree in one pass only. In that case, the virtual tree has to be truncated and seperated into

several sub-trees, and each sub-tree is actualized in its own pass. Two examples were given in Figure 4.22 and 4.23 of section 4.5.3.

There are altogether three situations when syntax tree trancation must be performed, two of which are mentioned in section 4.5.3. The first case is that a virtual domain is defined on multiple vertical operations (i.e. reductions), by which the vertical operations must be seperated and be actualized in their own passes. This is illustrated in Figure 4.22, where intermediate virtual domains " $0$ " and "1" are generated and are responsible for actualize the reduction operations  $red+$  and  $equiv*$  respectively. In addition, the sequence of actualization is of significant importance, i.e. domain " $0$ " must be actualized prior to the actualization of domain "1", since domain "1" depends on the value of domain " $0$ ".

The second situation is when *top-level approach* is used to actualize a nested virtual domain. The virtual tree is truncated and seperated into some sub-trees when mutiple joins are involved, with each sub-tree in charge of actualization for a single join. This is because only one join can be performed by the top-level approach of actualization. An example was given in Figure 4.23.

The third case is that the *by-list* (refer to section 3.5.4) in equivalence reduction contains (arithmetic) expressions rather than domains. Since tuples must be sorted according to the  $by-list$ , all expressions in the  $by-list$  must be evaluated before the reduction operation. This requires the expression tree in by-list be truncated and be associated with a intermediate virtual domain, which must be actualized at first. This also poses a sequence problem. Figure 4.29 illustrates this situation.

In this example, sub-tree for expression " $A+B$ " in the by-list is truncated and associated with a temperary domain " $0$ ", which is subsequently used in temperary domain "1" etc. Needless to say that the sequence for (intermediate) domain actualization is  $\theta$ , 1, 2 and finally domain  $x$ .

In jRelix implementation, syntax tree truncation for the first and third cases is handled by build Tree() method, whild the second case is dealt with by a processIDListDom() method. Both methods generate intermediate domains which are inserted into system domtable. Therefore, clean-up is required to remove these temperary domains after actualization.

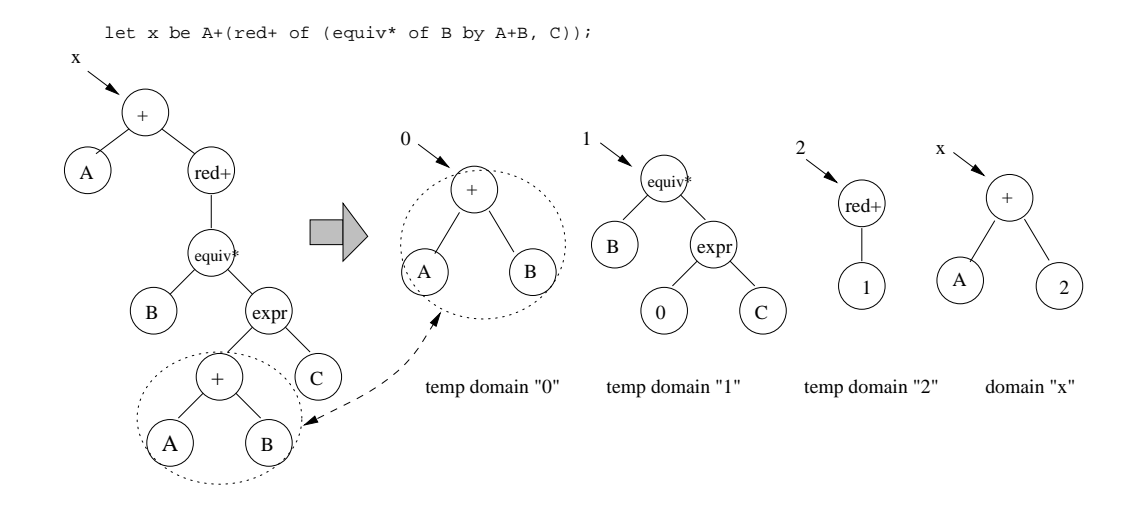

Figure 4.29: Virtual Tree Truncation

This clean-up procedure is done by a *cleanup()* method, as described in section 4.5.2.

To secure the sequence of actualization, three vectors are used for vertical operation domains, nested domains and normal virtual domains repectively. Vertical operation domains are actualized first, then normal virtual domains (including nested domains when  $tuple-by-tuple approach is applied, and finally nested domains (in case top-level approach is$ applied). In addition, an integer-typed level-tag is associated with each vertical operation domain. Domains whose level-tag are larger are always actualized first.

#### 4.5.5 Actualization by Tuple-by-Tuple Approach

As mentioned at the beginning of this chapter, A virtual domain is usually actualized on a tuple-by-tuple level, which means the relation on which the virtual domain is to be actualized is scanned from the first tuple to the last one. the virtual domain value is calculated according to the data of each tuple. This is particularly true with the horizontal operation of domain algebra. For vertical operations, the relation is still scanned and relevant tuple data is stored somewhere for final vertical calculation. This section describes this tuple-by-tuple approach used by the actualizer.

### Horizontal Operations

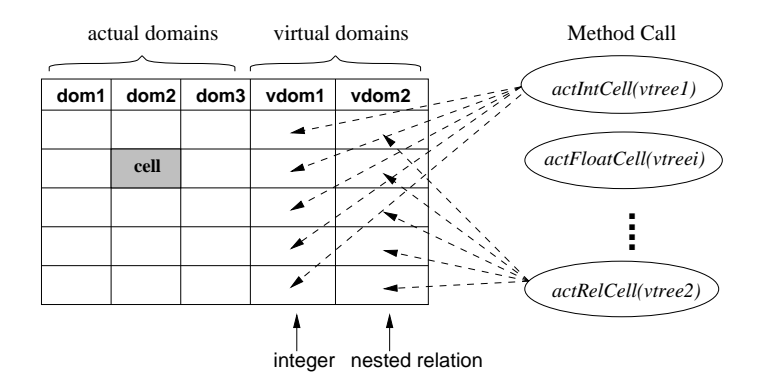

Figure 4.30: Actualization: Fill the Cells

As illustrated in Figure 4.30, to actualize a virtual domain is similar to filling calculated values into corresponding positions in a table. These positions are termed as "cells" in jRelix implementation. The actualized value of a virtual domain occupies a column of  $cells$ in the table, i.e. relation. The task of actualization is to calculate each virtual domain cell's data by using cell data of actual domains in the same row (or tuple).

In jRelix implementation, a bunch of methods are developed for cell data calculation. These methods are called "cell-methods" and are listed in Figure 4.31.

| Method          | <b>Type of Actualized Domain</b> |
|-----------------|----------------------------------|
| actIntCell()    | integer, short                   |
| actBoolCell()   | boolean                          |
| actLongCell()   | long integer                     |
| actDoubleCell() | float, double                    |
| actStrCell()    | string                           |
| actRelCell()    | nested domain                    |

Figure 4.31: Methods for Actualizing Cells

Cell-methods basically accept a syntax tree as their only input parameter and return a calculated value corresponding to their types. When multiple types are involved (e.g.

 $actDoubleCell()$  method takes care of both *double* and *float* cells), an explict type cast is required to avoid ambigiuty. For each virtual domain actualization, corresponding cellmethod is called in a scanning loop from the first tuple of the source relation to the last one. For each tuple of the source relation, cell-method is firstly invoked by being passed the virtual domain's syntax tree that has been preprocessed by tree expansion procedure described before. Therefore, the cell-method knows there will be no problem by using this tree as it was kind of *sanitified* at previous stage.

The cell-methods analyze the syntax tree by parsing its structure; access the actual cells' data in the source relation, and calculate the virtual cell values. Sometimes cell-methods may cut off a sub-tree from the  $big$ -tree, and recursively pass the sub-tree to themselves in order to perform a part of calculation. This means that cell-methods are basically recursive calls. In addition, cell-methods may call other cell-methods when necessary. Figure 4.32 gives a simplified pseudo code for  $\alpha \epsilon \ln t \frac{Cell}{l}$  method implementation.

#### Vertical Operations

#### 4.5.6 Actualization by Top-Level Approach

As declared before, tuple-by-tuple approach has efficiency problems since a loop within the entire relation is involved. This poses a even serious problem when actualizing a virtual domain with relational operations on a nested relation, because, for example, joins on a tuple level are supposed to slow down the whole actualization procedure, as highly time-consuming sorting and disk I/O are involved with mutiple joins. Top-level approach described in this section deals with this problem by going another way, i.e. it joins two top level nested relations directly, and then does some kind of post-processing which results in the same result as tuple-level actualization.

However, top-level approach has several limitations which are listed as follows:

 It can only be applied to actualize nested relational domains in a nested relation. For non-nested virtual domain actualization, tuple-by-tuple approach is unavoidably necessary.

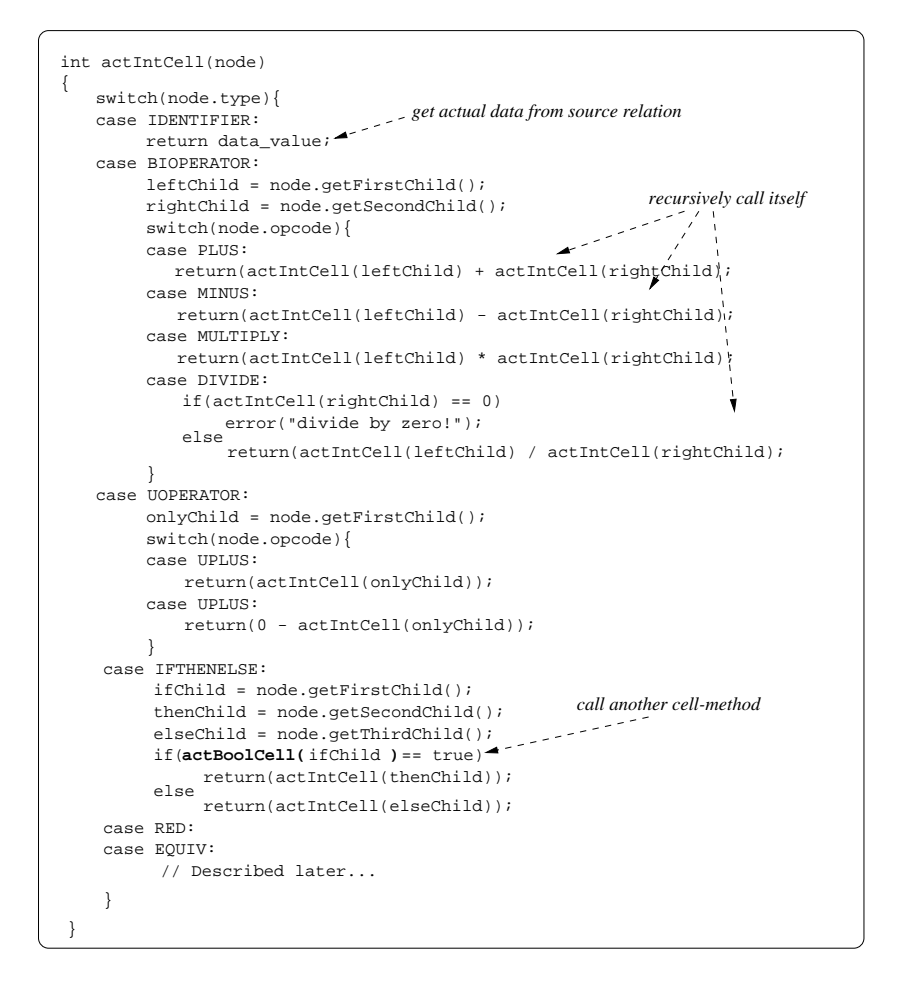

Figure 4.32: Pseudo Code for actIntCell() Method

- The algorithm for top-level approach can only work for certain relational operations without forseeable problems. Although three types of relational operation i.e. ijoin, ujoin and sjoin can guaranttee that the post-processing combined with top-level joins is able to produce expected result as tuple-level actualization, it is not sure that other types of operation will achieve same results.
- Different from tuple-by-tuple approach, only one relational operation can be performed at a time by top-level approach. This requires additional reorganization (i.e. truncation) of the syntax tree before actualization (refer to next subsection).

#### Pre-processing Syntax Tree

In top-level approach, after finishing the basic "building tree" procedure described in section 4.5.4, the syntax tree of a virtual domain is passed to a *processIDListDomain()* method to additional processing, as mentioned in "Virtual Tree Truncation" of section 4.5.4 as well as section 4.5.3.

As declared before, the reason for this additional pre-processing is that only one relational operation can be performed at a time by the top-level approach due to its algorithm. Therefore, tree truncation or reorganization occurs when composition of relational operations exists in the syntax tree of a virtual domain, and intermediate domains are generated for those truncated sub-trees (refer to "Virtual Tree Truncation" in section 4.5.4).

Figure 4.23 and Figure 4.33 give some example for this kind of pre-processing of syntax trees by the top-level approach.

It is clear from the figure that the result of the pre-processing is that the original syntax tree is seperated into a set of sub-trees corresponding to a set of intermediate virtual domains. Note that this kind of tree seperation or truncation is not necessary in tuple-bytuple approach, since in that case, the whole syntax tree (along with tuple data) is passed to the relational processor which is in charge of the calculaton which is transparent to the virtual domain actualizer.

The subsequent implementation of horizontal and vertical operations of domain algebra in top-level approach is based on the result of this pre-processing, i.e. only one operation

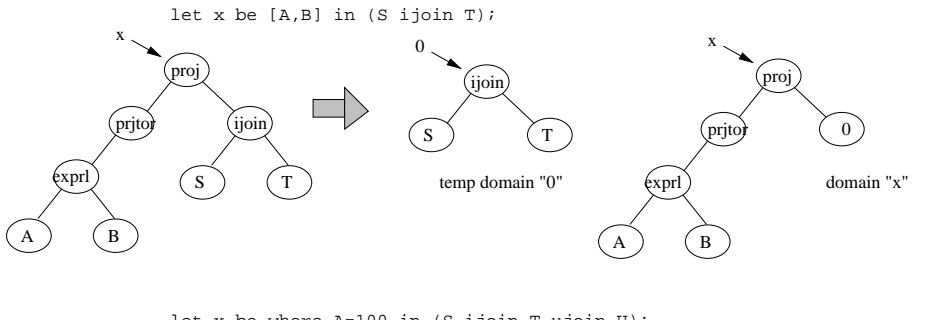

let x be where A=100 in (S ijoin T ujoin U);

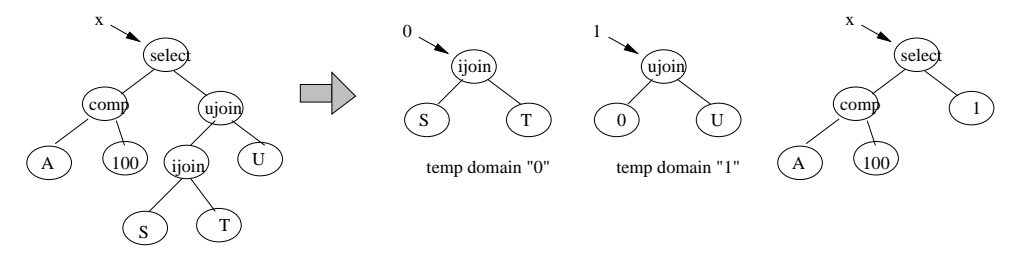

Figure 4.33: Pre-processing of Syntax Tree by Top-level Approach

is involved in the actualization at a time.

#### Horizontal Operations

The basic idea of top-level approach can be summerized as "lift the lower-level nested domain data upto top level and join them as top-level relations". This setion describes the procedure of implementing horizontal operations, i.e. joins, selection, and projection.

Given a sample relation R defined on nested domains  $S(A, B)$  and  $T(A, C)$ , Figure 4.34 illustrates the procedure to actualize a virtual domain x that is defined on "S ijoin  $T$ ".

As described in the figure, the steps to actualize  $x$  is as follows:

1. Extract the relevant tuple data in nested relation S.

As described in "Declare and Initialize Nested Relations" of section 3.2.3 and illustrated by Figure 3.12, lower-level nested relation  $S$  is associated with top-level relation  $R$  by means of surrogates, which is indicated by the internal representation of the nested relation R in Figure 4.34. In order to extract the actual tuples in  $S$
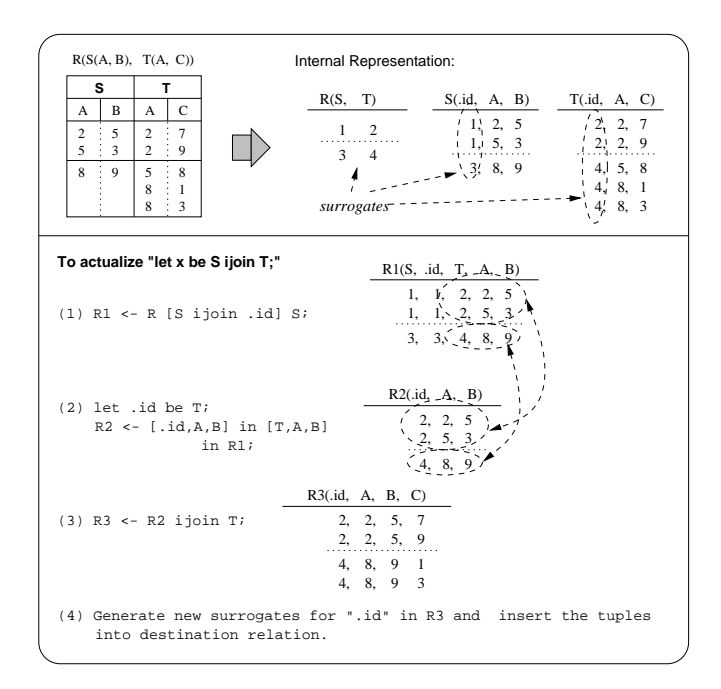

Figure 4.34: Actualize a Virtual Domain with ijoin by Top-level Approach

that are connected with relation R, a natural join between top-level and lower-level relations  $R$  and  $S$  is performed, and the join attributes are the surrogates name.

In jRelix implementation, this join requires a syntax tree as depicted in Figure 4.35 to be created first, and then both the syntax tree and the nested relations  $R$  and  $.S$ are passed to top-level evaluator which subsequently evaluates and passes same information to relational processor to fulfill the join. This is procedure (1) in Figure 4.34.

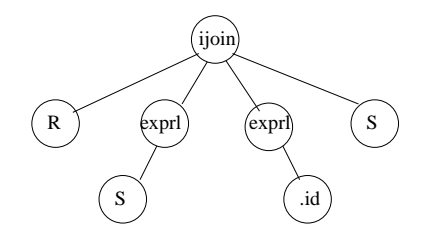

Figure 4.35: Syntax Tree for Natural Join Between  $R$  and  $S$ 

- 2. Prepare next join between the result relation from step 1 and the nested relation T. The previous join generates a relation  $R1$  which contains domain T. In order to join relation  $R1$  with nested relation T on domain T which represents the surrogate name, domain name T in R1 must be changed to " $id$ ". This is done by renaming and certain projection, and a new relation is generated, i.e. relation  $R\ell$  as illustrated by step (2) in Figure 4.34.
- 3. Join the result relation from step 2 with nested relation T.

The join is performed on the common attribute of the two source relations R2 and T. By this way, tuple data of nested relation  $T$  are safely associated with tuple data of nested relation S. The result relation  $R3$  is what is expected apart from the surrogate values. This is the step  $(3)$  in figure 4.34.

4. Finally, change the surrogate values in the result relation in step 3, and append the new tuple data to nested relation x. This finishes the actualization of virtual domain x, as illustrated in step  $(4 \text{ in Figure } 4.34)$ .

In jRelix, the above-mentioned procedure is implemented by a " $actualizeNestedJoin Dom()$ " method in actualizer.

The cases of selection and projection are quite similar, or even simpler. In jRelix, they are implemented by "actualizeNestedPrjSelDom()" method. Figure 4.36 illustrates the procedure to actualize virtual domains defined with projection and selection involved. Due to its self-describing nature, detailed explanations are omitted.

### Vertical Operations

Similar to horizontal operations, vertical operations are also implemented by "lifting" lowerlevel nested relation to upper level, and then doing corresponding vertical operations.

Given the same sample relation  $R$  defined in Figure 4.34, Figure 4.37 illustrates the procedure to actualize a virtual domain x that is defined on "red ujoin of  $S$ ".

As described in the figure, the steps to actualize  $x$  is as follows:

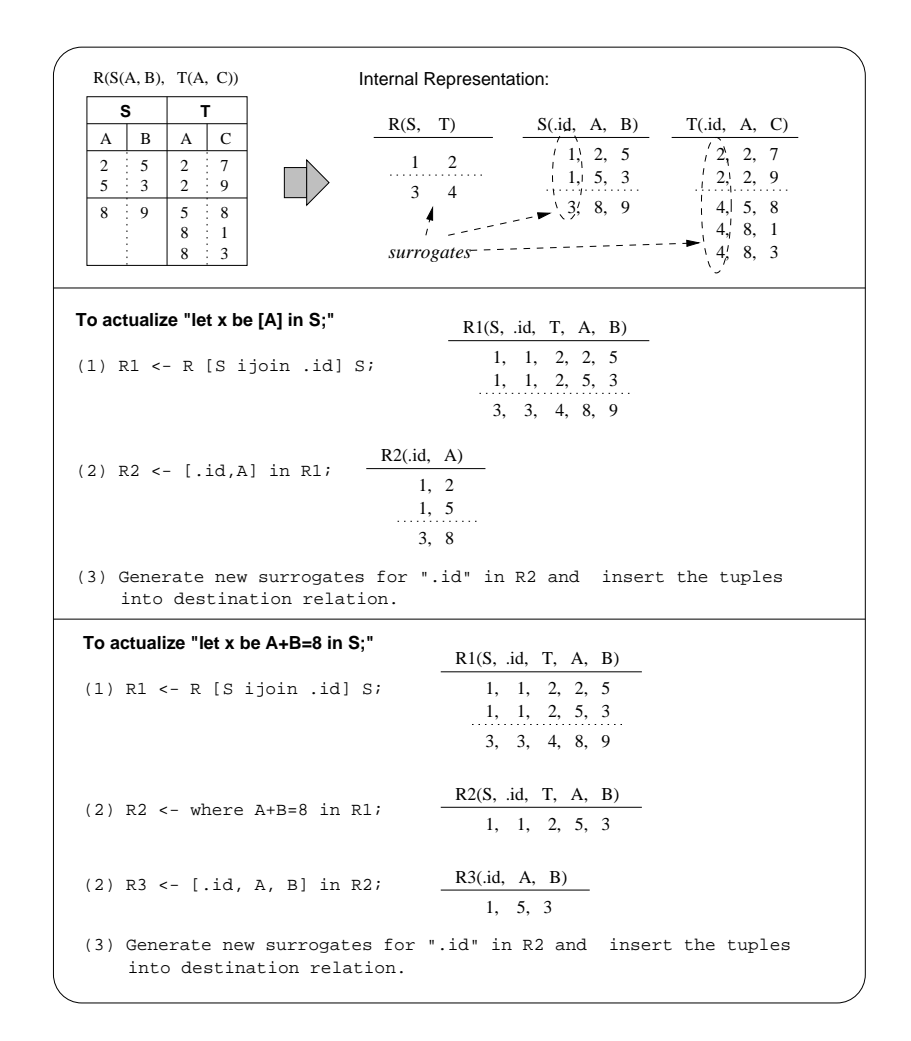

Figure 4.36: Actualize Virtual Domains by Top-level Approach

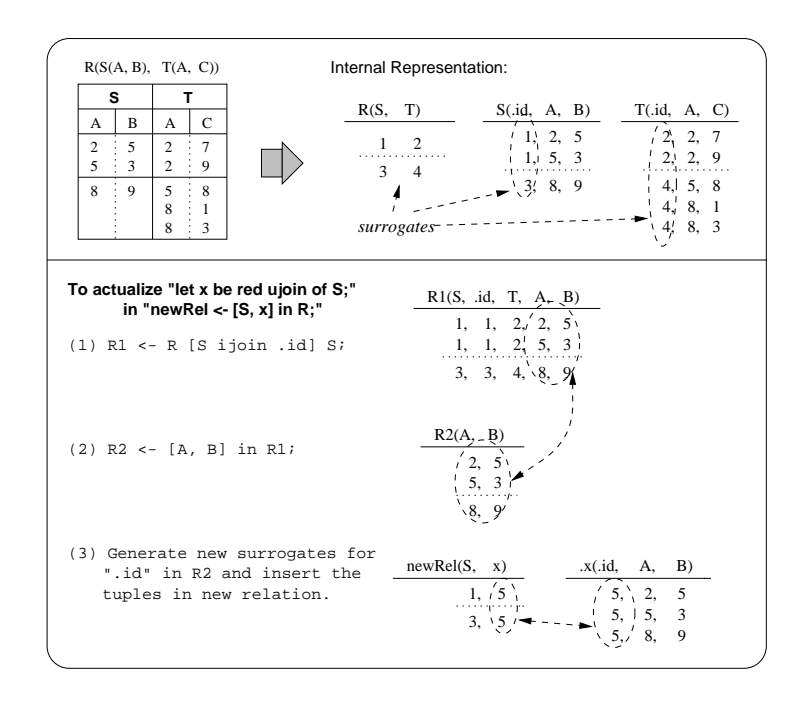

Figure 4.37: Actualize a Virtual Domain with Reduction by Top-level Approach

- 1. Extract the relevant tuple data in nested relation S. This is exactly the same operation as in the horizontal operation described in previous section. The result is a new relation  $R1$  as illustrated in step (1) in Figure 4.37.
- 2. Project the same attributes as in nested domain S from relation  $R1$ . Since reduction of ujoin on S produces all tuples of S (associate with top relation R without duplicate tuples, the projection is in charge of remove the duplicate tuple.
- 3. Finally, generate a new surrogate. This surrogate is for the result relation of ujoin, i.e. for all the tuples newly generated in nested domain .x. Needless to say that the result tuples are appended to the invisible relation  $\dot{x}$ . This finishes the actualization of virtual domain  $x$ , as in step  $(4 \text{ in Figure } 4.37)$ .

For reduction of ijoin, step 2 in above procedure will be a little different. As the operation of *ijoin* is some kind of calculating the "minimum common set" between two operand relations, a "red ijoin" operation is equivalent to calculating the minimum common set among a set of operand relations. Therefore, in case of "red ijoin", step 2 in Figure 4.37 is modified and extended as following steps:

- 1. Project the same attributes as in nested domain  $S$  including the *id* domain from relation R1. The result relation is assigned to  $R20$ . Note that *id* domain in relation  $R20$  serves to categorize different group of tuples which will be used in next step.
- 2. According to the value of domain *id*, find the group of tuples in relation  $R20$  that has the minimal number of tuples, and put them to relation R2.
- 3. According to the value of domain *id*, do a natural join between relation  $R\ell$  and the first group of tuples in relation  $R20$ , and overwrite the result to relation  $R2$ . Note that relation  $R\ell$  is now the minimum common set of two operand relations that participated in the natural join.
- 4. Do above natural join with next group of tuples in relation R20 and so on, until the last group of ruples in relation  $R20$ . Note that relation  $R2$  now is the minimum common set of all groups of tuples in relation R20.

As mentioned above, the result relation (i.e.  $R2$ ) in above procedure is the minimum common set of operand relations involved in the natural join, i.e. the result of "vertical ijoin". This is exactly what the "reduction of ijoin" operation is supposed to accomplish.

### Chapter 5

# Conclusion: Results and Future Work

This chapter summarizes the result of jRelix implementation and discusses some future works that may be done to improve the functionality of current jRelix system. Section 5.1 focuses on the performance issue which is a big concern of current system. Testing procedure and results are described. As well, the potential of performance improvement is discussed. Section 5.2 discusses the possiblity of multi-threading control in jRelix, which may hopefully result in certain performance improvement as well. Section 5.3 discusses the potential of building a client/server jRelix system, where a simple client/server model that has already implemented in current jRelix will be explained. In section 5.4, some aspects of converting the current Java application to a jRelix applet which can be displayed in a web browser such as Netscape navigator are discussed. Some graphical user interface (GUI) samples are also presented there.

### 5.1 Performance Issue

- $5.2$ Multi-Threading Control
- 5.3 Client/Server System

#### 5.4 Migration to Internet: Applet and GUI  $5.4$

Current jRelix system is a Java application program which is running in the command line of operating system. It is easy to convert a graphical Java application into an applet that can be embedded in a web page by following some general steps listed below:

- 1. Make an HTML page with an APPLET tag.
- 2. Derive the starting class of the application (Interpreter class in our case) from Applet class provided by Java Development Kit.
- 3. Eliminate the  $main()$  method in the starting class, and move the major functioning code into to a method called  $init()$ . When the browser creates an object of the applet class, it calls the init() method.
- 4. Create proper layout manager to organize the graphical components in the applet.

As the current jRelix system is not a graphical application, certain graphical component layout need to be designed for the applet version of jRelix. A proposal of the design is illustrated in Figure 5.1.

On the other hand, a completely new version of user interface that deals with all operations and functionalities of jRelix can also be developed, by which user will perform jRelix operations by interacting certain components in the applet. For instance, when declaring a new domain, an example of this kind of user interface (incomplete though) is illustrated in Figure 5.2.

Finally, some additional user interface can be implemented to support Figure 5.3, Fig-

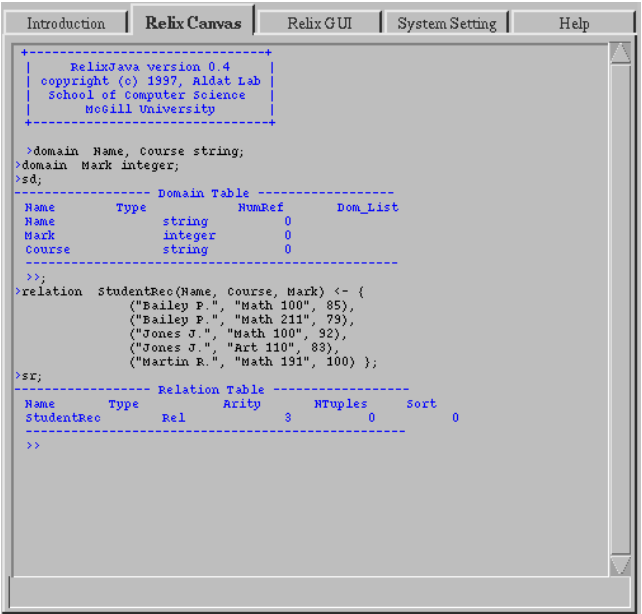

Figure 5.1: Sample UI for jRelix Applet

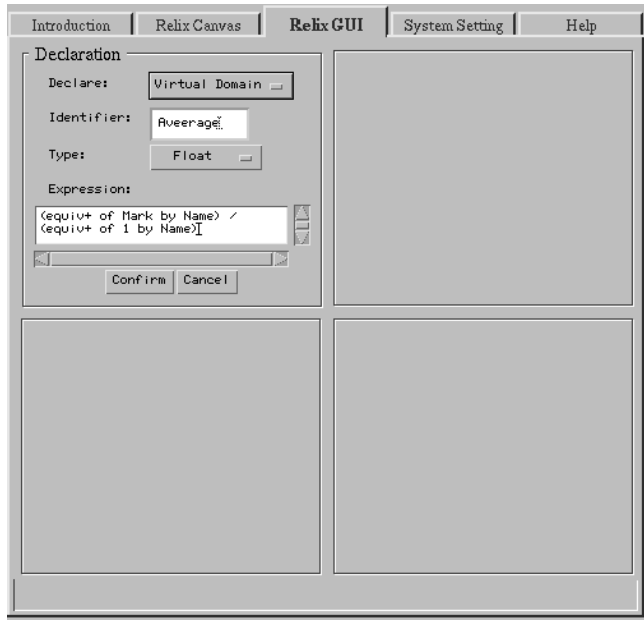

Figure 5.2: New GUI Design for jRelix Applet

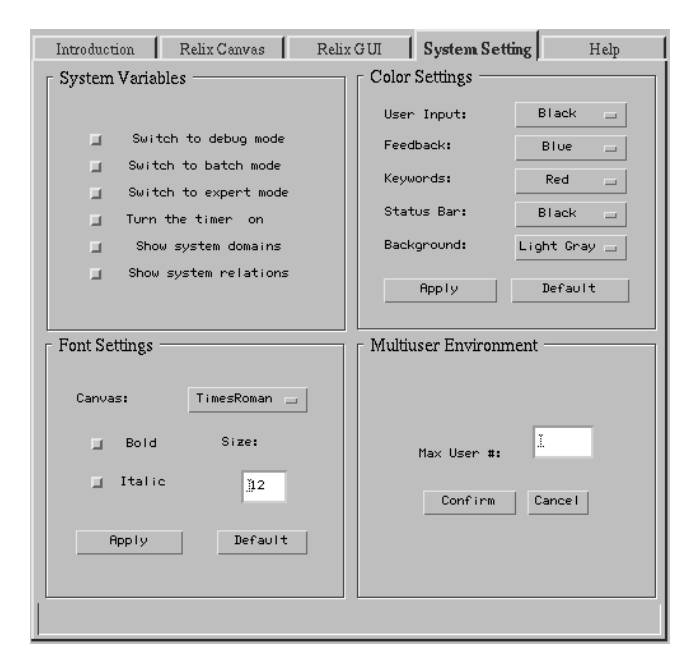

Figure 5.3: GUI Design for jRelix System Settings

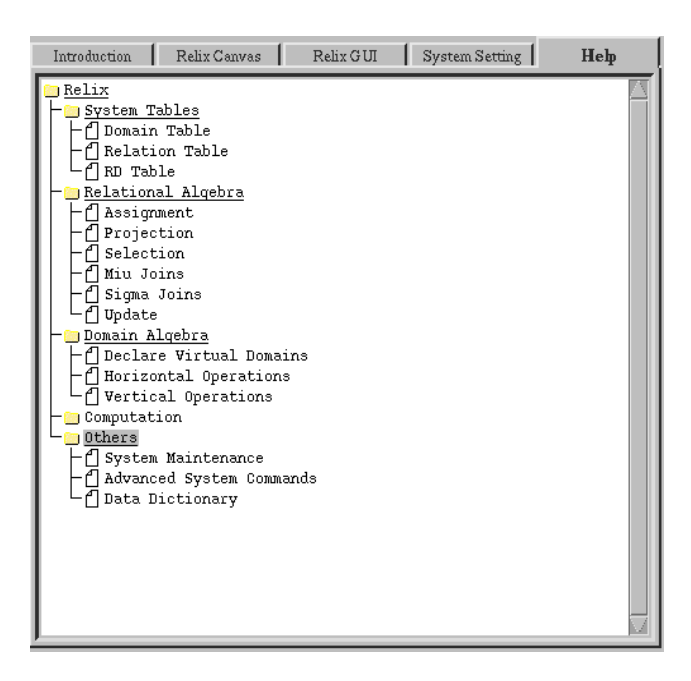

Figure 5.4: jRelix Help Information

## 5.5 Database Connectivity: JDBC Driver

## Appendix A

# Backus-Naur Form for jRelix <u>Commands and</u>

This appendix describes jRelix grammar/syntax in the Backus-Naur Form (BNF) format. The convention of this BNF definition is explained in table A.1.

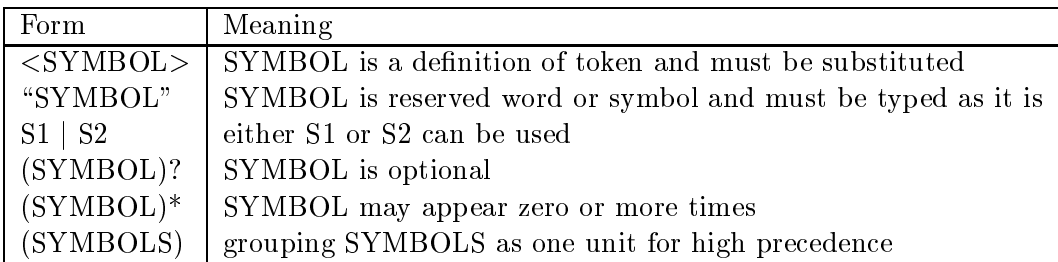

Table A.1: BNF convention.

The grammar is created from the grammar specification (in file Parser.jjt), using the JavaCC documentation generator called jjdoc. Because JavaCC is a top-down parser, leftrecursion is not allowed in the grammar specification. Therefore the grammar looks different from that of the former Relix which is intended for the bottom-up parser generator Yacc.

There are five token definitions:  $\langle EOF \rangle$  for end-of-file;  $\langle IDENTIFYER \rangle$  for identifier; <INTEGER\_LITERAL> for integer constants; <FLOAT\_LITERAL> for floating constants; and <STRING LITERAL> for string constants.

```
Start := Command ";" | Statement ";" | ";" | \leqEOF>
Command := "help" (<IDENTIFIER>)?
    | "quit" | "input" FilePath | "debug" | "batch" | "expert"
    | "time" | "deld" IDList | "delr" IDList | "pr" Expression
    | "sd" (<IDENTIFIER>)? | "sr" (<IDENTIFIER>)? | "srd"
    | "ssd" | "ssr" | "print" <STRING_LITERAL>
```

```
Statement := SequentialStatement
SequentialStatement := ParallelStatement ("--" ParallelStatement)*
ParallelStatement := ChoiceStatement ("||" ChoiceStatement)*
ChoiceStatement := PrimaryStatement ("??" PrimaryStatement)*
PrimaryStatement := Declaration | Assignment | Update
    | ComputationCall | Conditional | ForLoop | WhileLoop
    | Exit | DeadLock | Exec | StatementBlock
    | Exit | DeadLock | Exec | StatementBlock
StatementBlock := "{" Statement (";" Statement)* (";"}? "}"
Conditional := "if" Expression "then" Statement ("else" Statement)?
ForLoop := ("for" Identifier)? ("from" Expression)?
           ("to" Expression)? ("by" Expression)?
           ("do" | "loop") Statement
WhileLoop := "while" Expression ("do" | "loop") Statement
Exit := "exit"
DeadLock := "deadlock"Exec := "exec" Identifier
Declaration := "relation" IDList "(" IDList ")" (Initialization)?
    | Identifier ("initial" Expression)? "is" Expression
      ("target" Expression)?
    | "domain" IDList Type
    | "let" Identifier ("initial" Expression)? "be" Expression
    | ("computation" | "comp") Identifier
      "(" (ParameterList)? ")" "is" ComputationBody
Initialization := "<-" ("{" ConstantTupleList "}" | Identifier)
ConstantTupleList := ConstantTuple ("," ConstantTuple)*
ConstantTuple := "(" Constant ("," Constant)* ")"
Constant := Literal | "{" ConstantTupleList "}"
```

```
Identifier := <IDENTIFIER>
FilePath := <STRING_LITERAL>
Assignment := Identifier
    ( ("<-" | "<+") Expression
      | "[" IDList ("<-" | "<+") ExpressionList "]" Expression
    \lambda)
Update := "update" Identifier
    ( ("add" | "delete") Expression
      | "change" (StatementList)? (UsingClause)?
      | "[" IDList ("add" | "delete") ExpressionList "]" Expression
    )
StatementList := Statement ("," Statement)*
UsingClause := "using"
    ( JoinOperator Expression
      |
      "[" ExpressionList ":" JoinOperator (":")?
      ExpressionList "]" Expression
    \lambda)
IDList := Identifier ("," Identifier)*
ExpressionList := Expression (", " Expression)*Expression := Disjunction
Disjunction := Conjunction (("or" | "|") Conjunction)*
Conjunction := Comparison (("and" | "&") Comparison)*
Comparison := Concatenation (ComparativeOperator Concatenation)?
Concatenation := MinMax ("cat" MinMax)*
MinMax := Summation (("min" | "max") Summation)*
Summation := JoinExpression (("+" | "-") JoinExpression)*
JoinExpression := Projection
    ( JoinOperator Projection
```

```
| "[" ExpressionList ":" JoinOperator (":")?
      ExpressionList "]" Projection
    \rightarrow)*
Projection := Projector (("in" | "from") Projection | Selection) | Selection
Projector := (QuantifierOperator)? "[" (ExpressionList)? "]"
Selection := Selector | QSelector | Term
Selector := ("where" | "when") Expression ("in" | "from") Projection
    | "edit" (Projection)? | "zorder" Projection
QSelector := "quant" QuantifierList (("where" | "when") Expression)?
             ("in" | "from") Projection
QuantifierOperator := "." | "%" | "#"
QuantifierList := Quantifier ("," Quantifier)*
Quantifier := "(" Expression ")" Expression
Term := Factor (("\ast" | "/" | "mod") Factor)*
Factor := ("+" | "-" | "not" | "!") Factor | PowerPower := Primary ("**" Power)*
Primary := Literal | QuantifierOperator | ArrayElement
    | PositionalRename | Identifier | Cast | "(" Expression ")"
    | Pick | Eval | Function | IfThenElseExpression | VerticalExpression
ArrayElement := Identifier "[" ArrayIndexList "]"
ArrayIndexList := (Expression)? ("," (Expression)?)*
PositionalRename := Identifier "(" (IDList)? ")"
Cast := "(" Type ")" Primary
Pick := "pick" Selection
Eval := "eval" Expression
```

```
Function := FunctionOperator "(" Expression ")"
Literal := "null" | "dc" | "dk" | "true" | "false"
    | ("+" | "-")? (<INTEGER_LITERAL> | <FLOAT_LITERAL>)
    | <STRING_LITERAL>
IfThenElseExpression := "if" Expression "then" Expression
                        "else" Expression
VerticalExpression := "red" AssoCommuOperator "of" Expression
    | "equiv" AssoCommuOperator "of" Expression
      "by" ExpressionList
    | "fun" OrderedOperator "of" Expression
      "order" ExpressionList
    | "par" OrderedOperator "of" Expression
      ( "order" ExpressionList "by" ExpressionList
        | "by" ExpressionList "order" ExpressionList
      )
Type := ("boolean" | "bool") | "short"
    | ("integer" | "intg") | "long"
    | ("float" | "real") | "double"
    | ("string" | "strg") | "text"
    | ("statement" | "stmt")
    | ("expression" | "expr")
    | ("computation" | "comp") "(" IDList ")"
    | "(" IDList ")"
AssoCommuOperator := ("or" | "|")
    | ("and" | "&") | "min" | "max" | "+" | "*"
    | ("ijoin" | "natjoin") | "ujoin" | "sjoin"
OrderedOperator := AssoCommuOperator
    | "cat" | "-" | "/" | "mod" | "**" | "pred" | "succ"
ComparativeOperator := "substr" | "=" | "!=" | ">" | "<" | ">=" | "<="
JoinOperator := "nop" | MuJoin
    | (("not" | "!"))? SigmaJoin
MuJoin := ("ijoin" | "natjoin")
    | "ujoin" | "sjoin" | "ljoin" | "rjoin"
    | ("dljoin" | "djoin") | "drjoin"
```

```
SigmaJoin := ("icomp" | "natcomp") | "eqjoin"
    | ("gejoin" | "sup" | "div") | "ltjoin"
    | ("lejoin" | "sub") | ("iejoin" | "sep")
FunctionOperator := "abs"
    | "sqrt" | "sin" | "asin" | "cos" | "acos" | "tan"
    | "atan" | "sinh" | "cosh" | "tanh" | "log" | "log10"
    | "round" | "ceil" | "floor" | "isknown" | "chr" | "ord"
ParameterList := Parameter ("," Parameter)*
Parameter := <IDENTIFIER> (":" "seq")?
ComputationBody := ComputationDeclarationAndInitialization
                    ComputationBlock ("alt" ComputationBlock)*
ComputationBlock := "{" ComputationStatements "}"
ComputationDeclarationAndInitialization :=
    ( LocalVariableDeclaration
      | StateVariableDeclaration
      | StateVariableDeclarations|| StateVariableDeclarations|| StateVariableDeclarations|
      | ComputationInitialization
    \rightarrow)*
LocalVariableDeclaration := "local" IDList Type
                             (VariableInitialization)? ";"
StateVariableDeclaration := "state" IDList Type
                              (VariableInitialization)? ";"
ComputationInitialization := IDList "<-" Expression ";"
VariableInitialization := "<-" Expression
ComputationStatements := Statement (";" Statement |
                          "also" Statement)* (";")?
ComputationCall := Identifier "(" (CallParameterList)? ")"
CallParameterList := CallParameter ("," CallParameter)*
CallParameter := ("in" | "out") <IDENTIFIER>
```
## Bibliography

- [AB84] S. Abiteboul and N. Bidoit. Non first normal form relations to represent hierarchically organized data. In Proceedings of 2nd ACMSIGACT/SIGMOD Symposium on Principles of Database Systems, pages  $191-200$ , 1984.
- [AG96] Ken Arnold and James Gosling. The Java Programming Language. Addison-Wesley, 1996.
- [ASU86] Alfred V. Aho, Ravi Sethi, and Jeffrey D. Ullman. Compilers: Principles, Techniques, and Tools. Addison-Wesley, 1986.
- [Bak98] Patrick Baker. Java implementation of computations in a database programming language. Master's thesis, McGill University, 1998.
- [BK86] F. Bancilhon and S. Khoshafian. A calculus for complex objects. In *Proceedings* 5th of ACM SIGACT-SIGMOD Symposium on Principles of Database System, pages 53-59, 1986.
- [BNR<sup>+</sup> 87] C. Beeri, S. Naqvi, R. Ramakrishnan, O. Shmueli, and S. Tsur. Sets and negation in logic database language (ldl1). In Proceedings 6th PODS, San Diego, pages 21-37, 1987.
- [BRS82] F. Bancilhon, P. Richard, and M. Scholl. On line processing of compacted relations. In Proceedings 8th VLDB, pages  $263-269$ , 1982.
- [CG86] S. Ceri and G. Gottlob. Normalization of relations and prolog. Communications of ACM,  $29(6):524-544, 1986.$
- [Cod70] E. F. Codd. A relational model of data for large shared data banks. Communications of the  $ACM$ ,  $13(6):377-387$ , 1970.
- [Cod71] E. F. Codd. A data base sublanguage founded on the relational calculus. In Procceedings of ACM SIGFIDET Workshop on Data Description, Access and Control, Los Angeles, 1971.
- [Cod72a] E. F. Codd. Database Systems: Further Normalization of the Data Base Relational Model. Prentice-Hall, Edited by R. Rustin, 1972.
- [Cod72b] E. F. Codd. Database Systems: Relational Completeness of Data Base Sublanguages. Prentice-Hall, Edited by R. Rustin, 1972.
- [Dat81] C. J. Date. An Introduction to Database Systems, 3rd Edition. Addison-Wesley, Reading, MA, 1981.
- [DG88] A. Deshpande and D. Van Gucht. An implementation of nested relational database. In Proceedings of the 14th International Conference on Very Large Data Bases, pages  $266-274$ , 1988.
- [DKA+ 86] P. Dadam, K. Kuespert, F. Andersen, H. Blanken, R. Erbe, J. Guenauer, V. Lum, P. Pistor, and G. Walch. A dbms prototype to support extended nf2 relations: An integrated view on flat tables and hierarchies. In Proceedings ACM SIGMOD International Conference on Management of Data, pages 356-366, 1986.
- [DNS91] D. DeWitt, J. Naughton, and D. Schneider. An evaluation of non-equijoin algorithms. In  $vldb$ , pages  $443-452$ , 1991.
- [Dou91] Samir Dourik. Implementation of delay and nondeterminism in a database programming language. Master's thesis, McGill University, Montreal, 1991.
- [DPS86] U. Deppisch, H. B. Paul, and H. J. Schek. A storage system for complex ob jects. In Proceedings of the International Workshop on Object-Oriented Database Sys $tem$ , pages  $183-195$ , 1986.
- [ea96] James Gosling et al. Java Programming Language. SunSoft Press, 1996.
- [FG85] P. C. Fisher and D. Van Gucht. Determining when a structure is a nested relation. In Proceedings of the 11th International Conference on Very Large Data Bases, pages  $171-180$ , 1985.
- [FT83] P. C. Fisher and S. J. Thomas. Operations on non-first-normal-form relations. In Proceeding of IEEE COMPSAC '83, pages  $464-475$ , 1983.
- [Ger75] R. Gerritsen. The Relational and Network Models of Databases: Bridging the Gap, Second U.S.A. Japan Computer Conference, 1975.
- [GJS96] James Gosling, Bill Joy, and Guy Steele. The Java Language Specification. Addison-Wesley, 1996.
- [Gra85] P. Gray. Logic Algebra and Databases. Ellis Horwood Limited, West Sussex, 1985.
- [Hao98] Biao Hao. Implementation of the nested relational algebra in java. Master's thesis, McGill University, 1998.
- [He97] Hongbo He. Implementation of nested relations in a database programming language. Master's thesis, McGill University, Montreal, 1997.
- [HP87] G. Houben and J. Paredaens. The r-algebra: An extension of an algebra for nested relations. Technical Report, 1987.
- [ICRR81] Thompson III, William C., Ries, and Daniel R. A multiprocessor sort-merge join algorithm for relational data bases. rcvd, February 1981.
- [JS82] G. Jaeschke and H. J. Schek. Remarks on the algebra of non-first-normal-form relations. In Proceedings of the First ACM SIGACT-SIGMOD Symposium on Principles of Database Systems, pages 124-138, Los Angeles, 1982.
- [Ken83] W. Kent. A simple guide to five normal forms in relational database theory. Communications of  $ACM$ ,  $26(2):120{-}125$ , 1983.
- [KK89] H. Kitagawa and T. L. Kunii. The Unnormalized Relational Data Model for Office Form Processor Design. Springer-Verlag, Tokyo, Japan, 1989.
- [KO90] Masaru Kitsuregawa and Yasushi Ogawa. Bucket spreading parallel hash: A new, robust, parallel hash join method for data skew in the super database computer (SDC). In vldb, pages  $210{-}221$ , 1990.
- [KR89] H. F. Korth and M. A. Roth. Query languages for nested relational databases. In Nested Relations and Complex Objects in Databases, Lecture Notes in Computer Science 361. Springer-Verlag, Berlin, 1989.
- [KS86] H. F. Korth and A. Silberschatz. Database System Concepts. McGraw-hill Book Company, New York, 1986.
- [Lal86] N. Laliberté. Design and implementation of a primary memory version of aldat. Master's thesis, McGill University, Montreal, 1986.
- [LS88] R. Lorie and H. J. Schek. On dynamically defined objects and SQL. In Proceedings of 2nd Workshop on Object-Oriented Database Systems, Bad Munster, 1988.
- [LT95] Hongjun Lu and Kian-Lee Tan. On sort-merge algorithm for band joins. IEEE TKDE,  $7(3):508-510$ , June 1995.
- [Mak77] A. Makinouchi. A consideration on normal form of not-necessarily-normalized relation in the relational data model. In Proceedings of 3rd International Con $f$ erence on Very Large Data Bases, pages  $447{-}453$ , Tokyo, 1977.
- [Mer77] T. H. Merrett. Relations as programming language elements. *Information Pro*cessing Letters,  $6(1):29-33$ , 1977.
- [Mer84] T.H. Merrett. Relational Information Systems. Reston Publishing Co., Reston, VA, 1984.
- [MRS88] H. Korth M. Roth and A. Silberschatz. Extended algebra and calculus for nested relational database. ACM Transactions on Database Systems,  $13(4):389-417$ , 1988.
- [PA86] P. Pistor and F. Anderson. Designing a generalized  $NF<sup>2</sup>$  model with an SQLtype language interface. In Proceedings of the 12th International Conference on Very Large Data Bases, pages  $278-285$ , 1986.
- [PT86] P. Pistor and R. Traunmueller. A database language for sets, lists and tables. *Information Systems*,  $11(4):323-336$ , 1986.
- [RS95] Nick Ryan and Dan Smith. Database Systems Engineering. International Thomson Computer Press, Boston, MA, 1995.
- $[SAB+89]$ 89] M. H. Scholl, S. Abiteboul, F. Bancilhon, N. Bidoit, S. Gamerman, D. Plateau, P. Richard, and A. Verroust. VERSO: A database machine based on nested relations. In Nested Relations and Complex Objects in Databases, Lecture Notes in Computer Science 361. Springer-Verlag, Berlin, 1989.
- [Sal86] B. J. Salzberg. Third normal form made easy.  $SIGMOD$  Record, 15(4):2-17, 1986.
- [SC90] Eugene J. Shekita and Michael J. Carey. A performance evaluation of pointerbased joins. SIGMOD Record (ACM Special Interest Group on Management of  $Data$ , 19(2):300-311, June 1990.
- [SDV96] Sriram Sankar, Rob Duncan, and Sreenivasa Viswanadha. Java compiler compiler (javacc)-the java parser generator. JavaCC web site at: http://www.suntest.com/JavaCC/, 1996. the web site contains documentations, FAQs, newsgroups, and softwares for JavaCC and JJTree.
- [SM94] D. K. Shin;/a; and A. C. Meltzer. A new join algorithm.  $sigmoid$ , 23(4):13-18, December 1994.
- [SP82] H. Schek and P. Pistor. Data structures for an integrated data base management and information retrieval system. In Proceedings of 8th International Conference on Very Large Data Bases, pages 197-207, 1982.
- [SPS87] M. H. Scholl, H. B. Paul, and H. J. Schek. Supporting flat relations by a nested relational kernel. In Proceedings 13th VLDB, London, 1987.
- [SS86] H. Schek and M. Scholl. The relational model with relation-valued attributes. Information Systems,  $11(2):137–147$ , 1986.
- [TF86] S. J. Thomas and P. C. Fischer. Nested relational structures. In P. C. Kanellakis, editor, Advances in Computing Research III, The Theory of Databases, pages 269-307. JAI Press, 1986.
- [TPB87] Vinay K. Chaudhri Tapan P. Bagchi. Interactive Relational Database Design: A Logic Programming Implementation. Lecture Notes in Computer Science 402. Springer-Verlag, Berlin, 1987.
- [Ull82] J. D. Ullman. Principles of Database Systems, 2nd Edition. Computer Science Press, Rockville, MD, 1982.
- [Yan86] C. C. Yang. Relational Databases. Prentice-Hall, Englewood Cliffs, NJ, 1986.
- [Yao85] S. Bing Yao. Principles of Database Design, Vol. 1. Prentice-Hall, Englewood Cliffs, NJ, 1985.
- [ $ZJM94$ ] X. Zhao, R. G. Johnson, and N. J. Martin. Dbj a dynamic balancing hash join algorithm in multiprocessor database systems. Information Systems,  $19(1):89-$ 100, 1994.